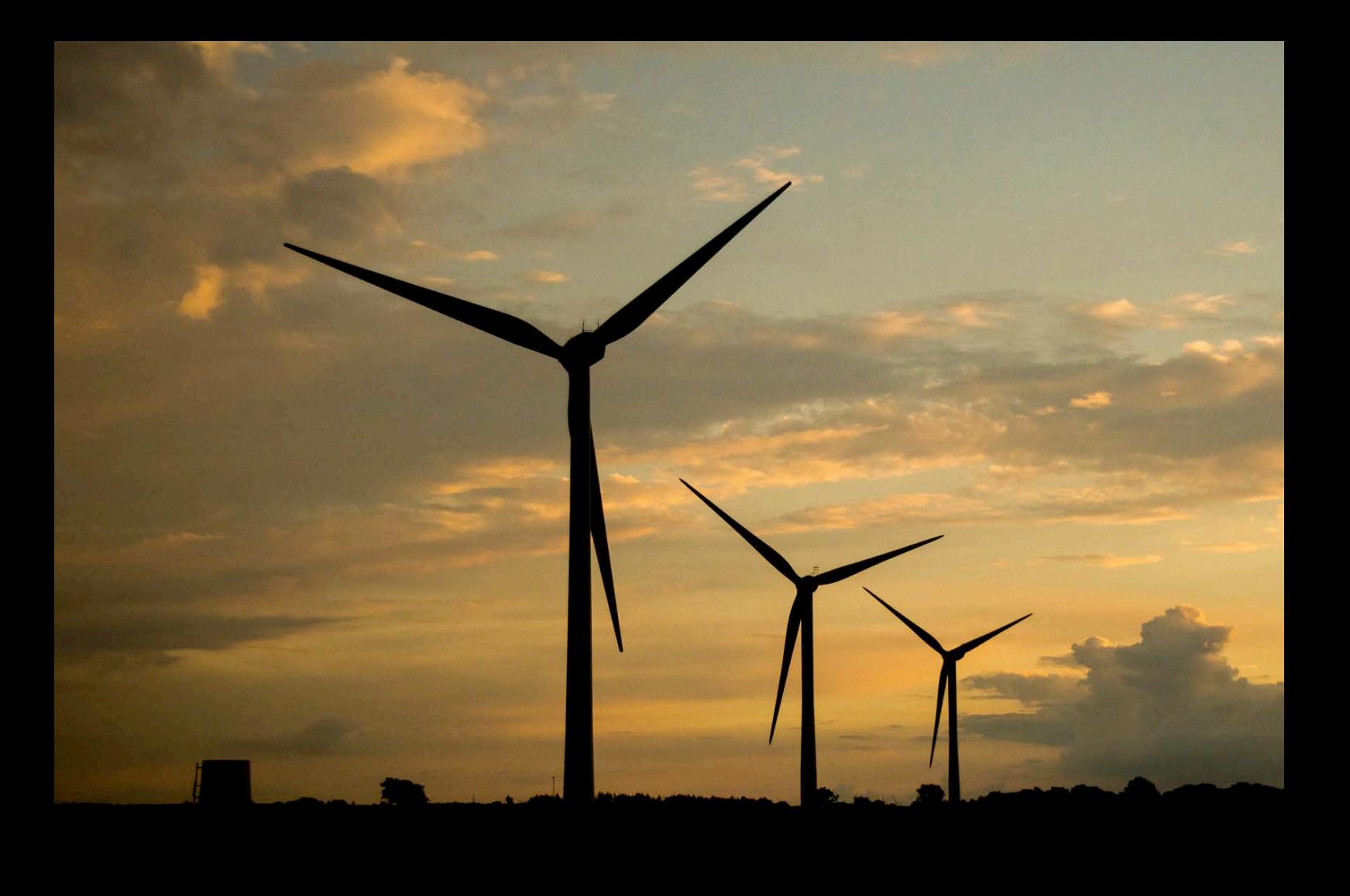

Tiago dos Santos Antunes Luís

## CONTROLO DO GERADOR EÓLICO DE ÍMANES PERMANENTES

Dissertação de Mestrado em Engenharia Eletrotécnica e de Computadores - Área de Especialização em Energia, orientada pelo Professor Doutor André Manuel dos Santos Mendes e apresentada no Departamento de Engenharia Eletrotécnica e de Computadores da Universidade de Coimbra 

Setembro 2015

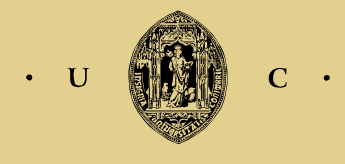

UNIVERSIDADE DE COIMBRA

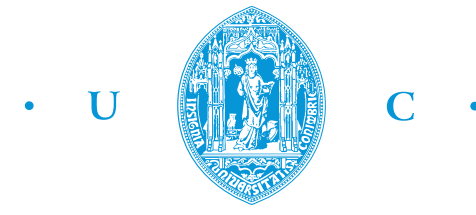

C • FCTUC FACULDADE DE CIÊNCIAS **E TECNOLOGIA** UNIVERSIDADE DE COIMBRA

Departamento de Engenharia Electrotécnica e de Computadores

**Mestrado Integrado em Engenharia Eletrotécnica e de Computadores**

Dissertação de Mestrado – Área de Especialização em Energia

# **Controlo do gerador eólico de ímanes permanentes**

Tiago dos Santos Antunes Luís

Júri:

Professor Doutor Rui Pedro Duarte Cortesão (Presidente) Professor Doutor André Manuel dos Santos Mendes (Orientador) Professor Doutor Fernando José Teixeira Estevão Ferreira (Vogal)

Coimbra, Setembro 2015

## **Agradecimentos**

Chega ao fim um percurso académico de cinco anos e uma das mais importantes etapas da minha vida. O trabalho realizado nesta dissertação só foi possível devido ao apoio, motivação e conselhos de várias pessoas a quem quero deixar uma palavra de agradecimento.

Em primeiro lugar quero agradecer ao meu orientador, o Professor Doutor André Manuel dos Santos Mendes, pelo apoio e orientação dados ao longo desta dissertação e pelas condições de trabalho disponibilizadas. Quero ainda agradecer-lhe pela oportunidade dada de realizar este trabalho.

Agradeço também aos meus colegas do Laboratório de Electrónica de Potência e do Laboratório de Sistemas de Energia pelo bom ambiente de trabalho e pela disponibilidade e ajuda prestadas ao longo da realização desta dissertação.

Quero também agradecer aos meus amigos, que tornaram este percurso académico numa experiência incrível. Irão ficar na memória todos os bons momentos vividos em Coimbra.

Por fim, um agradecimento especial aos meus pais, à minha irmã e à Rita por toda a compreensão e motivação dada ao longo do desenvolvimento deste trabalho.

A todos, muito obrigado.

## **Resumo**

A crescente preocupação de vários países em produzir energia limpa leva a que sejam investigadas e desenvolvidas maneiras cada vez mais eficazes de captar a energia renovável que se encontra ao nosso alcance. Os sistemas de geração eólica atuais representam um papel significativo nos sistemas de energia renovável, devido aos grandes avanços tecnológicos conseguidos nos últimos anos.

De forma a captar a energia contida no vento os sistemas de geração eólicos possuem uma turbina acoplada a um gerador que converte a energia mecânica em energia elétrica, e que, dependendo da topologia adotada, pode operar a velocidade fixa ou variável.

Nesta dissertação é adotada uma topologia de turbina eólica a velocidade variável, constituída por um gerador síncrono de ímanes permanentes (PMSM) e dois conversores de potência em topologia *back-to-back*. Este trabalho tem como objetivo desenvolver e implementar as estratégias de controlo que se podem aplicar a cada conversor de potência, com o intuito de capturar a potência máxima disponibilizada pelo vento e enviá-la para a rede da forma mais eficaz possível.

Assim, é implementado um método de controlo ao conversor do lado do gerador por forma a que este extraia a máxima potência do vento, enquanto no conversor do lado da rede é aplicado um controlo cujo objetivo é manter o sistema a funcionar com fator de potência unitário, ou seja, que controle independentemente as potências ativa e reativa. São feitas simulações recorrendo ao software *Matlab/Simulink* de maneira a analisar o comportamento do sistema eólico e em particular do controlo aplicado aos conversores.

Por fim, de forma a validar os resultados obtidos nas simulações são feitos ensaios experimentais, onde é implementado o controlo desenvolvido em simulação.

**Palavras-chave:** turbina eólica, gerador síncrono de ímanes permanentes, conversores de potência, topologia *back-to-back*, controlo FOC, controlo VOC.

### **Abstract**

The growing concern in several countries to increase green energy production leads to the investigation and development of new and effective ways to capture the renewable energy that is within our reach. Today's wind power systems represent a significant role in renewable energy systems due to major technological advances made in recent years.

In order to capture the energy in the wind, wind generation systems have a turbine coupled to a generator that converts mechanical energy into electrical energy, which can operate at fixed or variable speed, depending on the topology adopted.

This thesis adopted a variable speed wind turbine topology consisting of a permanent magnet synchronous generator (PMSM) and two power converters in a back-to-back topology. This work aims to develop and implement control strategies that can be applied to each power converter in order to capture the maximum power available in the wind and inject it into the grid as efficiently as possible.

Thus it is implemented a control method to the generator-side converter so that it extracts the maximum wind power, while the grid-side converter has a control strategy whose purpose is to keep the system operating at unity power factor, or in other words that independently controls the active and reactive power. Simulations are made using Matlab/Simulink software in order to analyze the wind turbine system performance, in particular that of the control applied to the converters.

Finally, experimental tests to validate the results of the simulations are made by implementing the control developed in simulation.

**Keywords:** wind turbine, permanent magnet synchronous generator, power converters, backto-back topology, field oriented control, voltage oriented control.

## Conteúdo

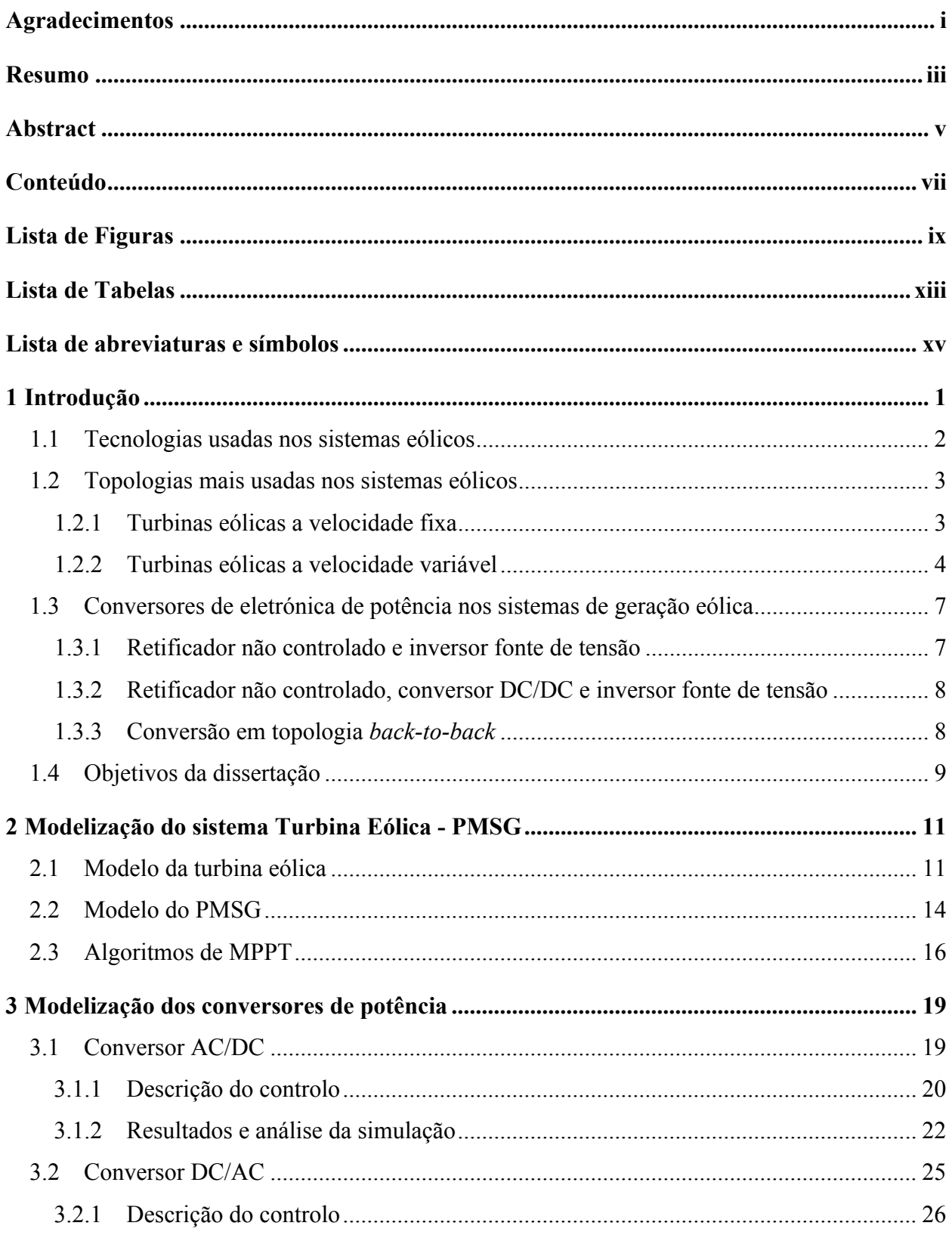

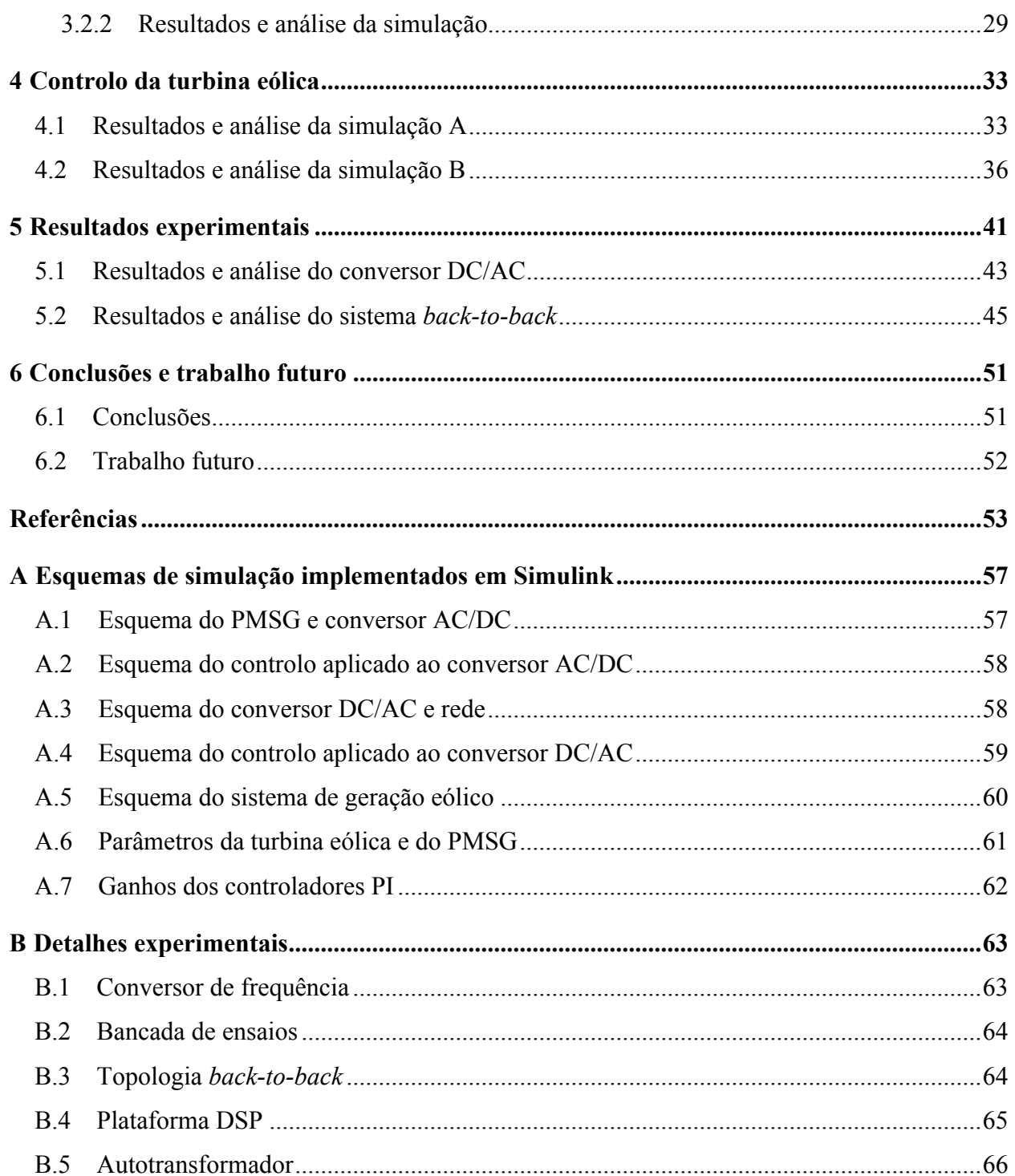

## **Lista de Figuras**

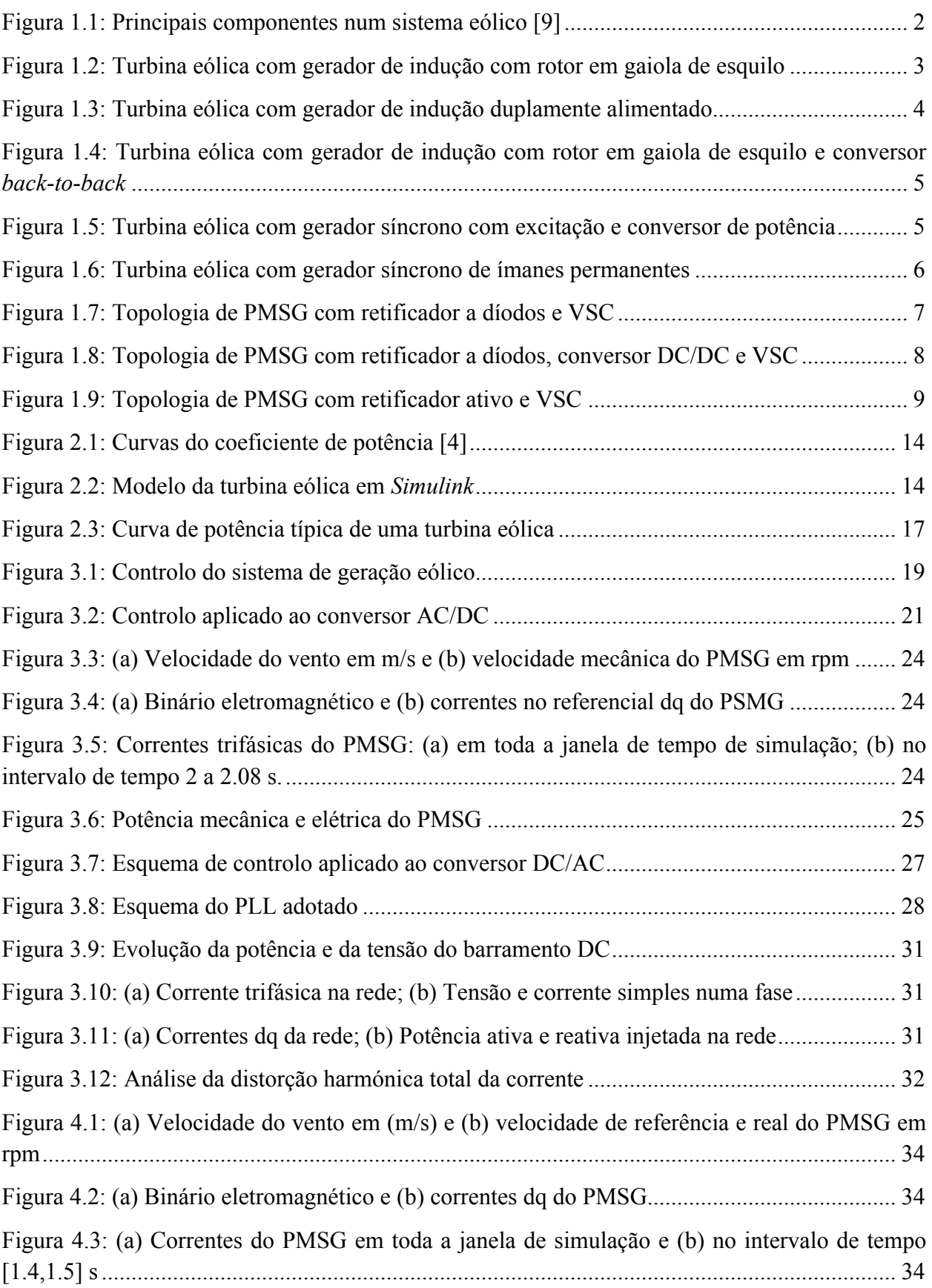

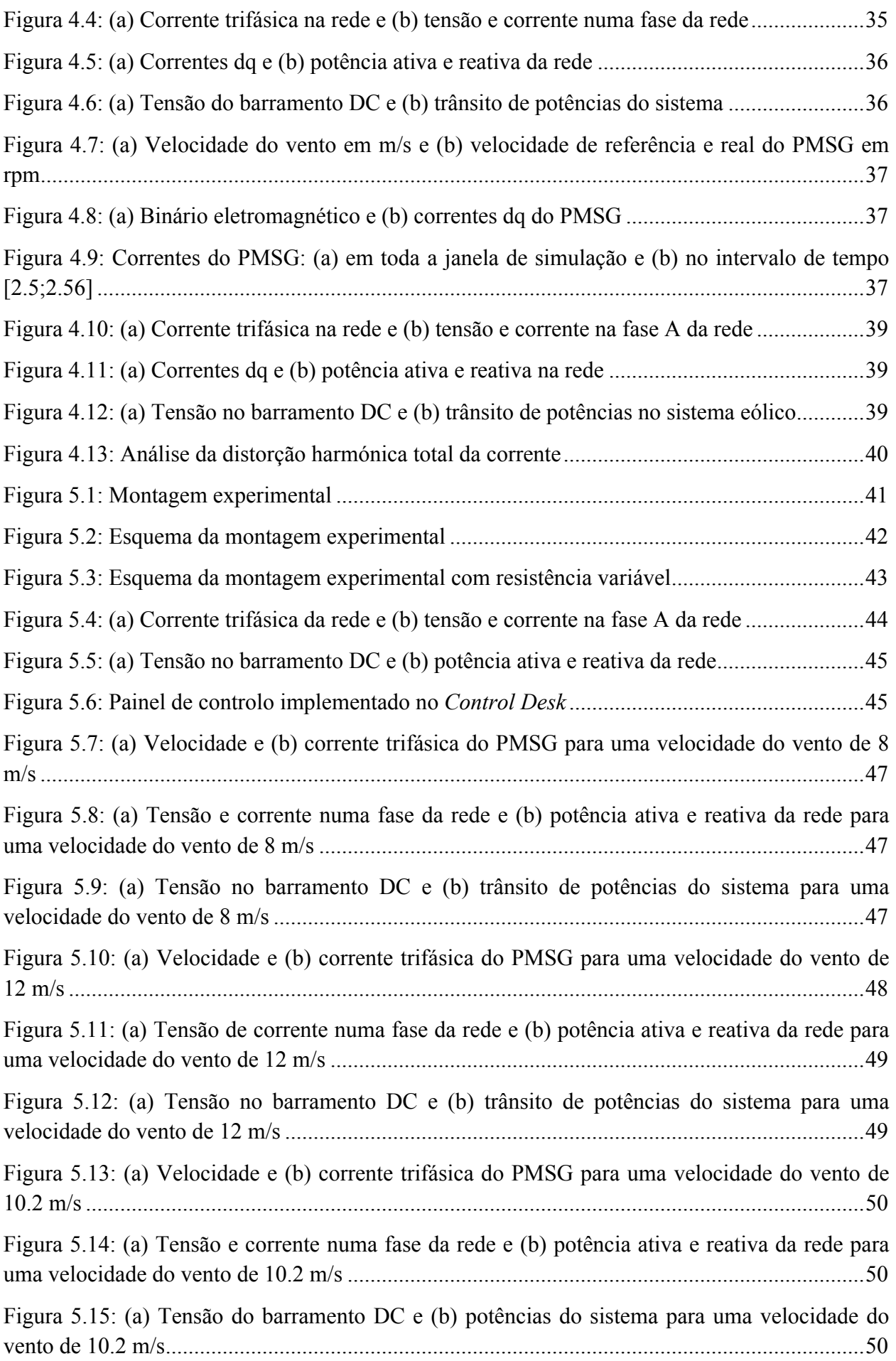

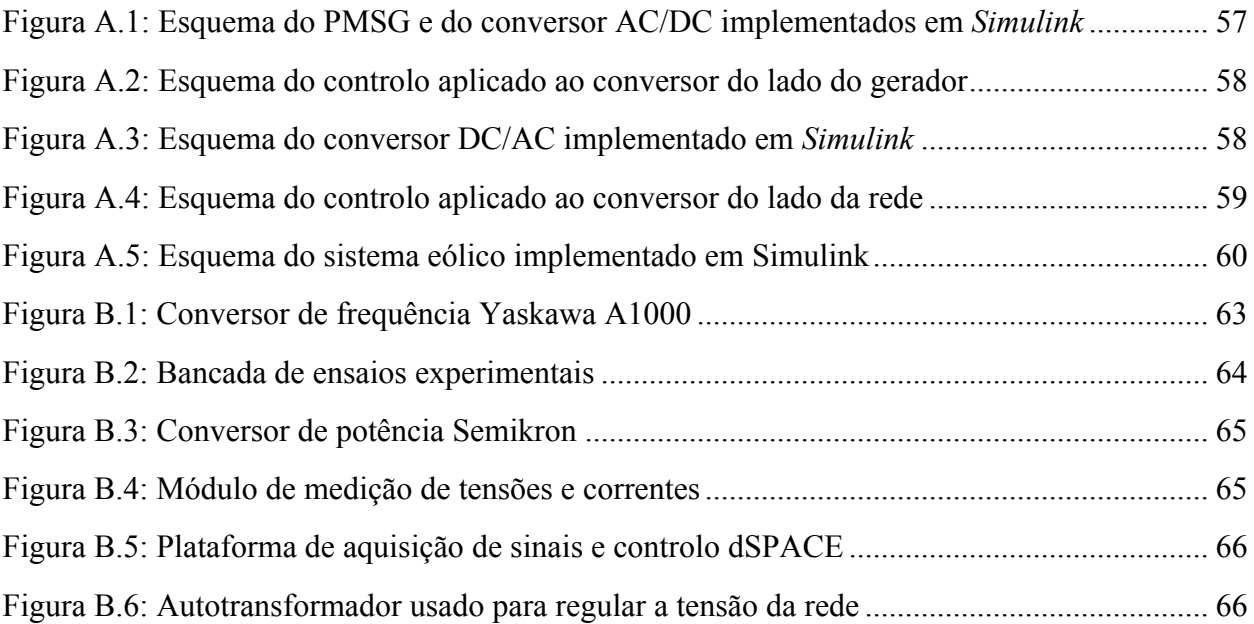

## **Lista de Tabelas**

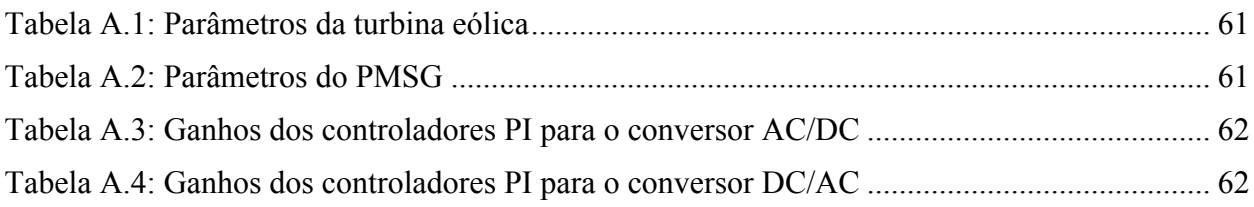

## **Lista de abreviaturas e símbolos**

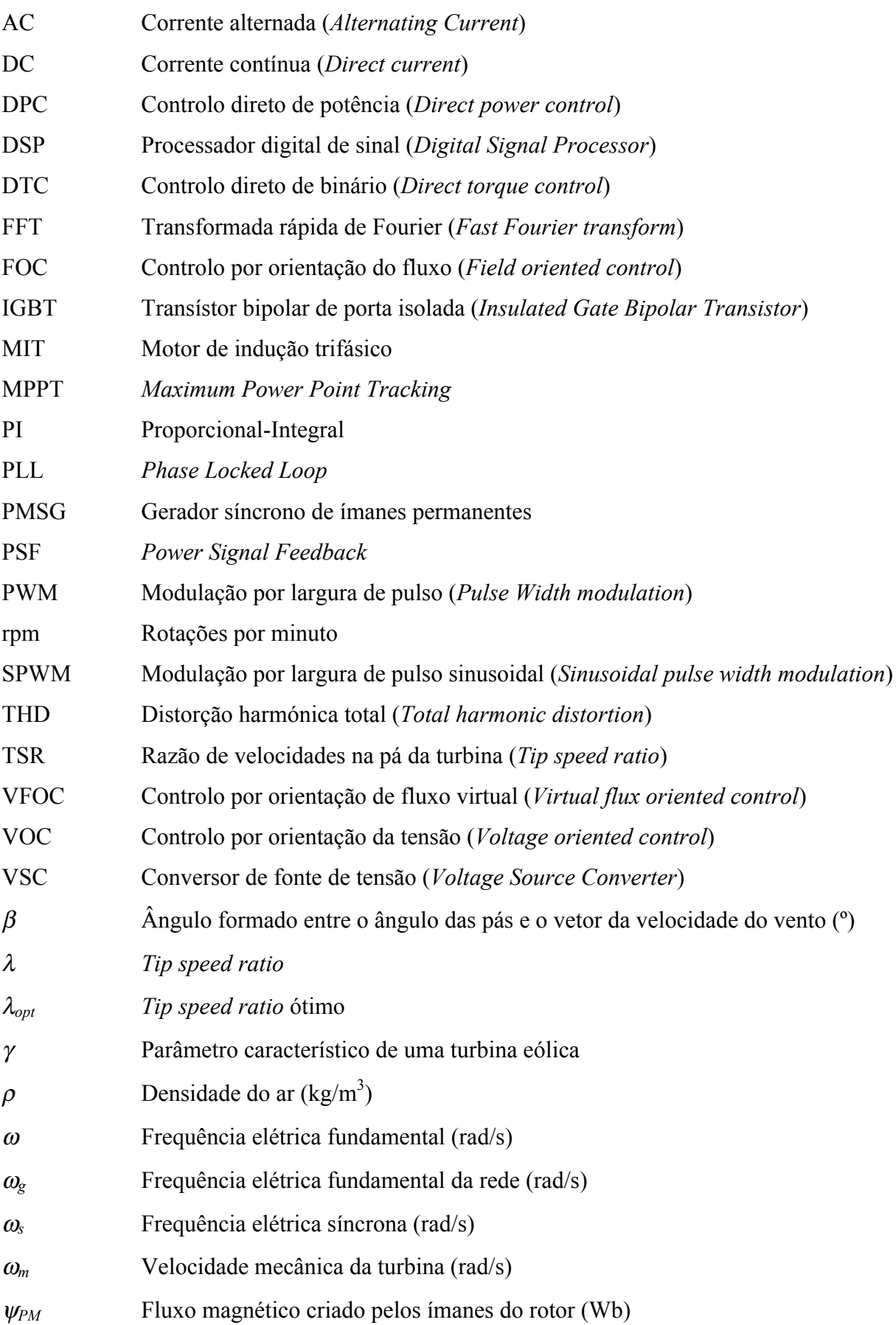

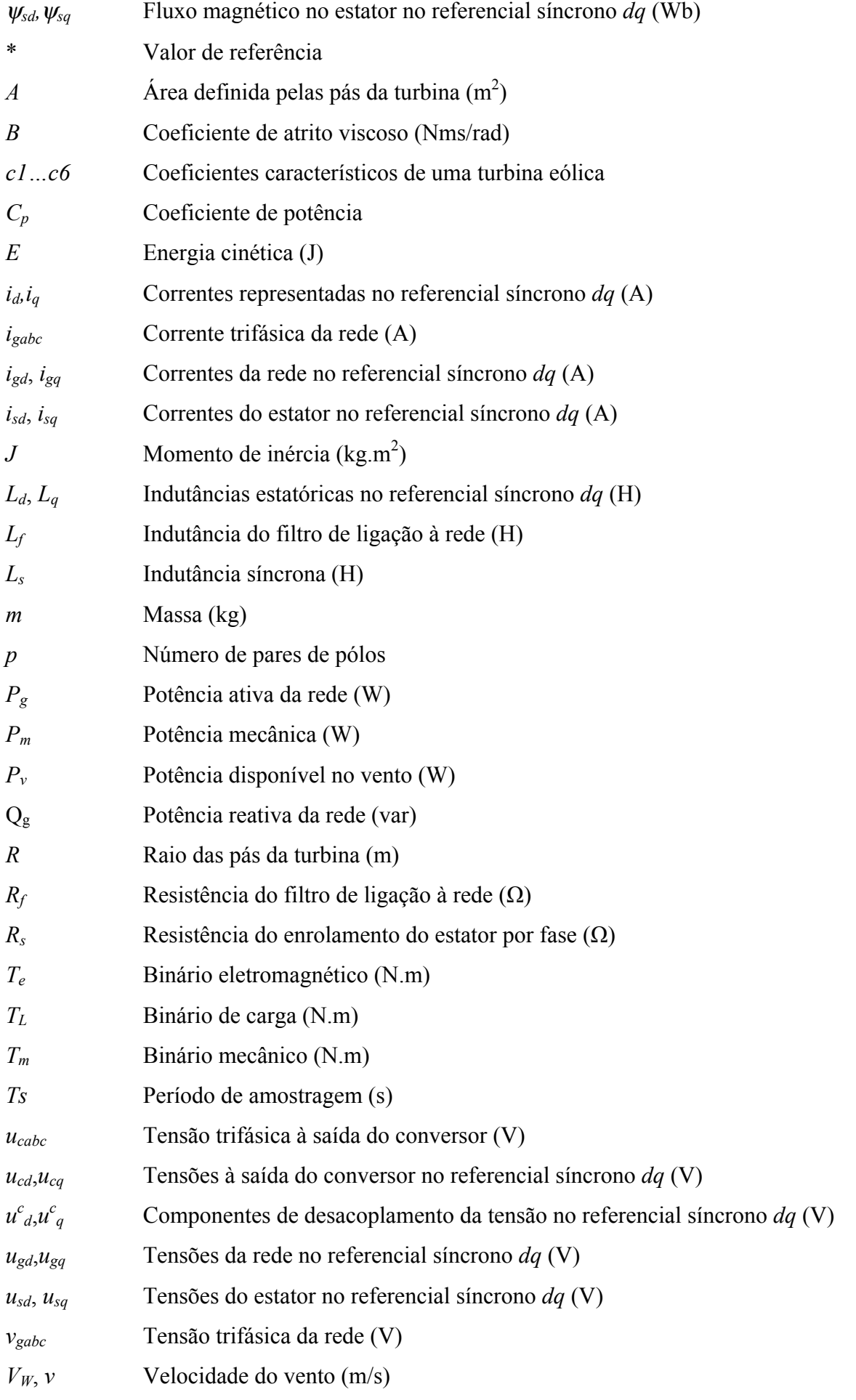

## **Capítulo 1**

### **Introdução**

Nos últimos anos as energias renováveis têm recebido uma crescente atenção devido ao impacto ambiental e às reservas limitadas dos combustíveis fósseis. Os avanços tecnológicos, a redução de custos e os incentivos governamentais tornaram algumas fontes de energias renováveis mais competitivas no mercado de energia [1]. Devido ao seu baixo impacto ambiental, as energias renováveis são uma solução atrativa numa sociedade onde existe uma procura de energia cada vez maior. Nesta tendência para uma maior diversificação do mercado energético, a energia eólica é provavelmente uma das fontes sustentáveis mais promissoras [2].

De forma a alcançar um melhor balanço entre a procura e a geração de energia, as fontes de energia renováveis tais como o sol, o vento e a biomassa podem ser uma boa solução [3]. Apesar dos desenvolvimentos significativos já alcançados e da influência no impacto ambiental, os custos da energia eólica continuam a ser maiores que as alternativas existentes com reduzidas emissões de carbono como o gás natural [4]. Por essa razão é ainda necessária muita pesquisa e desenvolvimento de forma a melhorar a eficiência e o comportamento das turbinas eólicas, assim como torná-las mais competitivas do ponto de vista económico.

A energia do vento é usada há milhares de anos nas atividades agrícolas (moagem de cereais, irrigação de água) e na navegação pelos mares. Foi apenas nos finais do século XIX que foi desenvolvida a primeira turbina eólica de 12 kW capaz de gerar energia elétrica [5]. Nas últimas duas décadas várias tecnologias de captação de energia eólica têm vindo a ser desenvolvidas com a consequente melhoria da eficiência na conversão da energia do vento em energia elétrica. Também o tamanho das turbinas eólicas tem aumentado consideravelmente, passando das poucas dezenas de kilowatts para a gama dos megawatts. Para além disso existe a crescente tendência de instalação de parques eólicos em locais offshore com intuito de captar mais energia e reduzir o impacto visual na paisagem terrestre [1].

A geração de energia eléctrica através de turbinas eólicas é possível de duas formas: operação a velocidade fixa e operação a velocidade variável usando conversores de electrónica de potência. A geração de energia recorrendo à turbina eólica com velocidade variável é mais atrativa, pois poderá ser gerada a máxima potência eléctrica para todas as velocidades do vento [5].

#### **1.1 Tecnologias usadas nos sistemas eólicos**

Os principais componentes que integram um sistema de produção de energia eólica são a turbina eólica, caixa de velocidades, gerador, conversores de potência e transformador, como se observa no esquema da Figura 1.1.

A turbina eólica captura a potência do vento através das pás e converte-a em potência mecânica. É importante controlar e limitar a potência mecânica aquando da existência de ventos de alta velocidade e essa limitação pode ser feita através do controlo de passo, controlo *stall* ou controlo *stall* ativo, que combina as duas formas de controlo anteriores. O controlo *stall* tira partido do desenho do perfil das pás da turbina, que são concebidas para entrar em perda aerodinâmica para velocidades de vento superiores à velocidade nominal [6].

Uma turbina eólica de grande dimensão opera habitualmente com velocidades de 6-20 rpm [1]. A caixa de velocidades das turbinas eólicas é responsável por transmitir a energia mecânica entregue pelo eixo do rotor até ao gerador e para que a velocidade de entrada seja multiplicada para se adequar à velocidade necessária para o gerador elétrico. Geralmente usamse caixas de velocidades planetárias no sistema de acoplamento turbina-gerador, bem como no sistema de controlo de inclinação das pás da turbina (usado no controlo de passo) [7]. A eliminação da caixa de velocidades no sistema eólico contribui para a redução de custos e para o aumento da fiabilidade do sistema, sendo necessária a utilização de um gerador com um elevado número de pólos que terá uma velocidade nominal idêntica à velocidade rotacional típica do rotor da turbina [8].

Diferentes tipos de geradores têm sido usados ao longo dos anos, incluindo o gerador de indução com rotor em gaiola de esquilo, o gerador de indução duplamente alimentado, o gerador síncrono com excitação e o gerador síncrono de ímanes permanentes. Os geradores são depois ligados a conversores de eletrónica de potência no caso dos geradores eólicos a velocidade variável, ou diretamente à rede através de transformadores, para o caso dos geradores a velocidade fixa.

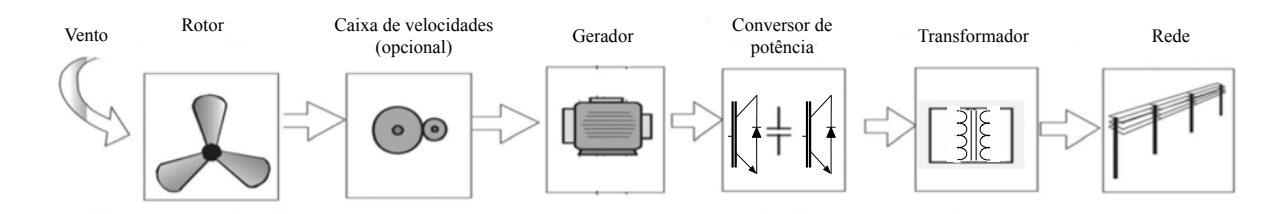

Figura 1.1: Principais componentes num sistema eólico [9]

#### **1.2 Topologias mais usadas nos sistemas eólicos**

As turbinas eólicas são sujeitas a uma categorização consoante o modo de operação do seu gerador: operação a velocidade fixa ou velocidade variável, sendo que nesta última a turbina eólica pode ter caixa de velocidades ou estar ligada diretamente ao gerador.

As turbinas eólicas a velocidade fixa dominaram o mercado até por volta do ano de 2003, altura em que foi superada pela turbina eólica com gerador de indução duplamente alimentado [10].

#### **1.2.1 Turbinas eólicas a velocidade fixa**

Nesta topologia é usado o gerador de indução com rotor em gaiola de esquilo, ligado à rede através de um transformador e a operar a uma velocidade praticamente constante.

Este tipo de sistema tem como vantagens a simplicidade e baixo custo de construção do gerador de indução e como desvantagens o facto de operar a uma velocidade constante, consumir potência reativa que não é controlável e necessitar de uma construção mecânica mais robusta [8].

Neste tipo de topologia é muitas vezes usado um banco de condensadores para compensar a potência reativa e um arrancador suave baseado em tirístores que limita as elevadas correntes transitórias aquando da ligação do gerador à rede elétrica, que de outra forma causariam perturbações na rede e picos elevados de binário no acionamento [9]. A configuração básica da turbina eólica a velocidade fixa é mostrada na Figura 1.2.

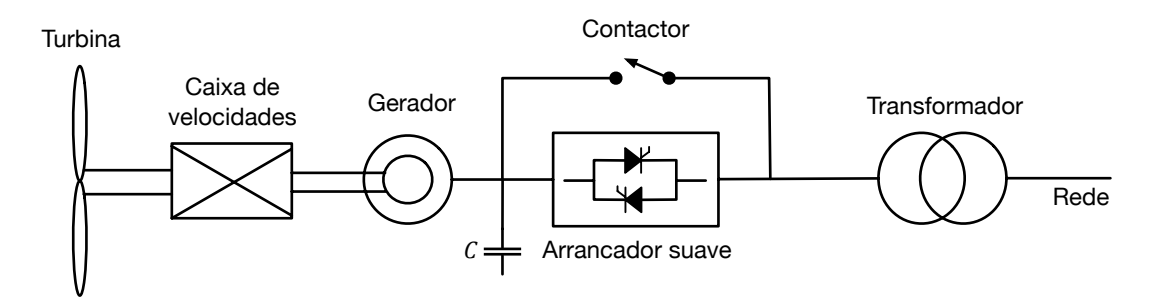

Figura 1.2: Turbina eólica com gerador de indução com rotor em gaiola de esquilo

#### **1.2.2 Turbinas eólicas a velocidade variável**

A operação a velocidade variável adapta continuamente a velocidade da turbina à velocidade atual do vento para que seja extraída a máxima potência do vento. Este modo de operação tem a vantagem de provocar menos desgaste na torre, na caixa de velocidades e noutros componentes mecânicos e ainda aumentar a produção de energia e reduzir as flutuações de potência injetada na rede [9]. Neste tipo de sistema o gerador é ligado à rede através de conversores de eletrónica de potência e pode ser classificado pelo uso ou não de caixa de velocidades.

#### **1.2.2.1 Sistemas eólicos com caixa de velocidades**

#### **I. Gerador de indução duplamente alimentado**

Neste sistema são usados um gerador de indução de rotor bobinado e uma caixa de velocidades com três estágios de conversão que é acoplada à turbina e ao gerador [11]. O estator do gerador é ligado diretamente à rede, enquanto que o rotor é ligado à rede com conversores de potência.

A potência nominal do conversor de potência é geralmente bastante inferior à potência nominal da turbina eólica, permitindo variações na velocidade de rotação da turbina de cerca de ±30% da velocidade nominal [9].

Como mostra a Figura 1.3, é usual encontrar nesta configuração uma topologia *back-toback* constituído por dois conversores bidirecionais e um barramento DC, estando um deles ligado ao rotor do gerador e o outro à rede elétrica. Desta forma é possível controlar de forma independente a potência ativa e reativa da máquina [8]. As desvantagens deste sistema prendem-

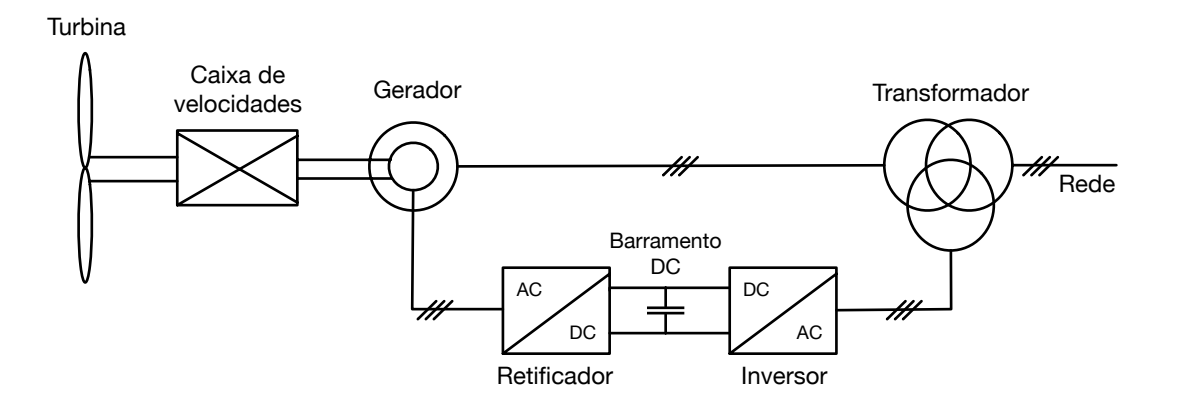

Figura 1.3: Turbina eólica com gerador de indução duplamente alimentado

se com o facto de serem necessárias várias ações de manutenção devido à presença da caixa de velocidades e das escovas e anéis do gerador, assim como a limitação existente na gama de velocidades em que a máquina opera [12].

#### **II. Gerador de indução com rotor em gaiola de esquilo**

Neste sistema, observado na Figura 1.4, o gerador está ligado à rede através de dois conversores de eletrónica de potência, o que permite o controlo independente das potências ativa e reativa e o controlo da velocidade em toda a gama de velocidades do gerador. A grande desvantagem deste tipo de sistema é o facto de necessitar de conversores de potência com potência nominal igual à da turbina eólica.

Esta topologia pode também ser aplicada ao gerador síncrono com excitação, conforme observado na Figura 1.5.

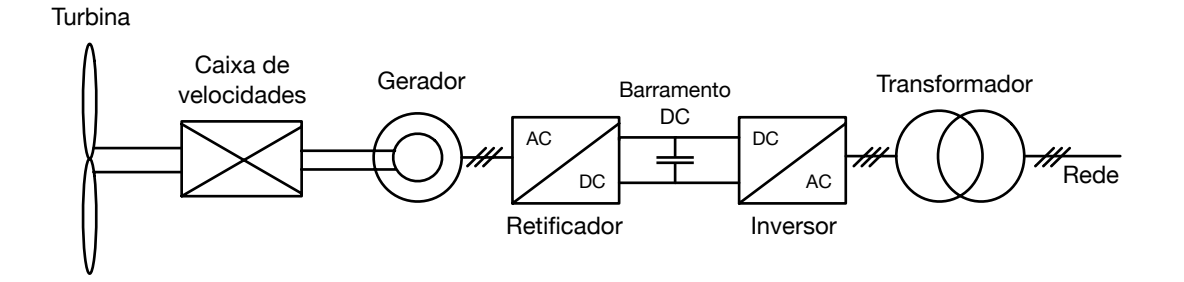

Figura 1.4: Turbina eólica com gerador de indução com rotor em gaiola de esquilo e conversor *back-to-back*

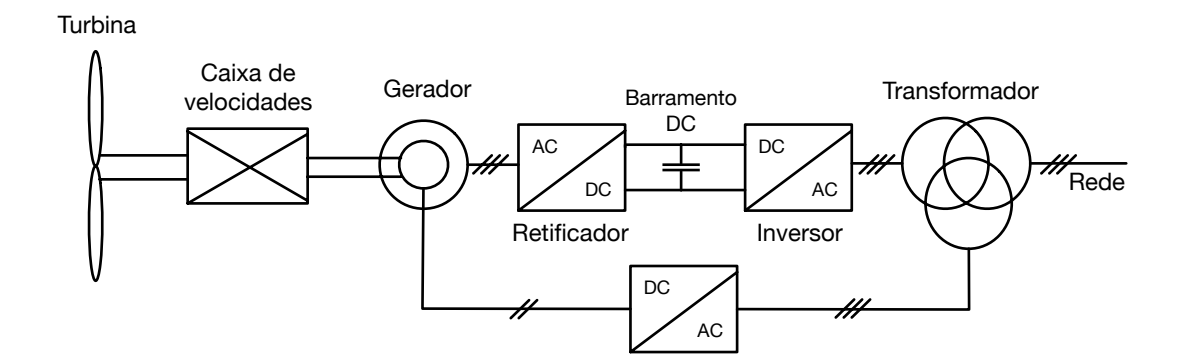

Figura 1.5: Turbina eólica com gerador síncrono com excitação e conversor de potência

#### **1.2.2.2 Sistemas eólicos sem caixa de velocidades**

O gerador de um sistema de geração eólica sem caixa de velocidades roda a baixas velocidades, o que requer uma produção de binário muito mais elevada comparativamente aos geradores acoplados a uma caixa de velocidades. Assim, o gerador terá um elevado número de pólos de forma a poder controlar a velocidade numa gama alargada de operação, o que vai resultar num gerador com um grande diâmetro e peso [9]. A vantagem destes sistemas é a redução dos custos de manutenção e a maior robustez e fiabilidade, pela eliminação da caixa de velocidades. As turbinas eólicas sem caixa de velocidades podem utilizar dois tipos de gerador: gerador síncrono com excitação ou gerador síncrono com ímanes permanentes, ambos com elevado número de pólos.

A configuração do gerador síncrono com excitação sem caixa de velocidades é em tudo semelhante à topologia da Figura 1.5, com a exceção do gerador ter um elevado número de pólos. Este sistema tem um custo mais reduzido comparativamente ao PMSG, por não necessitar de ímanes permanentes, mas tem como desvantagens a necessidade de alimentar o enrolamento de excitação através de anéis e escovas, o que o tornam num sistema mais pesado e com mais manutenção [10].

A utilização de geradores síncronos de ímanes permanentes em turbinas eólicas é uma prática relativamente recente na indústria eólica, mas com uma grande tendência de crescimento. Este tipo de gerador tem um configuração simples e robusta pois substitui os enrolamentos de excitação no rotor por ímanes permanentes e tem a vantagem de possuir um tamanho relativamente pequeno considerando a sua potência nominal, ou seja, têm uma elevada densidade de potência. Este sistema tem também a capacidade de controlar a velocidade da turbina em toda a sua gama de velocidades. As principais desvantagens são o elevado custo do material utilizado na construção dos ímanes permanentes e o perigo de ocorrer a desmagnetização dos ímanes se ocorrerem sobrecargas no gerador [11].

Na Figura 1.6 é apresentada a configuração básica de uma turbina eólica com um gerador síncrono de ímanes permanentes.

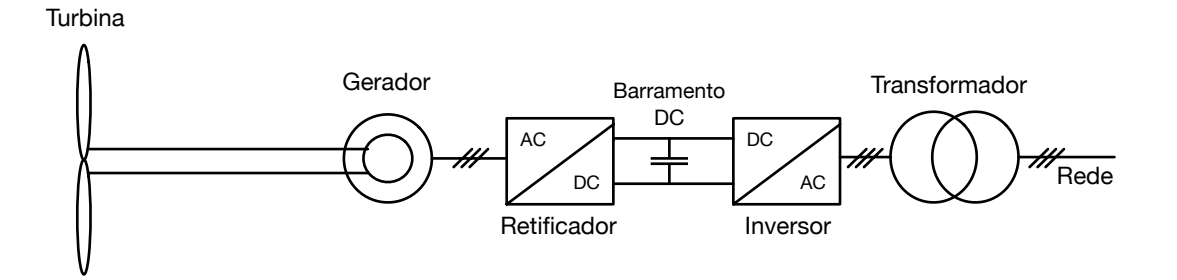

Figura 1.6: Turbina eólica com gerador síncrono de ímanes permanentes

## **1.3 Conversores de eletrónica de potência nos sistemas de geração eólica**

Nas turbinas eólicas de velocidade variável, as variações na velocidade da turbina afetam diretamente a velocidade do gerador. A frequência eléctrica à saída do gerador depende do número de pólos da máquina e da sua velocidade de rotação, o que significa que existem variações na frequência eléctrica à medida que a velocidade da turbina varia. De forma a enviar energia para a rede a uma frequência fixa de 50 Hz é necessário o uso de conversores de electrónica de potência entre o gerador e a rede eléctrica. Estes conversores são constituídos por um retificador que converte a corrente alternada, que tem uma frequência variável, em corrente DC e um inversor que converte a corrente DC em corrente AC com frequência estável [13].

De seguida apresentam-se as topologias de conversão mais utilizadas num sistema de geração eólica com gerador síncrono de ímanes permanentes.

#### **1.3.1 Retificador não controlado e inversor fonte de tensão**

Nesta topologia, representada na Figura 1.7, são usados dois conversores de potência, sendo eles um retificador a díodos e um inversor fonte de tensão de dois níveis (também designado como VSC – *Voltage Source Converter*), constituído geralmente por seis IGBTs com díodos em antiparalelo [14].

O retificador a díodos tem a função de converter a corrente alternada gerada pelo PMSG em corrente contínua, de uma forma não controlada. O inversor tem como objetivo controlar o fluxo de energia ativa e reativa entre o barramento DC e a rede elétrica. Para tal, o inversor regula a tensão do barramento DC de forma a enviar a potência de referência para a rede,

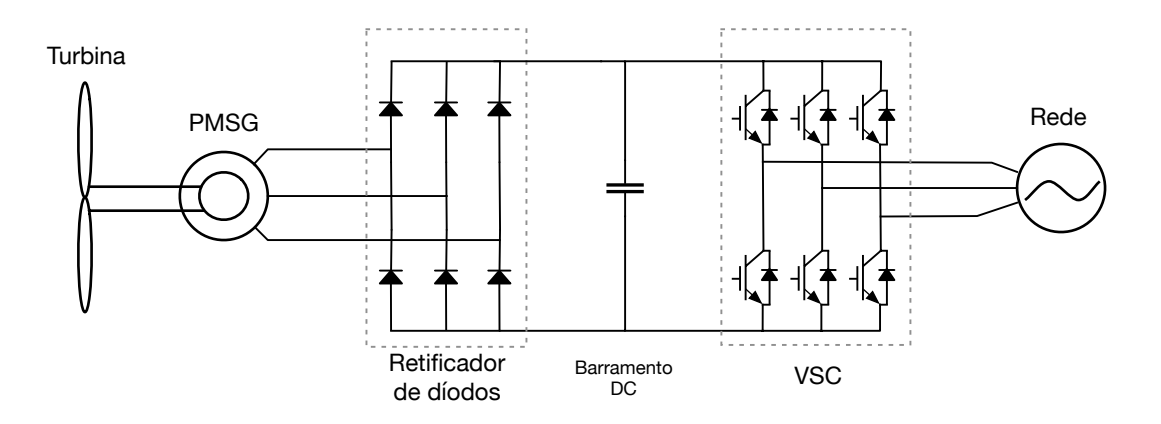

Figura 1.7: Topologia de PMSG com retificador a díodos e VSC

determinada segundo um algoritmo MPPT.

Esta estrutura tem a vantagem de ter um custo reduzido pois possui um baixo número de dispositivos eletrónicos a serem controlados, apesar de possuir o inconveniente de não permitir o trânsito bidirecional da corrente [12].

#### **1.3.2 Retificador não controlado, conversor DC/DC e inversor fonte de tensão**

Outra topologia de conversor de potência possível de ser utilizada numa turbina eólica, é a representada na Figura 1.8. Esta apresenta três conversores de potência: um retificador a díodos, um conversor DC/DC *boost* e um conversor fonte de tensão a funcionar como inversor.

O retificador a díodos é não controlado, e, tal como na topologia anterior, tem a única função de converter a corrente alternada proveniente do gerador em corrente contínua, que alimenta o barramento DC. De seguida, a corrente percorre o conversor DC/DC que tem como objetivo controlar a produção de energia da máquina e aumentar o valor da tensão DC para valores apropriados a serem usados no inversor. O dispositivo de comutação normalmente utilizado no conversor DC/DC é o IGBT [15]. O VSC é responsável por controlar o trânsito de potência entre o barramento DC e a rede e regular a tensão do barramento de forma a manter o seu valor constante.

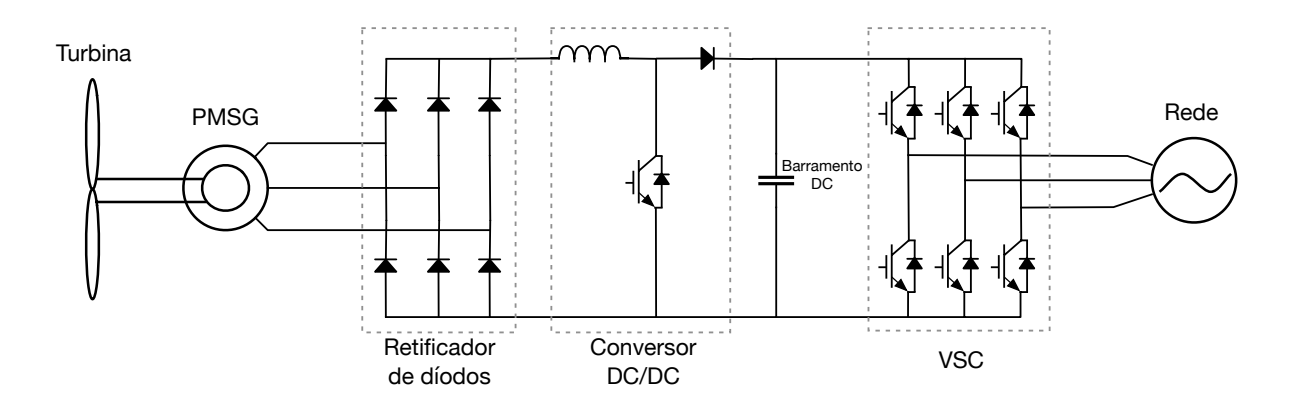

Figura 1.8: Topologia de PMSG com retificador a díodos, conversor DC/DC e VSC

#### **1.3.3 Conversão em topologia** *back-to-back*

Na Figura 1.9 está representado o esquema de conversão em topologia *back-to-back*, que consiste na utilização de dois conversores fonte de tensão constituídos por seis IGBTs cada e os respetivos díodos em antiparalelo. O conversor ligado ao gerador trabalha como retificador controlado e o conversor do lado da rede funciona como inversor.

Nesta topologia o retificador ativo regula a corrente extraída do gerador de forma a que este siga uma velocidade ou binários de referência, determinados por um algoritmo MPPT. O inversor tem a função de controlar as potências ativa e reativa injetada na rede e manter o barramento DC num valor constante.

As vantagens desta estrutura são o desacoplamento existente entre o gerador e a rede pelo barramento DC e o facto de ser possível o trânsito de corrente bidirecional. Além disso, esta topologia possui uma estrutura simples e fiável, sendo a mais usada nos sistemas de geração eólica [14]. As desvantagens desta estrutura baseiam-se sobretudo na presença do condensador do barramento DC, que aumenta os custos e reduz a vida útil total do sistema, e nas perdas por comutação devido ao número de semicondutores utilizados [16].

A potência das turbinas eólicas tem aumentado bastante ao longo dos últimos anos, tornando mais difícil para o conversor de potência em topologia *back-to-back* de dois níveis, atingir uma performance aceitável. Essa e outras razões fazem com que também sejam consideradas outras topologias como os conversores de três e cinco níveis [14], que não serão objeto de estudo nesta dissertação.

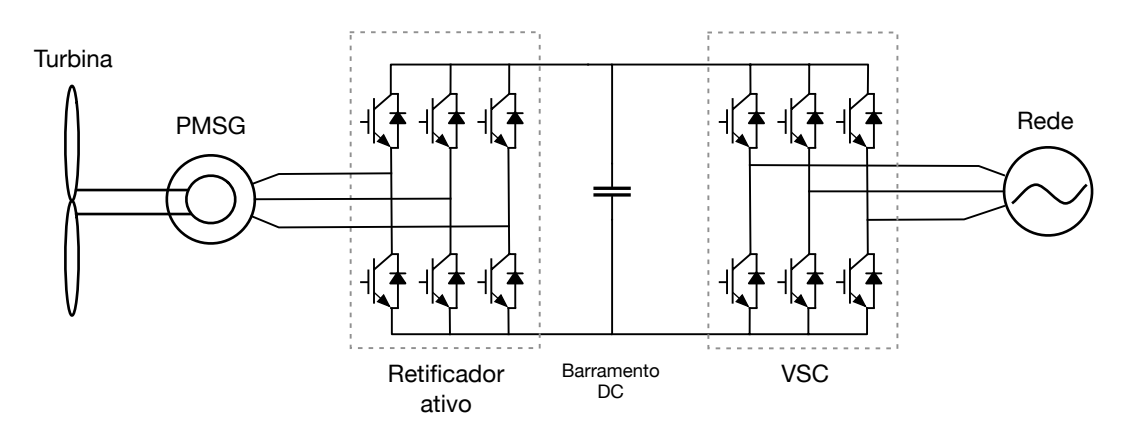

Figura 1.9: Topologia de PMSG com retificador ativo e VSC

### **1.4 Objetivos da dissertação**

Nos subcapítulos anteriores foram abordadas as principais topologias presentes numa turbina eólica, tanto a nível mecânico como a nível de eletrónica de potência. Foram evidenciadas as características principais das diferentes topologias, sendo possível confirmar os benefícios da utilização de um PMSG como máquina produtora de energia elétrica, assim como

da utilização de dois conversores fonte de tensão em topologia *back-to-back* por forma a controlar de forma eficaz todo o sistema.

Esta dissertação estuda e desenvolve os métodos de controlo a serem implementados nos dois conversores de potência por forma a capturar e enviar para a rede a máxima potência do vento. Os principais objetivos da dissertação são:

- Rever e analisar as diversas topologias possíveis de implementar num sistema eólico.
- Desenvolver um modelo matemático de turbina eólica e de PMSG adequados ao algoritmo de controlo do sistema.
- Analisar os métodos de controlo existentes e proceder à modelização dos conversores de potência.
- Implementar um algoritmo de MPPT e um método de controlo de tal forma que o gerador siga uma determinada velocidade ótima.
- Implementar um método de controlo no conversor do lado da rede de maneira a controlar de forma independente a potência ativa e reativa.
- Simular um sistema de geração eólico com o controlo desenvolvido por forma a averiguar a performance e a dinâmica do sistema.
- Validar os resultados simulados através da implementação do sistema em ambiente laboratorial.

## **Capítulo 2**

## **Modelização do sistema Turbina Eólica - PMSG**

O sistema que será alvo de estudo nesta dissertação, representado na Figura 1.9, é composto por uma turbina eólica, um PMSG, dois conversores de potência trifásicos em topologia *back-to-back*, um barramento DC, um filtro de ligação à rede e sensores de tensão, corrente e velocidade. Neste capítulo serão apresentados os princípios de conversão de energia eólica em energia elétrica e irão ser desenvolvidos os modelos matemáticos da turbina eólica e do PMSG. Estes modelos são importantes na formulação e análise dos algoritmos de controlo que irá ser feita nos capítulos seguintes, além de permitirem que todo o sistema seja simulado com ferramentas de software como o *Matlab/Simulink*.

## **2.1 Modelo da turbina eólica**

A potência disponibilizada pelo vento numa turbina eólica está associada à energia cinética de uma grande coluna de ar com massa *m* que se move a uma velocidade  $V_W$ . Assumindo que todas as partículas de ar se movem com a mesma velocidade e direcção aquando do impacto com as pás da turbina eólica, a energia cinética armazenada no vento pode ser expressa pela seguinte equação:

$$
E = \frac{1}{2} m V_w^2 \tag{2.1}
$$

Como as partículas de ar se movem à velocidade  $V_W$ , a massa total,  $m$ , das partículas durante um período de tempo, *t*, pode ser reescrita da seguinte forma:

$$
m = \rho A V_w t = \rho \pi r^2 V_w t \tag{2.2}
$$

onde *ρ* é a densidade do ar em kg/m<sup>3</sup> e *A* é a secção transversal definida pelas pás da turbina em m 2 . A densidade do ar, *ρ*, varia em função da temperatura e da pressão. Em condições de temperatura e pressão normais (15º C e 1 atm) o ar tem uma densidade de aproximadamente  $1.225$  kg/m<sup>3</sup>.

Substituindo a equação (2.2) na (2.1), a potência eólica disponível em qualquer instante do tempo pode ser representada por:

$$
P_{V} = \frac{E}{t} = \frac{1}{2} \rho \pi r^{2} V_{W}^{3}
$$
 (2.3)

onde *PV* é a potência disponível no vento. Na expressão (2.3) constata-se que a potência eólica é proporcional ao cubo da velocidade do vento, o que significa que uma pequena subida na velocidade do vento tem um grande impacto na potência eólica. Além disso, a potência disponível no vento é tanto maior quanto maior for o comprimento das pás da turbina, uma vez que a potência é proporcional ao quadrado do comprimento da pá. Esta é a razão pela qual estão actualmente em fase de investigação e desenvolvimento turbinas cada vez maiores e com mais capacidade, até cerca de 10 MW [17].

A equação (2.3) expressa o potencial eólico máximo disponível quando o vento passa pela área descrita pelas pás da turbina mas apenas uma porção desta potência eólica é capturada pela turbina. Assim, a potência mecânica capturada pela turbina eólica é representada por:

$$
P_M = \frac{1}{2} \rho A V_w^3 C_p \tag{2.4}
$$

onde *Cp* é o coeficiente de potência da turbina. O coeficiente de potência é a relação entre a potência mecânica capturada pela turbina e a potência disponível no vento:

$$
C_p = \frac{P_M}{P_v} \tag{2.5}
$$

Aplicando conceitos de mecânica de fluidos desenvolvidos por Albert Betz, é possível demonstrar que existe um valor máximo teórico para o coeficiente de potência de uma turbina eólica, valor esse conhecido como limite de Betz e igual a 0.59. Com a tecnologia atual o coeficiente de potência de uma turbina eólica varia tipicamente entre 0.2 e 0.5 [1].

Em grandes turbinas eólicas existe a possibilidade do controlo de passo, através da rotação das pás ao longo do seu eixo longitudinal, de forma a variar o ângulo de ataque das pás em relação ao vento. O ângulo das pás, também conhecido como *β*, é o ângulo entre a orientação da pá e o vetor da velocidade do vento. Quando *β* = 0, as pás sofrem um impacto total da velocidade do vento e a turbina eólica captura a potência máxima disponível no vento. O coeficiente de potência varia conforme o ângulo das pás da turbina, como se pode constatar na Figura 2.1.

Outro parâmetro importante nos sistemas de energia eólica é o TSR (*tip speed ratio*), designado por λ, que representa a relação entre a velocidade linear da extremidade da pá da turbina de raio *R*, a rodar à velocidade <sup>ω</sup>*m*, e a velocidade do vento *v*:

$$
\lambda = \frac{\omega_m R}{v} \tag{2.6}
$$

Como se observa na Figura 2.1, o *Cp* máximo ocorre a um TSR ótimo, constante para uma dada turbina eólica. Logo, a velocidade da turbina que produz a potência máxima será:

$$
\omega_m = \lambda_{opt} \frac{v}{R} \tag{2.7}
$$

Assim, o coeficiente de potência pode ser expresso do seguinte modo [18]:

 $\lambda + 0.08\beta$ 

$$
C_p = c_1 \left(\frac{c_2}{\gamma} - c_3 \beta - c_4 e^{\frac{-c_5}{\gamma}}\right) + c_6 \lambda
$$
\n
$$
\frac{1}{\gamma} = \frac{1}{\lambda + 0.08\beta} - \frac{0.035}{\beta^3 + 1}
$$
\n(2.9)

onde, β é o ângulo das pás e λ é o TSR da turbina eólica. O valor dos coeficientes c1-c6 depende do modelo de turbina eólica utilizado [17]. Sabendo o valor da velocidade de rotação do gerador e da potência mecânica, é possível determinar o binário mecânico aplicado no veio da turbina:

 $\beta^3+1$ 

$$
T_m = \frac{P_m}{\omega_m} \tag{2.10}
$$

Tendo em conta as equações acima descritas, construiu-se o modelo da turbina eólica em ambiente *Simulink*, ilustrado na Figura 2.2. Para o propósito desta dissertação, não se considerou o controlo de passo, significado isto que o valor do ângulo das pás mantém-se sempre em zero (*β*=0).

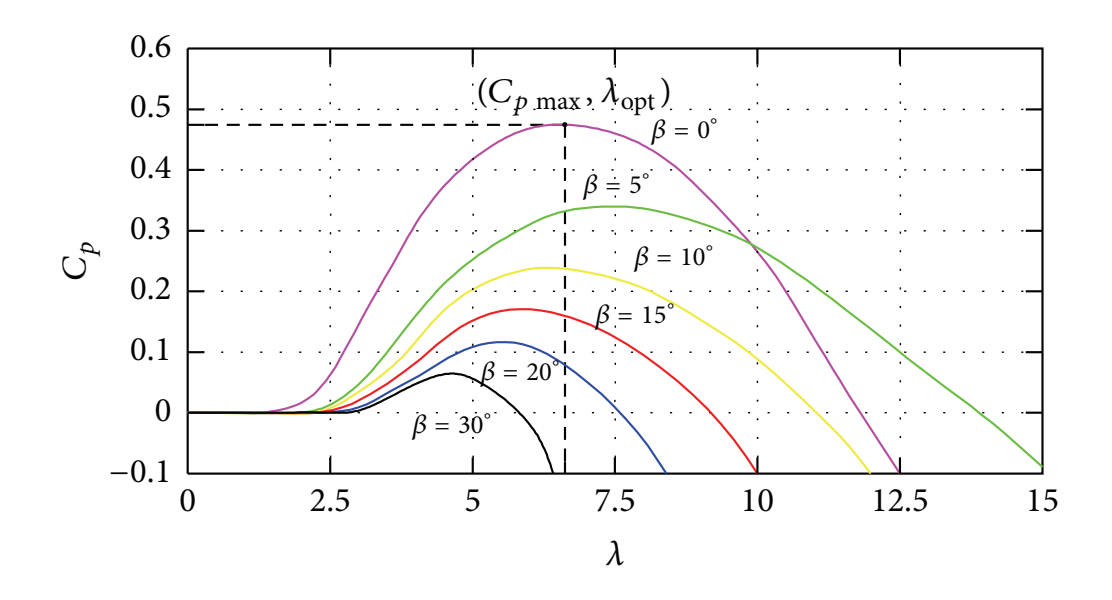

Figura 2.1: Curvas do coeficiente de potência [4]

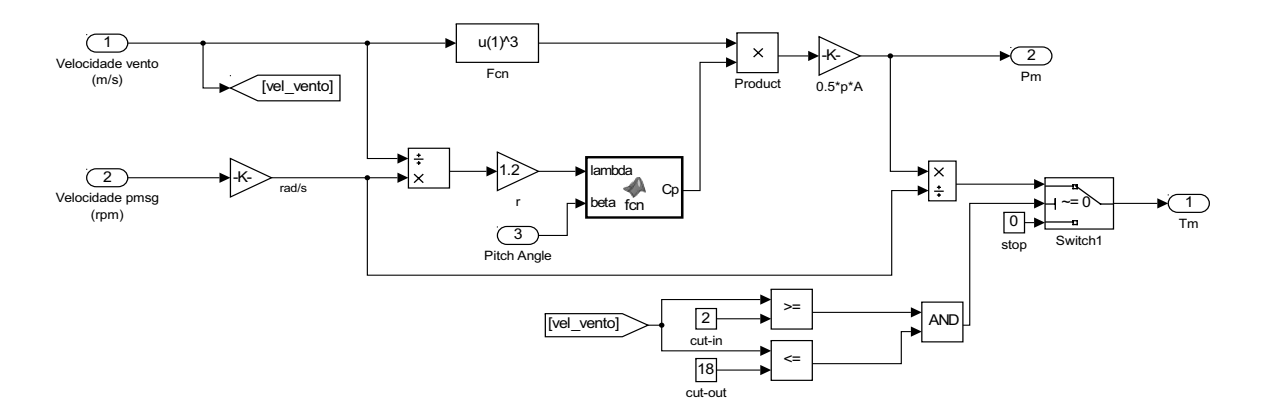

Figura 2.2: Modelo da turbina eólica em *Simulink*

### **2.2 Modelo do PMSG**

Os geradores síncronos de ímanes permanente têm atraído um interesse crescente nos últimos anos em aplicações de acionamento industriais. O PMSG tem como vantagens a grande densidade de potência, eficiência elevada, robustez e baixa inércia [19].

Um modelo matemático do PMSG é necessário para formular e analisar as estratégias de controlo a serem aplicadas ao conversor de potência do lado do gerador. De forma a simplificar o modelo real trifásico em coordenadas *abc*, é usado um modelo alternativo baseado no referencial síncrono em eixos *dq0*. Assim, as variáveis sinusoidais no referencial *abc* são projetadas no referencial *dq* e transformadas em valores DC. O modelo matemático de PMSG mais utilizado assume que a força eletromotriz é sinusoidal e negligencia as perdas no núcleo do estator, perdas por efeito pelicular e de saturação magnética e as perdas por histerese. Se os eixos *dq* rodarem a uma velocidade arbitrária ω, as equações da tensão do PMSG são representadas por [20]:

$$
u_{sd} = R_s i_{sd} + L_d \frac{di_{sd}}{dt} - \omega \psi_{sq}.
$$
 (2.11)

$$
u_{sq} = R_s i_{sq} + L_d \frac{di_{sq}}{dt} - \omega \psi_{sd}
$$
 (2.12)

onde *usd* e *usq* são as componentes direta e em quadratura da tensão instantânea, respetivamente, e *isd* e *isq* são as correntes instantâneas no referencial *dq*. *Ld* e *Lq* representam as indutâncias nos eixos *dq* e ψ*sd* e ψ*sq* são as componentes do fluxo estatórico, dadas pelas seguintes equações:

$$
\psi_{sd} = L_d i_{sd} + \psi_{PM} \tag{2.13}
$$

$$
\psi_{sq} = L_q i_{sq} \tag{2.14}
$$

onde ψ*PM* representa o fluxo magnético gerado pelos ímanes permanentes do rotor.

Combinando as equações anteriores, as tensões no referencial *dq* podem ser expressas da seguinte forma:

$$
u_{sd} = R_s i_{sd} + L_d \frac{di_{sd}}{dt} - \omega_s L_q i_{sq}
$$
 (2.15)

$$
u_{sq} = R_s i_{sq} + L_q \frac{di_{sq}}{dt} - \omega_s L_d i_{sd} + \omega \psi_{PM}
$$
 (2.16)

O binário eletromagnético é dado por:

$$
T_e = \frac{3}{2} p \Big[ \psi_{PM} i_{sq} + \Big( L_d - L_q \Big) i_{sd} i_{sq} \Big]
$$
 (2.17)

Considerando um PMSG com ímanes à superfície do rotor, a equação do binário é simplificada, uma vez que  $L_d = L_q$ .

$$
T_e = \frac{3}{2} p \psi_{PM} i_{sq}
$$
 (2.18)
onde, *p* representa o número de pares de pólos do PMSG.

A equação mecânica do movimento representa a última etapa da modelização do gerador de ímanes permanentes:

$$
\frac{d\omega_m}{dt} = \frac{1}{J}(T_e - B\omega_m - T_L) \tag{2.19}
$$

onde, *J* é o momento de inércia, *B* é o coeficiente de atrito viscoso e *TL* é o binário de carga.

As equações acima descritas resultam num modelo de PMSG onde o fluxo rotórico é um parâmetro constante da máquina.

Na Tabela A.1 e Tabela A.2 encontram-se descritos, respetivamente, os parâmetros da turbina eólica e do PMSG utilizados no trabalho de dissertação.

#### **2.3 Algoritmos de MPPT**

As turbinas eólicas são controladas de modo a operarem em limites específicos da velocidade do vento definidos pela velocidade de arranque (*Vcut-in*) e a velocidade de paragem (*Vcut-out*). Além destes limites, a turbina deve ser parada para proteger o gerador e a própria turbina eólica.

A Figura 2.3 mostra uma curva de potência típica de uma turbina eólica, onde se podem observar três regiões diferentes de operação. Na primeira região, caracterizada por uma baixa velocidade do vento, a turbina deve estar parada e desconectada da rede para prevenir que seja acionada pelo gerador [21]. A segunda região está delimitada por *Vcut-in*, na qual a turbina começa a trabalhar, e *Vnominal* onde a turbina produz a potência nominal. É nesta região que é aplicado o algoritmo MPPT (*Maximum Power Point Tracking*) de forma a extrair a potência máxima do vento. Na terceira região, delimitada por *Vnominal* e *Vcut-out*, a potência da turbina é limitada para que a turbina e o gerador não entrem em sobrecarga, sendo que a turbina é parada quando a velocidade do vento é maior ou igual a  $V_{\text{cut-out}}$ , de forma a evitar possíveis danos estruturais [1].

Os algoritmos MPPT mais utilizados atualmente são o controlo PSF (*Power Signal Feedback*) e o controlo TSR (*Tip Speed Ratio*) [22]. No primeiro método, para uma dada velocidade de rotação da turbina, o controlador segue uma curva de potência ótima obtida através de resultados experimentais. No método TSR, é aplicada ao controlador a equação (2.7)

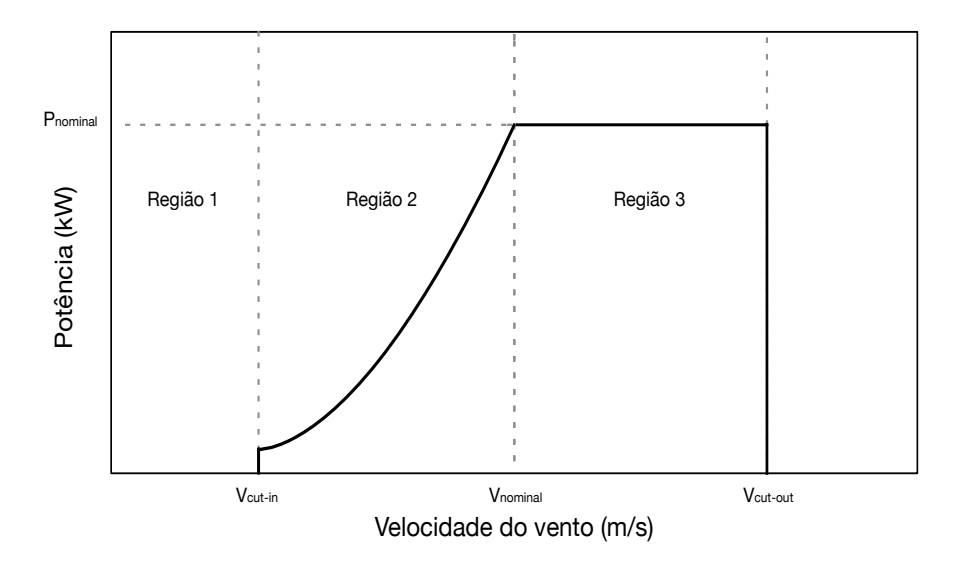

Figura 2.3: Curva de potência típica de uma turbina eólica

de forma a manter o valor de TSR o mais próximo possível de λ*opt* e consequentemente, extrair a potência máxima da turbina [21]. O método TSR tem uma rápida ação de controlo uma vez que mede diretamente a velocidade do vento e calcula a velocidade de referência do gerador instantaneamente, mas tem a desvantagem de necessitar de um anemómetro que acarreta custos e poderá não oferecer uma grande precisão [22].

# **Capítulo 3**

## **Modelização dos conversores de potência**

Nos sistemas de geração eólica com PMSG, existem três parâmetros que precisam de ser regulados rigorosamente: a potência ótima gerada pelo PMSG a diferentes velocidades do vento, a potência ativa e reativa injetada na rede e a tensão do barramento DC [17]. Na Figura 3.1 observa-se a ligação do PMSG à rede elétrica através de dois conversores de potência em topologia *back-to-back*. Neste sistema, o conversor do lado do gerador regula a velocidade do PMSG de forma a implementar o algoritmo de MPPT, enquanto o conversor ligado à rede controla a potência ativa e reativa enviada para a rede e regula a tensão do barramento DC.

Este capítulo irá focar-se nas estratégias de controlo adotadas nos dois conversores de potência e na análise das simulações criadas em *Simulink*.

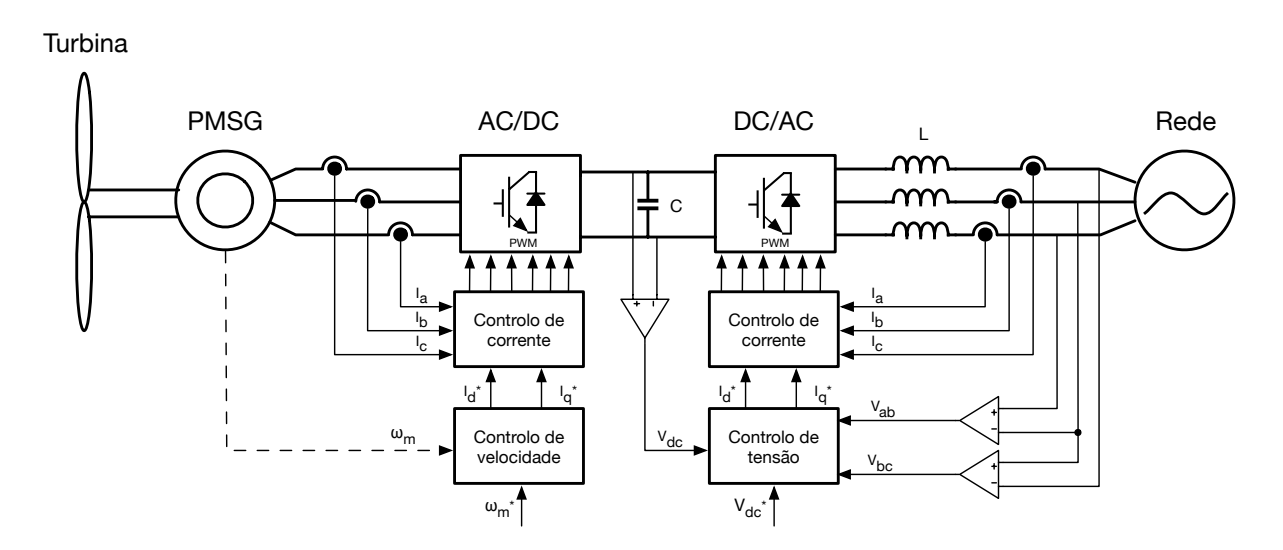

Figura 3.1: Controlo do sistema de geração eólico

#### **3.1 Conversor AC/DC**

As estratégias de controlo do conversor do lado do PMSG têm como objetivo controlar de forma independente o fluxo e o binário de modo a forçar o gerador a seguir com precisão o valor de referência, independentemente de variações na máquina ou na carga. As duas estratégias de controlo do PMSG mais populares são o FOC e o DTC, ambas implementadas com sucesso em

processos industriais [23]. O princípio da abordagem DTC baseia-se em estimar os valores do binário eletromagnético e do fluxo, comparando-os com os valores de referência. O algoritmo de controlo elimina o erro entre os valores de referência e os estimados, ao controlar os estados de comutação do conversor. No método FOC, os eixos *dq* estão a rodar à velocidade angular elétrica do rotor com o eixo *d* alinhado com a direção do fluxo rotórico. Dessa forma, considerando um fluxo magnético constante, o binário eletromagnético é proporcional à componente *q* da corrente (como se observa na equação (2.18)). Assim, com *isd* = 0 consegue-se obter o binário máximo por ampere [17, 20].

O método DTC tem como vantagens não necessitar de transformações de coordenadas ou de controladores PI, o que reduz o esforço computacional, e o facto do binário eletromagnético poder variar rapidamente ao variar a referência. Por outro lado, apresenta desvantagens como a dificuldade de controlar o binário a baixas velocidades, elevadas oscilações (*ripple*) de binário e corrente e ruído elevado a baixas velocidades. A abordagem FOC, apesar de consumir maiores recursos computacionais, devido ao uso de controladores PI e transformações de coordenadas, possui as seguintes vantagens: resposta rápida de binário e velocidade, boa performance a baixas velocidades e reduzidas oscilações de *ripple* de corrente e binário [23, 24].

Nos sistemas de geração eólica com PMSG acoplado diretamente à turbina (sem caixa de velocidades), as velocidades típicas de operação são relativamente baixas e o *ripple* de binário deve ser controlado de forma a evitar *stress* mecânico na turbina eólica. Por estas razões o método FOC foi escolhido como estratégia de controlo a adotar no conversor de potência do lado do PMSG.

#### **3.1.1 Descrição do controlo**

Como se constata na equação (2.18), considerando o fluxo magnético criado pelos ímanes permanentes constante, existe uma relação linear entre o binário eletromagnético e a corrente do eixo *q*, de tal forma que o binário pode ser facilmente controlado através da regulação de *isq*.

Na figura 3.2 está esquematizado o controlo do conversor do lado do PMSG, onde se observa que existem três malhas de controlo, nomeadamente a malha da velocidade, a malha da corrente do eixo *d* e a malha da corrente do eixo *q*.

A malha interna de controlo de corrente tem a capacidade de forçar a corrente do gerador a seguir o seu valor de referência, com resposta rápida. A malha externa da velocidade regula a velocidade da máquina assegurando a operação dentro dos limites de capacidade do gerador e do conversor. Na malha da velocidade, a cada tempo de amostragem, a velocidade real do gerador é

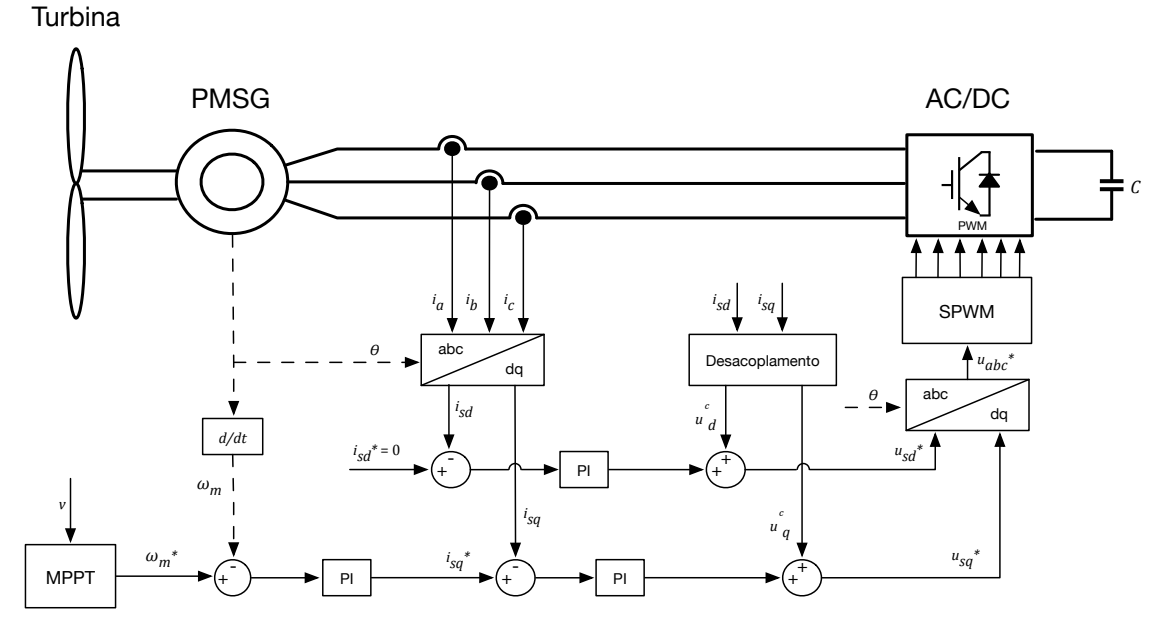

Figura 3.2: Controlo aplicado ao conversor AC/DC

detetada por um *encoder* montado no seu veio e comparada com o valor de referência, que por sua vez é gerado pelo algoritmo de MPPT. O algoritmo de MPPT aplicado é o controlo TSR, que segue a equação (2.7), onde é gerado um valor de referência de velocidade tendo em conta o TSR ótimo da turbina eólica (λ*opt* = 5.2). O erro originado pela comparação entre o valor de referência e o valor real da velocidade é enviado a um controlador PI que apresenta na saída a referência para a corrente *q*, *isq \**. Por outro lado, a referência da componente *d* da corrente, *isd\**, é mantida sempre a zero. Os sinais de realimentação da corrente são adquiridos por sensores de corrente e transformados para o referencial *dq* através da transformada de Park. A saída dos controladores PI da corrente geram as tensões de referência em eixos *dq*, que são posteriormente transformadas para o referencial *abc* onde é aplicada a estratégia de modulação SPWM. No método SPWM os três sinais de tensão de referência são comparados com uma onda portadora triangular de forma a gerar os pulsos PWM a serem aplicados nas gates dos IGBTs do conversor de potência [25]. De forma a aumentar a performance dinâmica do sistema, são adicionados sinais às saídas dos controladores de corrente de forma a eliminar o acoplamento existente entre as tensões do eixo *d* e do eixo *q*, como se observa nas equações (2.15) e (2.16). Assim, é introduzido um bloco responsável pelo desacoplamento das tensões de forma a que o binário e o fluxo da máquina possam ser calculados de forma independente [20]:

$$
u_d^c = -\omega_s L_q i_{sq} \tag{3.1}
$$

$$
u_q^c = \omega_s L_d i_{sd} + \omega \psi_{PM} \tag{3.2}
$$

#### **3.1.2 Resultados e análise da simulação**

O circuito e o esquema de controlo foram implementados no *Simulink* de acordo com a Figura 3.2, como se observa na Figura A.1 e na Figura A.2 do apêndice A. Deste modo foi testado em simulação o desempenho do sistema e dos controladores dimensionados.

Foi utilizado o modelo de PMSG da biblioteca *SimPowerSystems* do *Simulink* que recebe como variável o binário mecânico que está a ser aplicado ao seu veio. O binário mecânico está a ser simulado tendo em conta o modelo de turbina eólica descrito no secção 2.1. De forma a tornar o modelo simulado o mais semelhante possível ao trabalho experimental, considerou-se uma caixa de velocidades com razão 1:2.89 no modelo de turbina eólica. No barramento DC está ligada uma carga com resistência de 200 Ω.

Como se pode observar na Figura 3.3 (a), simulou-se uma velocidade do vento que aumenta de 1.5 m/s para 5 m/s aos 0.5 segundos e é mantida constante nesse valor até aos 1.5 segundos. De seguida a velocidade do vento aumenta para 10 m/s permanecendo nesse valor até aos 2.5 segundos. Esta gama de velocidades pertence à região 2 do gráfico da Figura 2.3 e por essa razão consegue-se avaliar neste intervalo de tempo o desempenho do algoritmo MPPT. A velocidade ultrapassa a velocidade nominal aos 3 segundos e o controlo opera de maneira a que a potência se mantenha constante (região 3 da Figura 2.3). A Figura 3.3 (b) mostra a velocidade mecânica do PMSG em rotações por minuto onde se pode verificar o desempenho do controlo dimensionado. Na Figura 3.4 mostram-se o binário eletromagnético desenvolvido pelo gerador e as correntes no referencial *dq*, na Figura 3.5 mostram-se as correntes nas três fases e na Figura 3.6 as potências mecânica e elétrica do PMSG.

Como se verifica nos resultados da simulação, a diferentes velocidades do vento, o sistema comporta-se de modos diferentes. A velocidade do vento começa a aumentar dos 0 aos 0.5 segundos, passando por  $V_{\text{cut-in}}$  aos 0.07 segundos. É neste instante de tempo que a turbina começa a trabalhar, com o aumento gradual da velocidade do gerador, que irá seguir a velocidade de referência determinada pelo algoritmo MPPT. Na Figura 3.4 (b) constata-se que a corrente *d* é controlada para ter um valor nulo, o que irá contribuir para a relação linear entre a componente *q* da corrente e o binário eletromagnético, exposta na equação (2.18). Para averiguar o bom desempenho do algoritmo MPPT e do controlador de velocidade, calcula-se o valor teórico da velocidade de referência (retirado da equação (2.7)) para o instante de tempo *t* = 1 s, e verifica-se se a velocidade mecânica do PMSG segue esse valor:

$$
\omega_m = \lambda_{opt} \frac{v}{R} = 5.2 \cdot \frac{5}{1.2} = 21.67 \left( \frac{rad}{s} \right)
$$
  

$$
\omega_m = 21.67 \cdot \frac{60}{2\pi} \cdot 2.89 \approx 600 \text{ rpm}
$$
 (3.3)

onde se transforma rad/s para rpm, sendo esse valor multiplicado por 2.89, que representa a razão da caixa de velocidades utilizada. Como se verifica no gráfico da Figura 3.3 (b), a velocidade do PMSG segue o valor teórico determinado pelo algoritmo de MPPT (600 rpm). Na Figura 3.5 (a) observa-se o aumento da corrente trifásica do gerador com o aumento da velocidade do vento. No intervalo de tempo [2,2.08], da Figura 3.5 (b) a frequência da corrente é 100 Hz, o que corresponde a uma velocidade de rotação do gerador de aproximadamente 1200 rpm, lembrando que o gerador possui 5 pares de pólos. De notar que o valor do binário é negativo porque a máquina de ímanes permanentes está a funcionar como gerador. Em regime estacionário o binário eletromagnético é igual ao binário mecânico, mas nos instantes de tempo em que o gerador está a acelerar ou desacelerar, os valores são diferentes. Dependendo da aceleração, poderia ser aplicado um binário eletromagnético positivo à máquina, funcionando dessa forma como motor. Como consequência a máquina iria retirar energia do barramento DC, reduzindo o seu nível de tensão. Assim, o valor de binário eletromagnético foi limitado a valores negativos, impedindo a máquina de entrar em modo motor. Na Figura 3.6 verifica-se que a potência elétrica é inferior à potência mecânica devido às perdas internas do gerador.

A velocidade do vento continuou a aumentar até aos 3 segundos, altura em que é atingida a velocidade nominal (12 m/s) e os valores de corrente, binário e potência gerada atingem igualmente o seu valor nominal. A partir dos 3 segundos e até ao fim da janela de tempo simulada, a velocidade do vento continua a aumentar para além do seu valor nominal. De modo a limitar a potência para prevenir possíveis danos elétricos e mecânicos no sistema eólico, é aplicado nesta fase o controlo de potência constante. Desta forma a potência do sistema é mantida constante no seu valor nominal como se observa na Figura 3.6, e a velocidade do gerador é controlado no valor nominal em vez de continuar a crescer com o aumento do vento. Neste intervalo de tempo, o gerador tem um rendimento de aproximadamente 92%, o que revela uma das vantagens deste tipo de gerador, pela sua elevada eficiência.

Através dos resultados simulados e da análise efetuada conclui-se que o controlador trabalha conforme esperado a diferentes níveis de velocidade do vento, fazendo com que seja gerada a potência ótima e seguida a velocidade determinada pelo algoritmo MPPT.

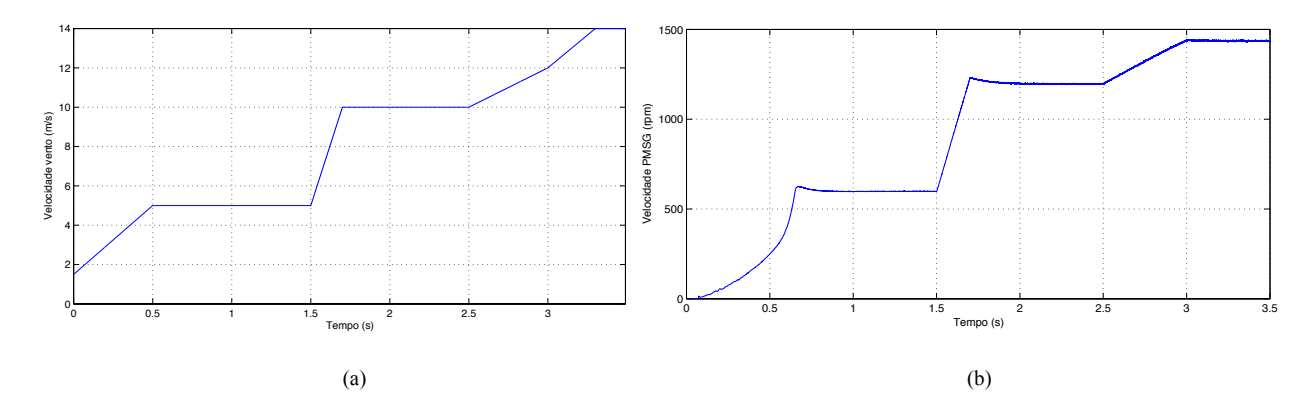

Figura 3.3: (a) Velocidade do vento em m/s e (b) velocidade mecânica do PMSG em rpm

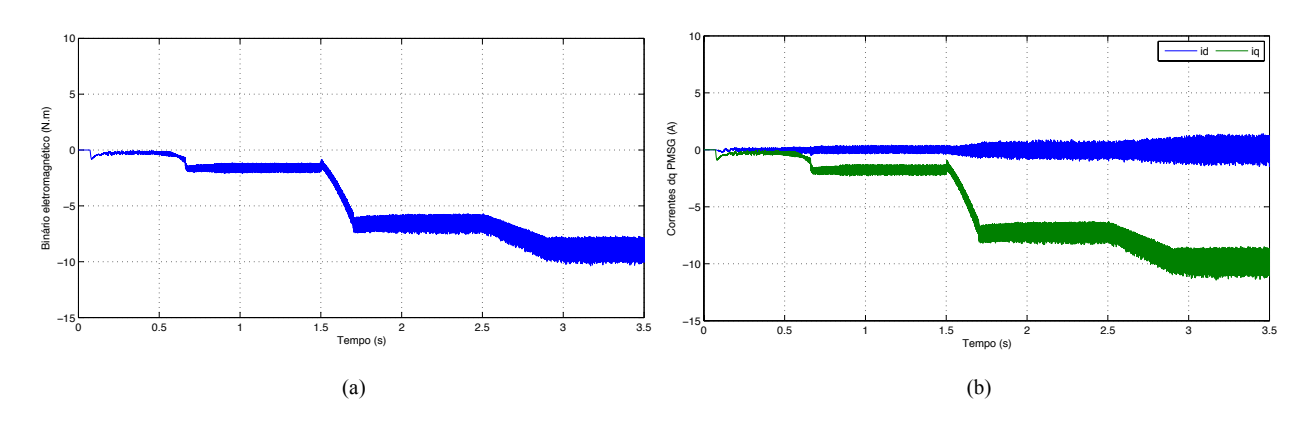

Figura 3.4: (a) Binário eletromagnético e (b) correntes no referencial dq do PSMG

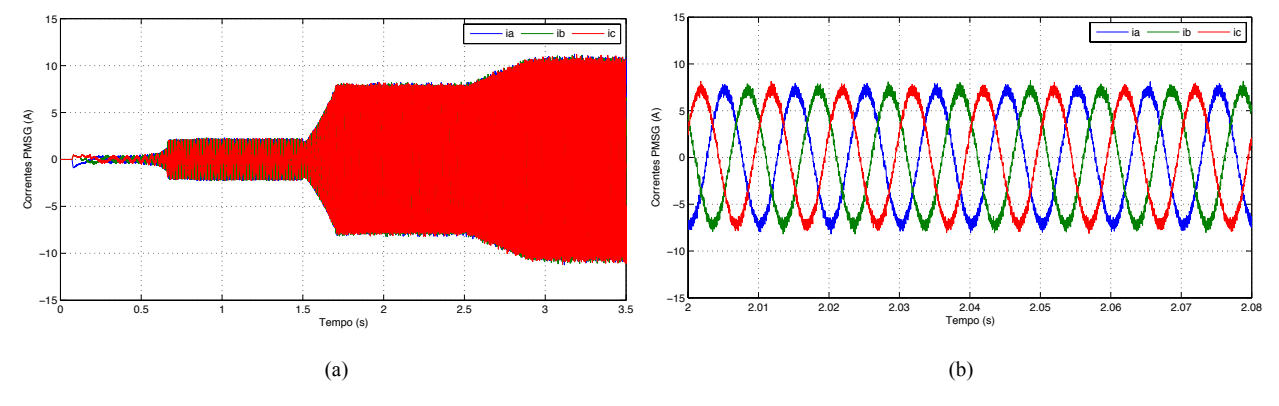

Figura 3.5: Correntes trifásicas do PMSG: (a) em toda a janela de tempo de simulação; (b) no intervalo de tempo 2 a 2.08 s.

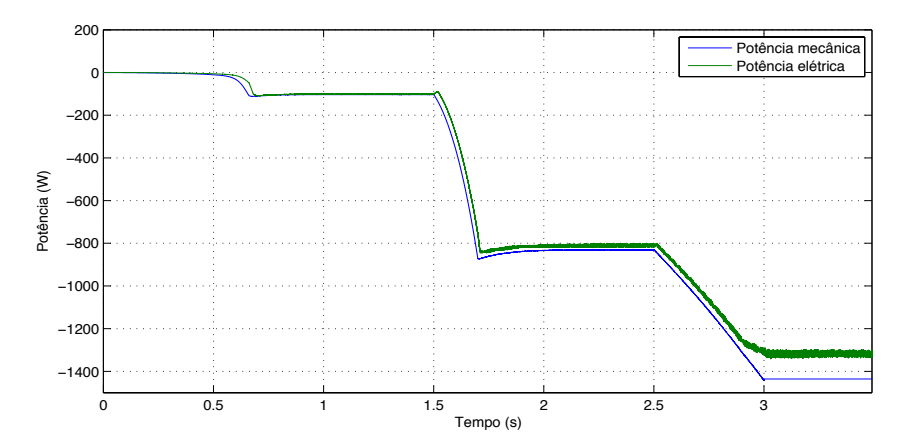

Figura 3.6: Potência mecânica e elétrica do PMSG

### **3.2 Conversor DC/AC**

As estratégias de controlo do conversor do lado da rede têm como objetivo manter constante a tensão do barramento DC e controlar de forma independente a potência ativa e reativa injetadas na rede. Além disso, o conversor tem de assegurar a correta sincronização com a tensão da rede e uma boa qualidade de potência, com distorção harmónica reduzida. As estratégias de controlo mais populares aplicadas ao conversor ligado à rede são o VOC (*Voltage Oriented Control*), VFOC (*Virtual Flux Oriented Control*) e o DPC (*Direct Power Control*) [26]. Na estratégia VOC a corrente é orientada com a direcção da tensão da rede,  $V_d$  e  $V_q$ . As correntes e tensões são transformadas do referencial estacionário para o referencial síncrono e são usados controladores PI. Devido ao facto de necessitar do ângulo de fase da tensão da rede, este método tem a desvantagem de possuir uma baixa performance em casos onde a rede não está equilibrada ou seja difícil determinar o ângulo de fase. O método VFOC propõe o uso de um fluxo virtual ao integrar a tensão da rede. O ângulo deste fluxo estará em quadratura com o ângulo da rede mas será menos sensível a distúrbios na rede devido ao efeito de filtro passa-baixo do integrador. Este método é o mais robusto para redes desequilibradas mas os controladores são de difícil sintonização e o seu desempenho é limitado [26, 27]. O método DPC é baseado na estratégia DTC aplicada nas máquinas elétricas. No método DPC não existem controladores de corrente, pelo que o objetivo é controlar diretamente a potência ativa e reativa no conversor ligado à rede, de forma semelhante a como seria aplicado numa máquina elétrica para controlar o fluxo e o binário [28]. As principais características desta estratégia são a rápida resposta dinâmica, a frequência de comutação variável e a necessidade de uma elevada frequência de amostragem. Além disso, caso opere com controladores de histerese, oferece uma maior robustez em redes desequilibradas, mas requer um grande esforço computacional [20, 26].

O controlo VOC garante uma resposta rápida a transitórios, um bom desempenho em regime estacionário e frequência de comutação fixa, pelo que foi esta a estratégia de controlo adotada no conversor ligado à rede. Independentemente da estratégia de controlo selecionada, a tensão do barramento DC tem de ser sempre maior que a amplitude da soma das tensões fasefase da rede com a queda de tensão no filtro de ligação à rede [20].

#### **3.2.1 Descrição do controlo**

Na Figura 3.7 está representado o esquema de controlo do conversor DC/AC, onde se observa a existência de três malhas de controlo: a malha da tensão do barramento DC, a malha da corrente do eixo *d* e a malha da corrente do eixo *q*. Como dito anteriormente, o principal objetivo do controlador é regular o trânsito de potência ativa e reativa entre a turbina eólica e a rede. As potências ativa e reativa podem ser representadas por [29]:

$$
P_g = \frac{3}{2} \left( u_{gd} i_{gd} + u_{gq} i_{gq} \right)
$$
 (3.4)

$$
Q_g = \frac{3}{2} \left( u_{gq} i_{gd} - u_{gd} i_{gq} \right)
$$
 (3.5)

onde, *ugd* e *ugq* são as tensões da rede no referencial *dq*. Como se pode verificar nas equações anteriores, as componentes *d* e *q* da corrente e da tensão estão acopladas no termo reativo da potência, o que implica um difícil controlo das potências. Desta forma, é aplicada a estratégia VOC, com o referencial *dq* a rodar à velocidade angular da tensão da rede, onde a componente *d* está alinhada com o vetor espacial de tensão da rede. Consequentemente, a componente *q* do vetor espacial da tensão da rede será igual a zero (*ugq* = 0), simplificando as equações (3.4) e (3.5):

$$
P_g = \frac{3}{2} u_{gd} i_{gd} \tag{3.6}
$$

$$
Q_g = -\frac{3}{2} u_{gd} i_{gq} \tag{3.7}
$$

o que resulta no controlo independente da potência ativa através de *igd* e da potência reativa através de *igq*. Para alcançar um fator de potência unitário, é imposto um valor nulo na componente *q* da corrente de forma a que a potência reativa seja também nula. Como resultado, a malha interna de corrente controla o trânsito de potência enquanto que a malha externa regula a

tensão do barramento contínuo. A fim de garantir que a potência ativa gerada é injetada para a rede através do barramento DC, a tensão DC tem de ser mantida constante para assegurar que nenhuma energia é dissipada no barramento [30]. A diferença entre a tensão de referência do barramento DC e a tensão real origina um erro que é enviado a um controlador PI, que por sua vez, dá origem à referência da corrente *d*, *igd\**. A referência da componente *q* da corrente, *igq \** é mantida a zero. Os sinais da corrente de realimentação são adquiridos por sensores de corrente e transformados para o referencial *dq* através da transformada de Park. O erro entre os sinais de referência e os reais é depois enviado a dois controladores PI que geram as tensões de referência em eixos *dq*.

A tensão à saída do conversor DC/AC pode ser escrita da seguinte forma:

$$
u_{cabc} = R_f i_{gabc} + L_f \frac{di_{gabc}}{dt} + v_{gabc}
$$
 (3.8)

onde *ucabc* representa a tensão à saída do conversor, *Rf* e *Lf* são a resistência e indutância do filtro de ligação à rede, respetivamente, e *vgabc* é a tensão da rede. O filtro é constituído por uma indutância trifásica, que tem como objetivo permitir a ligação entre a fonte de tensão sinusoidal (rede) e a tensão PWM imposta pelo conversor. A equação acima, representada em eixos *abc*, pode ser escrita no referencial síncrono *dq*, com os eixos a rodar à frequência da tensão da rede e o eixo *d* alinhado com o vetor espacial da tensão da rede:

$$
u_{cd} = R_f i_{gd} + L_f \frac{di_{gd}}{dt} + \omega_g L_f i_{gg} + u_{gd}
$$
 (3.9)

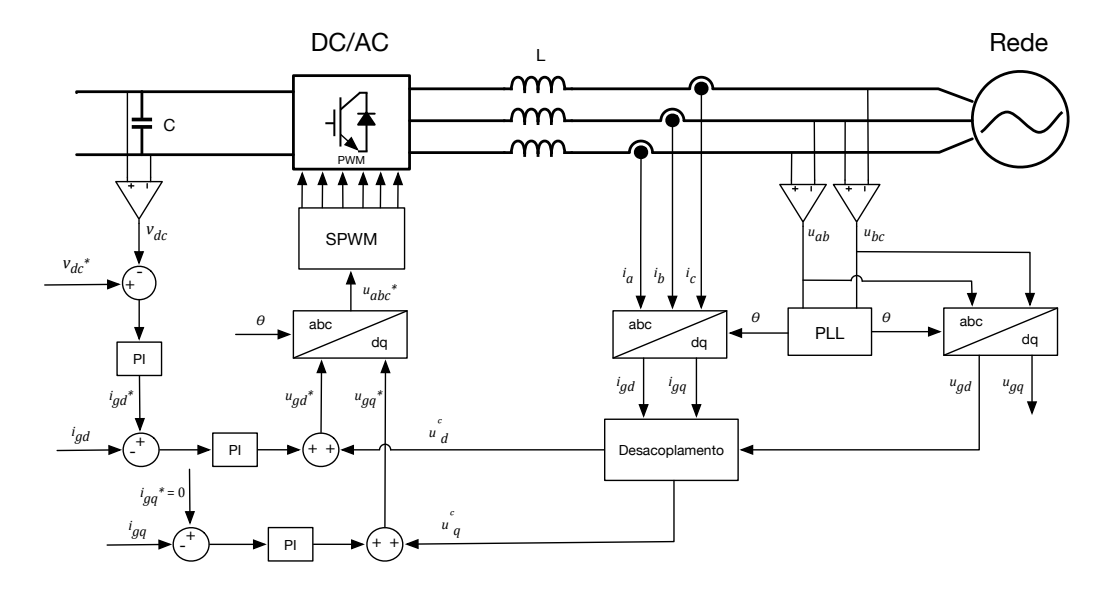

Figura 3.7: Esquema de controlo aplicado ao conversor DC/AC

$$
u_{cq} = R_f iq + L_f \frac{di_{sq}}{dt} - \omega_g L_f i_{gd}
$$
\n(3.10)

onde *ucd*, *ucq*, *icd* e *icq* são as tensões e correntes à saída do conversor em eixos *dq*, <sup>ω</sup>*<sup>g</sup>* é a frequência angular da rede e *ugd* é a tensão da rede no referencial *dq*. Como se pode observar nas equações acima descritas, existe um acoplamento entre as tensões do eixo *d* e do eixo *q*, o que prejudica o desempenho dos controladores PI. De forma a obter um sistema com uma melhor performance e resposta dinâmica é introduzido no controlo um bloco de desacoplamento, como se observa na Figura 3.7, cujos termos de compensação são os seguintes:

$$
u_d^c = \omega_g L_f i_{gg} + u_{gd} \tag{3.11}
$$

$$
u_q^c = -\omega_g L_j i_{gd} \tag{3.12}
$$

que irão ser adicionados à saída dos controladores de corrente, sendo os sinais resultantes posteriormente transformados para o referencial *abc* e enviados para o modulador SPWM.

Para realizar a transformação de coordenadas e existir uma correta sincronização com a rede, é necessário conhecer o ângulo de fase da tensão de rede, o que requer um algoritmo de deteção da fase da rede elétrica. O algoritmo utilizado nesta dissertação é o PLL (*Phase Locked Loop*) que dá a informação da fase e da frequência da rede. Este algoritmo é baseado numa malha de controlo que ajusta a fase de um sinal virtual gerado pelo algoritmo até que este se sobreponha ao sinal adquirido da rede [31-33]. Na figura 3.8 observa-se o esquema do PLL adotado. Este tem como entrada a tensão trifásica da rede, que é transformada para o referencial *dq*. Cria-se um valor de tensão de referência, *vq \**, nulo, de forma a que o controlador atue no valor de fase gerada pelo PLL até que a fase da tensão real seja igual ao valor de fase gerado pelo PLL, sendo dessa forma estimadas a fase e a frequência angular da rede.

De notar que ao longo da dissertação é seguido o critério do consumidor, o que significa que a potência ativa tem sinal positivo quando a potência transita da rede para o sistema eólico. Inversamente, quando a potência flui do sistema de geração eólico para a rede, a potência ativa

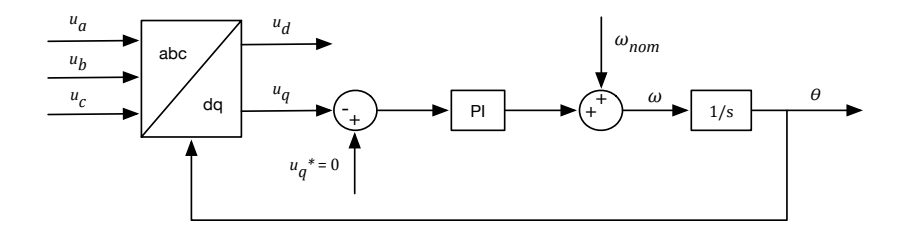

Figura 3.8: Esquema do PLL adotado

apresenta um valor negativo. Tal implica que em condições de operação normais, a potência seja negativa.

#### **3.2.2 Resultados e análise da simulação**

O circuito e o esquema de controlo foram implementados no *Simulink* de acordo com a Figura 3.7, como se observa na Figura A.3 e Figura A.4 do apêndice A. Desta forma foi testado em simulação o desempenho do sistema e dos controladores dimensionados.

A tensão de rede simulada tem um valor eficaz de cerca de 120 V fase-fase com frequência de 50 Hz. A indutância colocada entre o conversor e a rede tem um valor de 10 mH e uma resistência de 2 Ω. De forma a estar próximo do valor real do filtro utilizado na prática, utilizouse esse valor de resistência, que acarreta perdas adicionais, uma vez que idealmente a resistência seria zero. Para simular a potência proveniente da turbina eólica foi utilizada uma fonte de corrente, com valores representados no gráfico da Figura 3.9 (a). Observa-se que a potência cresce até aos 500 W, permanecendo nesse valor até *t* = 1 s, crescendo novamente até atingir os 1000 W e ficando constante até aos 1.6 segundos, altura em que começa a decrescer para os 600 W. Na Figura 3.9 (b) está representada a evolução da tensão no barramento DC, onde se pode averiguar o desempenho do controlador num dos seus principais objetivos: apesar de existirem variações de potência, a tensão permanece constante no valor de referência (200 V) ao longo de toda a janela de simulação. Na Figura 3.10 (a) está o gráfico da corrente trifásica da rede onde é de notar que a evolução da corrente é concordante com a evolução da potência. Estando o controlador a impor uma energia reativa nula, é de esperar que a tensão simples e a corrente tenham o mesmo ângulo de fase, o que se verifica na alínea (b) da Figura 3.10, garantindo dessa forma que o conversor está a funcionar com fator de potência unitário. Outro dos principais objetivos do controlo do conversor DC/AC pode ser examinado no gráfico da Figura 3.11 (b), onde estão representadas as potências ativa e reativa. Verifica-se que a potência reativa está a ser bem controlada, ao manter-se aproximadamente nula em toda o tempo de simulação. A potência ativa segue de forma proporcional a potência entregue ao barramento DC, mas sofre perdas na resistência do filtro colocado à saída do inversor. Essas perdas são tanto maiores quanto maior for a corrente que passa no filtro. No intervalo de tempo *t* = [1.2,1.3] s, a potência de perdas trifásica causada pela resistência é:

$$
P = 3 \cdot RI^2
$$
  

$$
P = 3 \cdot 2 \cdot \left(\frac{5.9}{\sqrt{2}}\right)^2 \approx 100 \ W
$$
 (3.13)

Nesse intervalo de tempo a potência entregue ao barramento DC é 1000 W enquanto que a potência injetada na rede é aproximadamente 900 W, corroborando o cálculo efetuado e os gráficos apresentados. Na Figura 3.11 (a) é apresentado o gráfico da corrente da rede em eixos *dq*, onde se demonstra o bom desempenho do controlo, que impõe uma corrente nula no eixo *q* enquanto o eixo *d* segue de forma proporcional o valor da potência elétrica disponível no barramento DC. Além disso é possível observar que a amplitude da corrente *i<sub>d</sub>* é igual à amplitude da corrente trifásica da rede, uma vez que o valor de *iq* é nulo.

Nos sistemas de ligação à rede é necessário ter em conta a distorção harmónica da corrente provocada pela comutação dos semicondutores de potência, que degrada a qualidade de energia. As componentes harmónicas geradas pelos dispositivos de eletrónica de potência têm efeitos altamente prejudiciais em vários aspetos da rede de energia elétrica, especialmente nas redes de distribuição. O THD deve, por essa razão, ser reduzido, de forma a cumprir as normas estabelecidas de interligação à rede pública [34, 35]. O VSC tem a capacidade de eliminar a distorção harmónica às baixas frequências, mantendo apenas as componentes harmónicas impostas pela comutação dos semicondutores. No entanto, dependendo do tipo de modelação utilizada no conversor poderá haver alterações no espectro harmónico das correntes [12]. Tendo isso em conta, foi feita a análise da distorção harmónica total da corrente, averiguando dessa maneira o comportamento do controlo aplicado ao modulador do conversor e o desempenho do filtro de ligação à rede na tarefa de filtrar as componentes harmónicas da corrente. Na Figura 3.12 (a) está representado o sinal de corrente da fase A que foi sujeito a análise harmónica. Na alínea (b) mostra-se o conteúdo espectral da distorção harmónica da corrente, recorrendo à análise FFT do sinal. Constata-se que a THD do sinal de corrente é baixa, tendo um valor de 0.77% da componente fundamental (50 Hz), que por sua vez possui uma amplitude de 5.8 A. De notar também que existe um aumento da distorção harmónica nas frequências em redor dos 5 kHz, uma vez que é a essa frequência que ocorre a comutação dos semicondutores de potência.

Pela demonstração e análise dos resultados de simulação conclui-se que o controlo aplicado ao conversor DC/AC desempenha bem o seu papel, mantendo constante a tensão do barramento DC no seu valor de referência e controlando de forma independente o trânsito de potência ativa e reativa entre o conversor e a rede.

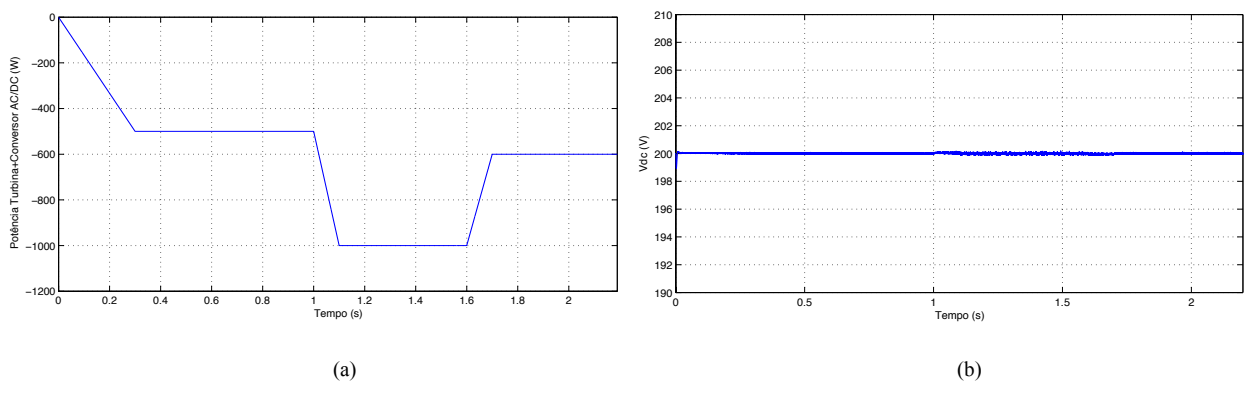

Figura 3.9: Evolução da potência e da tensão do barramento DC

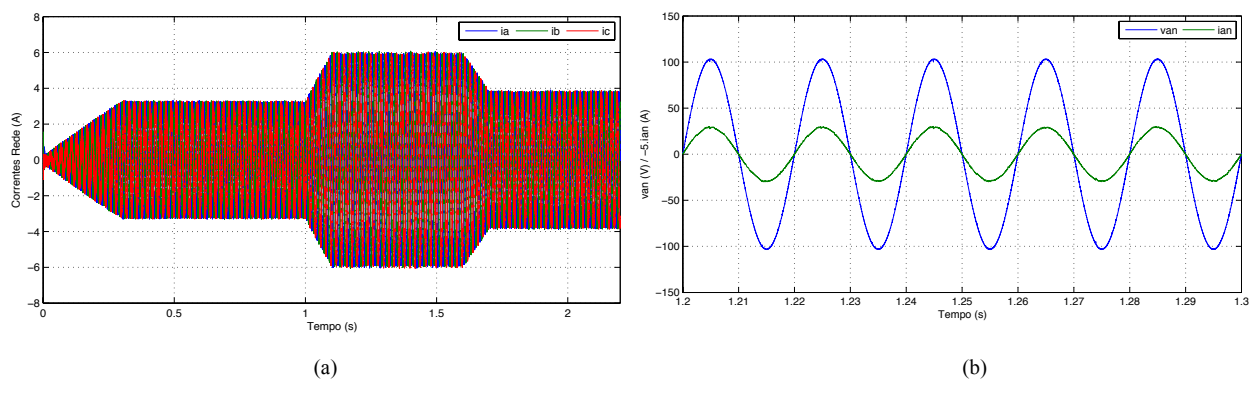

Figura 3.10: (a) Corrente trifásica na rede; (b) Tensão e corrente simples numa fase

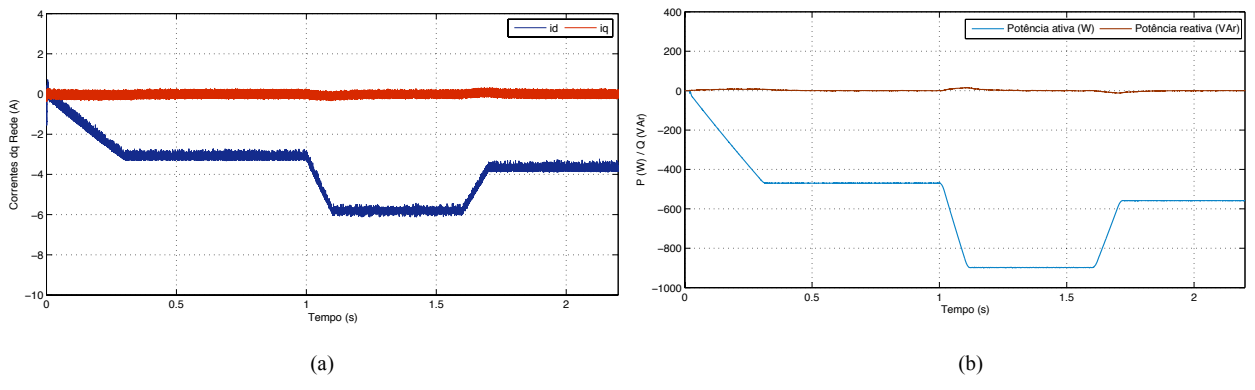

Figura 3.11: (a) Correntes dq da rede; (b) Potência ativa e reativa injetada na rede

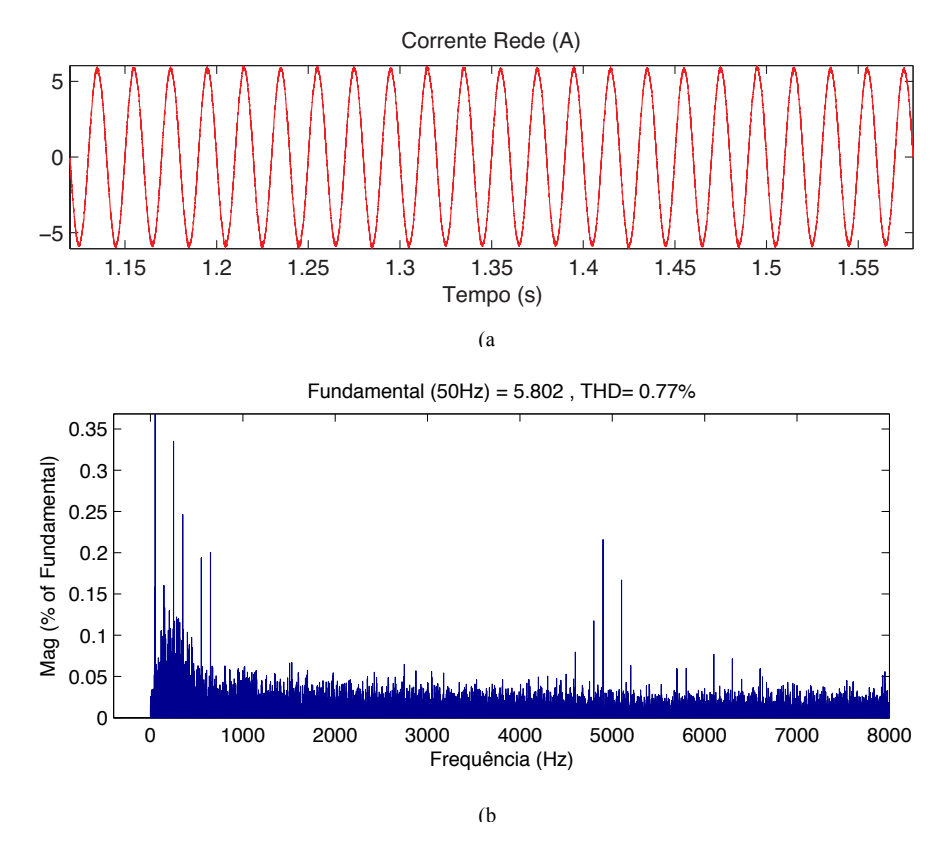

Figura 3.12: Análise da distorção harmónica total da corrente

# **Capítulo 4**

### **Controlo da turbina eólica**

Após a análise efetuada ao desempenho do controlo e da sua implementação em cada conversor de potência de forma individual, neste capítulo serão apresentados os resultados e discussão da simulação de todo o sistema, que engloba a turbina eólica, o PMSG, os dois conversores de potência e a rede. Para tal vão ser apresentadas dois tipos de simulação: a simulação com potências injetadas na rede na ordem dos 1000 W, e a simulação com potências mais reduzidas, na ordem dos 100 W, de forma a reproduzir com maior precisão o trabalho realizado na parte experimental. De forma a distinguir as simulações ao longo deste capítulo, a primeira simulação foi designada por "simulação A" e a segunda por "simulação B". O esquema de todo o circuito criado em *Simulink*, está representado na Figura A.5 do apêndice A.

### **4.1 Resultados e análise da simulação A**

Na primeira simulação analisa-se o comportamento e a dinâmica de todo o sistema para potências entre 300 W e 1500 W. A tensão de rede simulada tem um valor constante de 120 V fase-fase com frequência de 50 Hz. A indutância colocada entre o conversor e a rede tem um valor de 10 mH e uma resistência de 2 Ω. A velocidade do vento considerada está representada na Figura 4.1 (a), onde se simulou grandes variações de velocidade para avaliar o desempenho de todo o algoritmo de controlo, nomeadamente a dinâmica dos controladores e a sua resposta a variações rápidas. Observa-se que existe uma grande diversidade de velocidades do vento, sendo que para cada uma existe uma velocidade de rotação ótima que o gerador deve seguir de forma a extrair a máxima potência eólica. Na Figura 4.1 (b) pode ser vista a velocidade de referência, calculada pelo algoritmo de MPPT, e a velocidade real de rotação do gerador em rotações por minuto, onde se confirma o bom desempenho do controlador ao fazer com que o PMSG siga com precisão a velocidade de referência. Para grandes variações de velocidade do vento, como a sentida no instante *t* = 3.3 segundos, existe um transitório na velocidade do gerador que é rapidamente colmatada, confirmando dessa forma o comportamento esperado pelo controlador de velocidade. Na Figura 4.2 estão representados os gráficos do binário eletromagnético e correntes *dq* do gerador. Comprova-se a relação linear entre a componente *q* da corrente e o

binário, como descrito na equação (2.18), enquanto que *i<sub>d</sub>* segue a referência nula imposta pelo controlador. Além disso constata-se o bom desempenho que existe quando ocorrem grandes variações de velocidade, sem a existência de grandes transitórios. Na Figura 4.3 estão os gráficos das correntes geradas pelo PMSG, onde se observa a proporcionalidade que existe entre a velocidade do vento e a corrente gerada. No instante *t* = 3.3 s existe um transitório de corrente, devido à grande variação de velocidade que ocorre, mas que é limitado pelo controlador de corrente. No intervalo de tempo [1.4,1.5] segundos, representado na alínea (b) da figura 4.3, o período da corrente do gerador é 0.011 segundos, que corresponde a uma frequência de 90 Hz, e, de acordo com os parâmetros do gerador, este encontra-se a rodar a aproximadamente 1090 rpm.

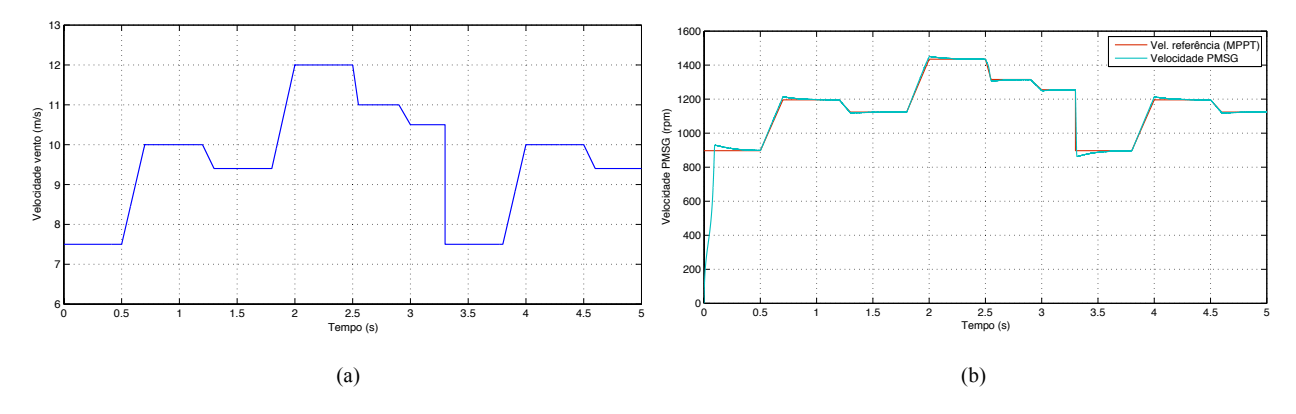

Figura 4.1: (a) Velocidade do vento em (m/s) e (b) velocidade de referência e real do PMSG em rpm

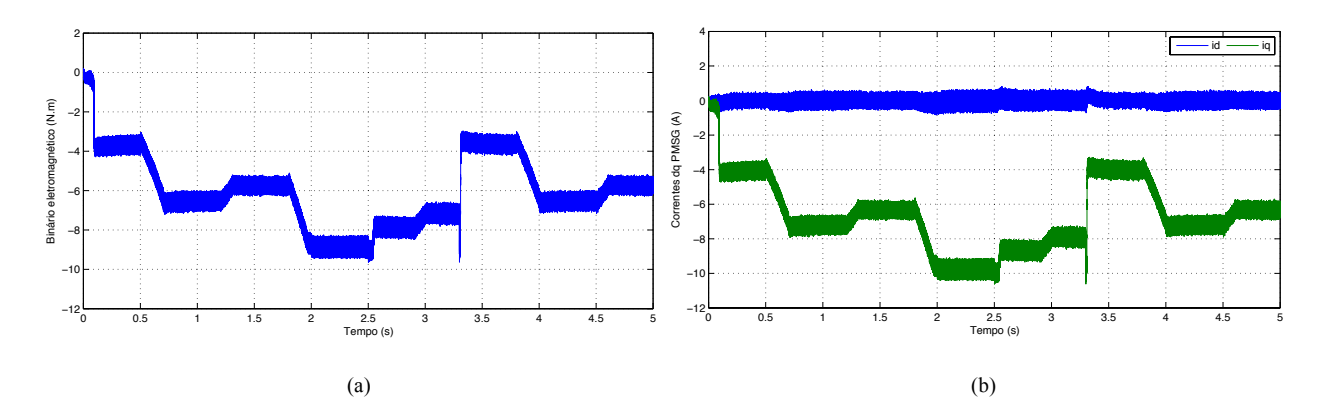

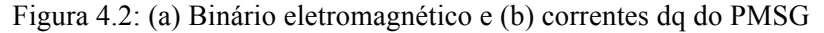

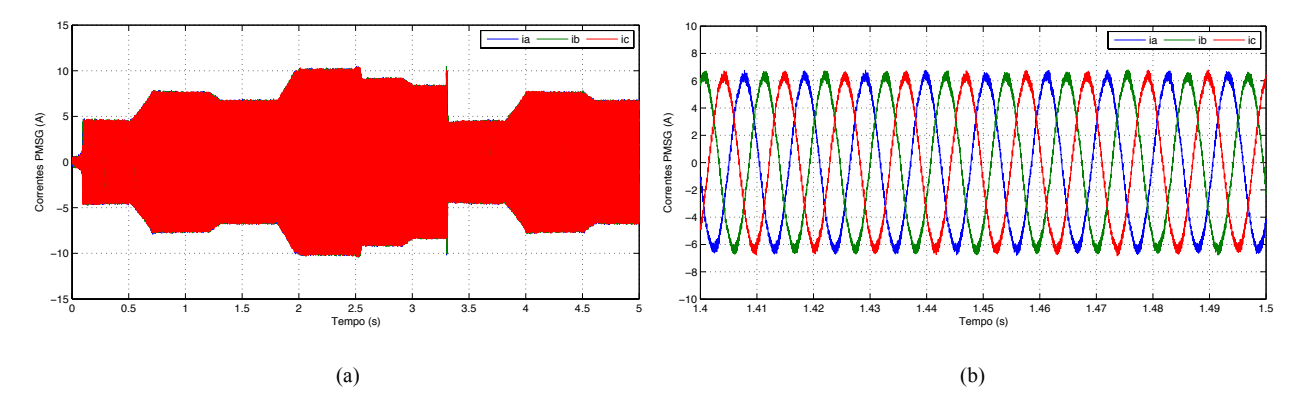

Figura 4.3: (a) Correntes do PMSG em toda a janela de simulação e (b) no intervalo de tempo [1.4,1.5] s

Pelo gráfico da Figura 4.4 constata-se que as variações da corrente injetada na rede são semelhantes às da corrente gerada pelo PMSG. A corrente na rede, ao contrário da corrente do gerador, possui frequência fixa nos 50 Hz. Verifica-se também que a tensão e corrente possuem a mesma fase, o que implica um fator de potência unitário. Na Figura 4.5 representam-se os gráficos das correntes *dq* da rede e das potências ativa e reativa, onde se pode confirmar a estreita relação entre *id* e a potência ativa e *iq* e a potência reativa, cada uma controlada de forma independente. Escolheu-se 200 V como valor de referência da tensão no barramento DC. Novamente no instante *t* = 3.3 segundos, é de reparar uma pequena variação da tensão no barramento, rapidamente corrigida pelo controlador, havendo por isso, nesse instante, uma variação de tensão de 0.5 % face à tensão de referência. Pela análise da Figura 4.6 (a), verifica-se que o controlador desempenha bem o seu papel de manter a tensão do barramento no valor de referência, mesmo com as variações no trânsito de potência entre o gerador e a rede. O último gráfico da simulação tem em conta todas as potências que estão em jogo no sistema eólico, nomeadamente a potência mecânica no veio da turbina, a potência elétrica gerada pelo PMSG, a potência que transita no barramento DC e, por último, a potência que é entregue na rede. É de notar as perdas que existem na conversão de energia mecânica em energia elétrica e as perdas na resistência do filtro. Além dessas existem também as perdas por comutação dos semicondutores de potência, mas com valor mais reduzido e impercetíveis no gráfico.

Os resultados apresentados nesta simulação demonstram o bom desempenho de todo o sistema de geração eólica, para potências geradas entre os 300 W e os 1500 W.

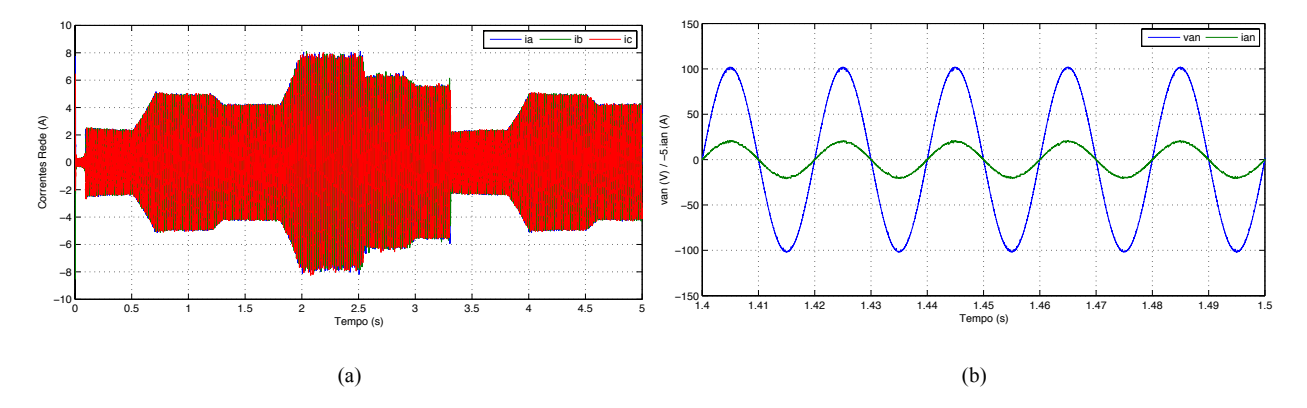

Figura 4.4: (a) Corrente trifásica na rede e (b) tensão e corrente numa fase da rede

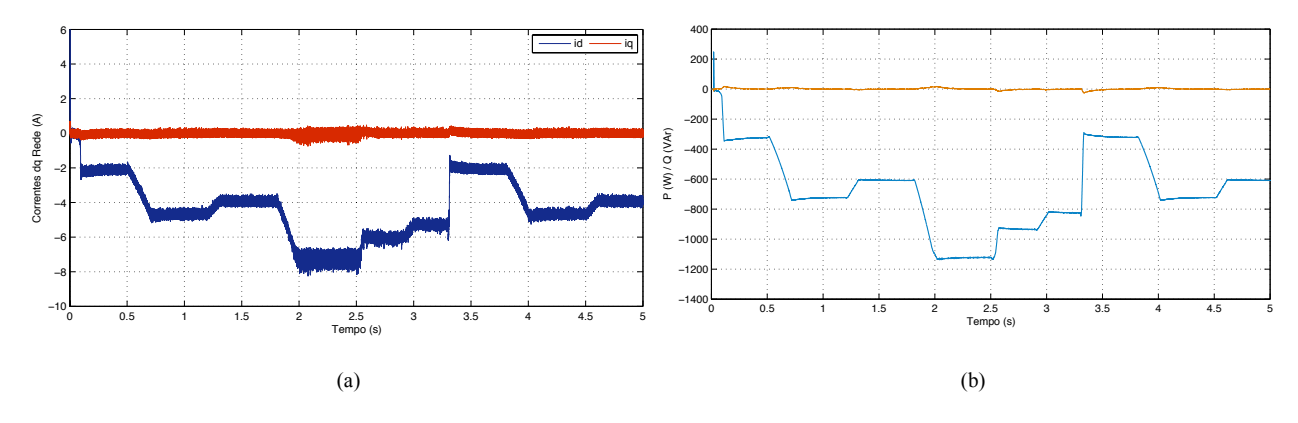

Figura 4.5: (a) Correntes dq e (b) potência ativa e reativa da rede

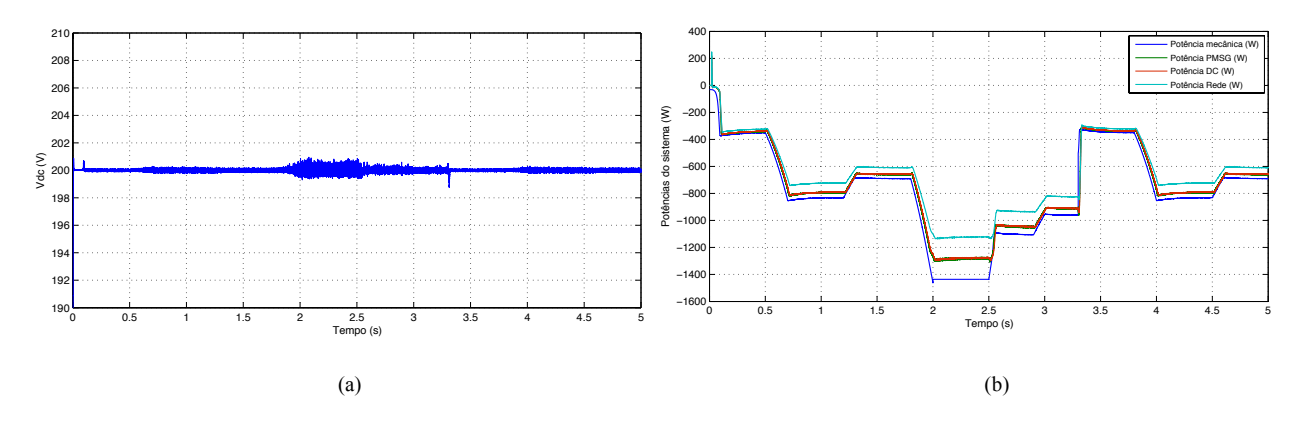

Figura 4.6: (a) Tensão do barramento DC e (b) trânsito de potências do sistema

### **4.2 Resultados e análise da simulação B**

A simulação B tem como objetivo reproduzir, com a melhor semelhança possível, o trabalho realizado na parte prática, com potências menores de até 200 W, de forma a comprovar a performance do sistema a ser implementado experimentalmente. Para tal considerou-se uma tensão de rede fase-fase de 70 V *rms* com frequência de 50 Hz. O filtro à saída do conversor DC/AC tem uma indutância de 10 mH e uma resistência de 2 Ω. Foi usado um período de amostragem, *Ts*, de 30 µs. As diferentes velocidades do vento simuladas estão representadas na Figura 4.7 (a), com ventos que variam entre os 6.5 m/s e os 12 m/s. Verifica-se mais uma vez que a velocidade do gerador segue com precisão a velocidade de referência calculada pelo algoritmo de MPPT (Figura 4.7 b). Por forma a forçar o PMSG a gerar menos potência, impôs-se um binário mecânico à máquina diferente do que seria aplicado pelo modelo de turbina eólica dimensionado no capítulo 2.1 da dissertação. O binário eletromagnético resultante, juntamente com as componentes *dq* da corrente do gerador, estão representadas na Figura 4.8. O valor da corrente trifásica gerada é proporcional à velocidade do vento, como se verifica na Figura 4.9 (a). Nesta simulação, com um período de amostragem de 30 µs, nota-se uma ligeira diminuição

da qualidade de onda da corrente, que possui ligeiras oscilações. Apesar disso, os controladores dimensionados no conversor AC/DC têm um bom desempenho, levando o gerador a seguir o binário e a velocidade de referência pretendidos.

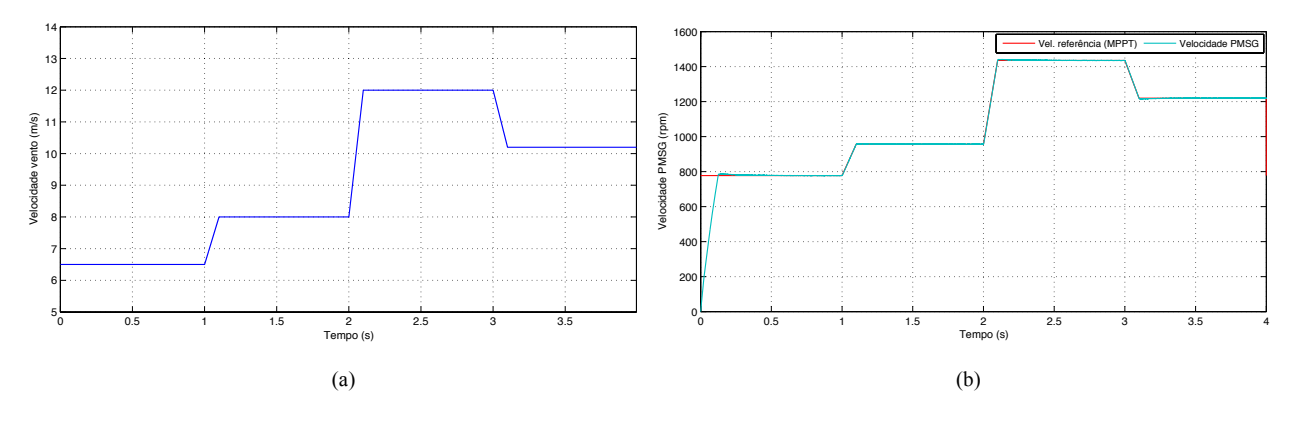

Figura 4.7: (a) Velocidade do vento em m/s e (b) velocidade de referência e real do PMSG em rpm

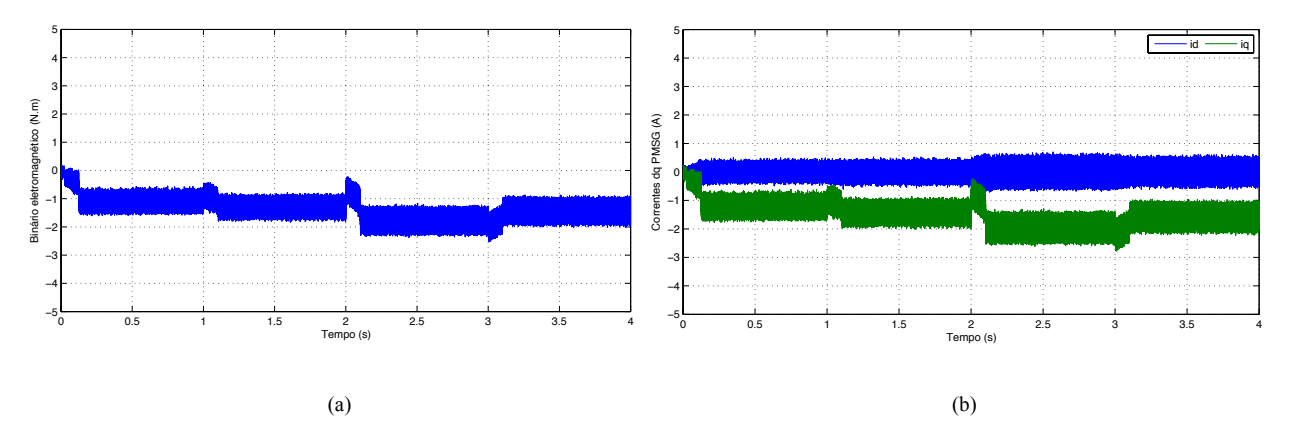

Figura 4.8: (a) Binário eletromagnético e (b) correntes dq do PMSG

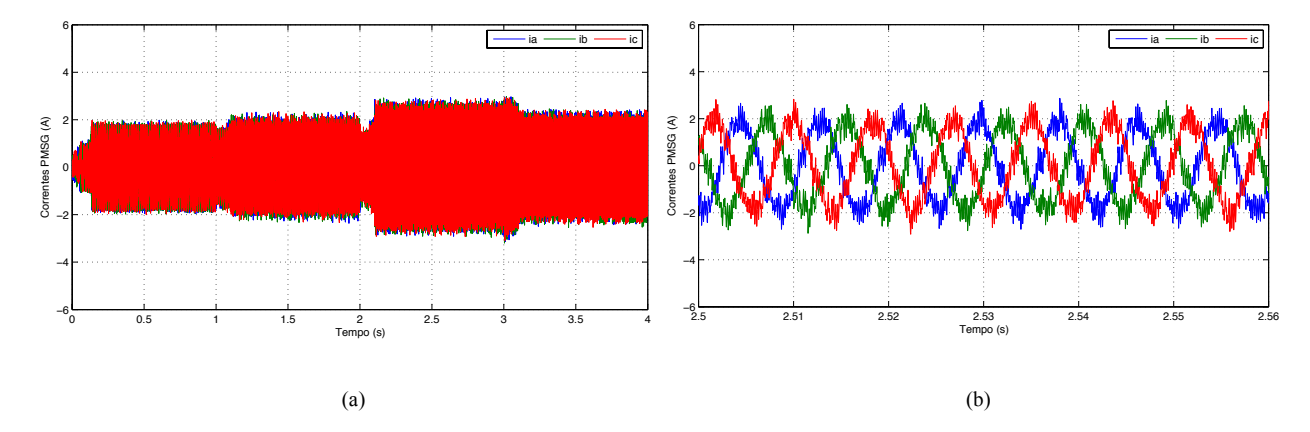

Figura 4.9: Correntes do PMSG: (a) em toda a janela de simulação e (b) no intervalo de tempo [2.5;2.56]

Também na Figura 4.10, onde estão representados os sinais de corrente injetados na rede, nota-se uma ligeira oscilação que irá aumentar o valor da distorção harmónica total, como se verá de seguida. Pela análise da Figura 4.10 (b) verifica-se que o sinal de tensão e corrente na fase A têm o mesmo ângulo de fase, mostrando dessa forma que o conversor DC/AC envia energia para a rede com fator de potência unitário, como se vê na Figura 4.11 em que se tem um valor nulo de potência reativa. Existem apenas alguns instantes de tempo em que a potência reativa não é nula, instantes esses que coincidem com as rápidas variações de velocidade do vento simuladas, mas rapidamente corrigidas pelo controlador. Também a corrente *id* possui alguns transitórios quando ocorrem variações do vento, o que se irá refletir na potência ativa enviada para a rede. O controlador do conversor DC/AC mantém, com uma boa performance, o valor da tensão do barramento DC no seu valor de referência (200 V), apesar das elevadas variações de vento simuladas (Figura 4.12 a). Na alínea (b) da Figura 4.12 observam-se os vários sinais de potência respetivos a cada processo de conversão de energia: potência mecânica, potência elétrica no gerador, potência no barramento DC e potência enviada para a rede. É de notar um pico de potência na rede nos instantes iniciais da simulação, que se devem ao carregar o condensador até aos 200 V. Como é de esperar existem perdas ao longo do circuito de potência, havendo um total de perdas de 40 W no intervalo de tempo *t* = [2.1;3] segundos, que corresponde a uma eficiência total do sistema de 85.7%.

Foi feita a análise da distorção harmónica total da corrente enviada para a rede, como é demonstrado na Figura 4.13. Observa-se na alínea (a) da figura a fase A do sinal de corrente que foi sujeito a análise harmónica e que possui uma amplitude de 2.8 A. Na alínea (b) mostra-se o sinal da corrente submetido à FFT, que indica uma THD de 2.38% relativamente à componente fundamental do sinal (50Hz). A THD desta simulação possui um maior valor do que na simulação feita na secção 3.2.2, devido principalmente ao aumento do período de amostragem, *Ts*, e ao facto de todo o sistema estar ligado em conjunto (na simulação da secção 3.2.2 foi feita a análise apenas ao conversor DC/AC com um *Ts* = 20 µs).

Através da análise feita a todo o sistema de simulação com potências até aos 200 W, validaram-se os controladores dimensionados, que atuam corretamente e conforme esperado. Os principais objetivos propostos para cada conversor de potência foram alcançados: calcular e seguir uma determinada velocidade de referência que extraia a máxima potência do vento, tensão do barramento DC estável no seu valor de referência e controlo independente do trânsito de potência ativa e reativa.

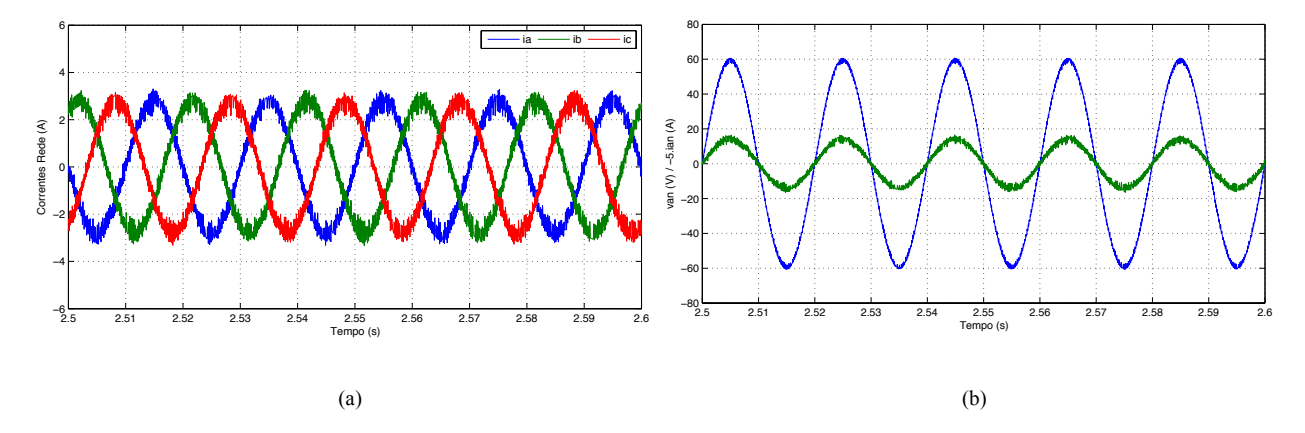

Figura 4.10: (a) Corrente trifásica na rede e (b) tensão e corrente na fase A da rede

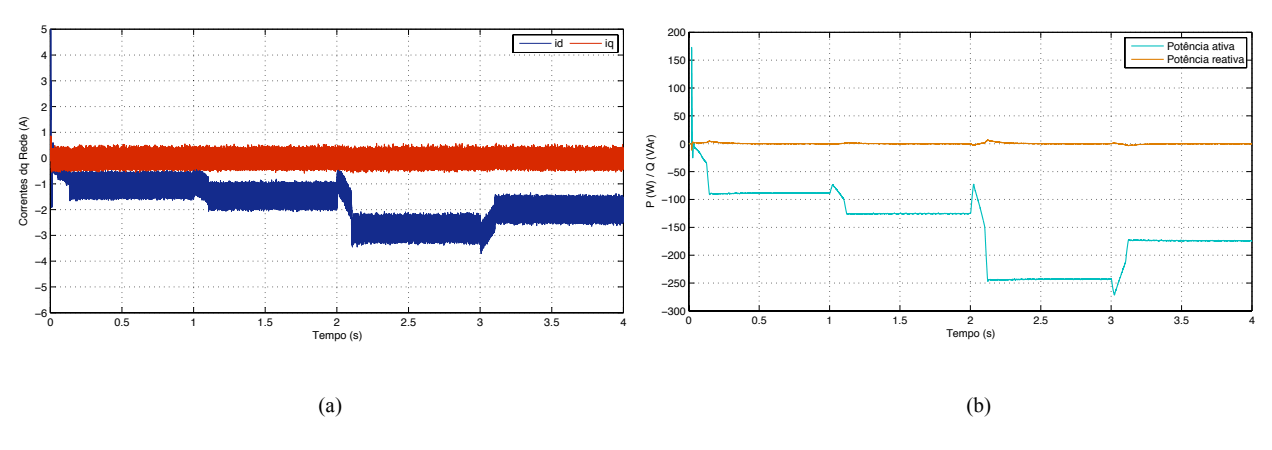

Figura 4.11: (a) Correntes dq e (b) potência ativa e reativa na rede

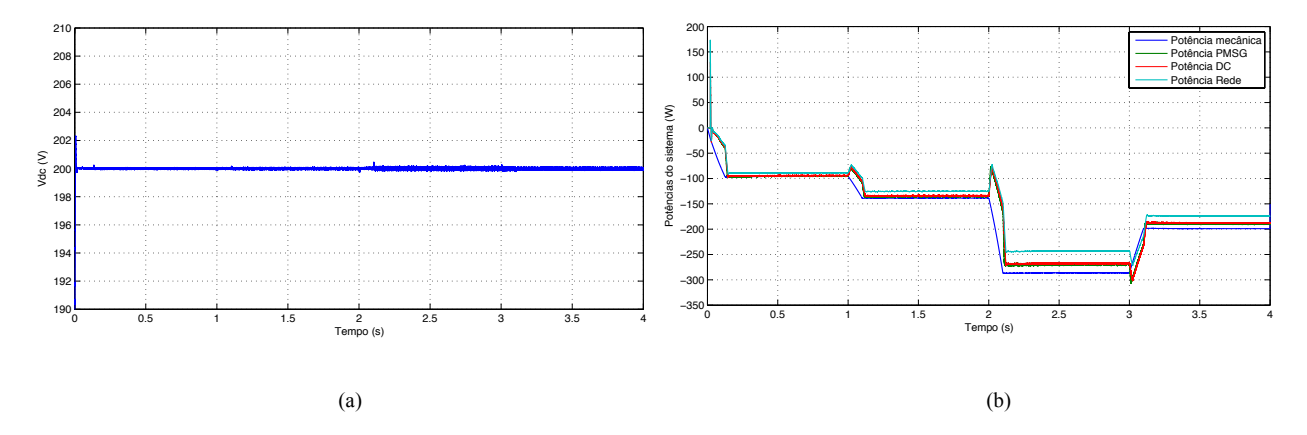

Figura 4.12: (a) Tensão no barramento DC e (b) trânsito de potências no sistema eólico

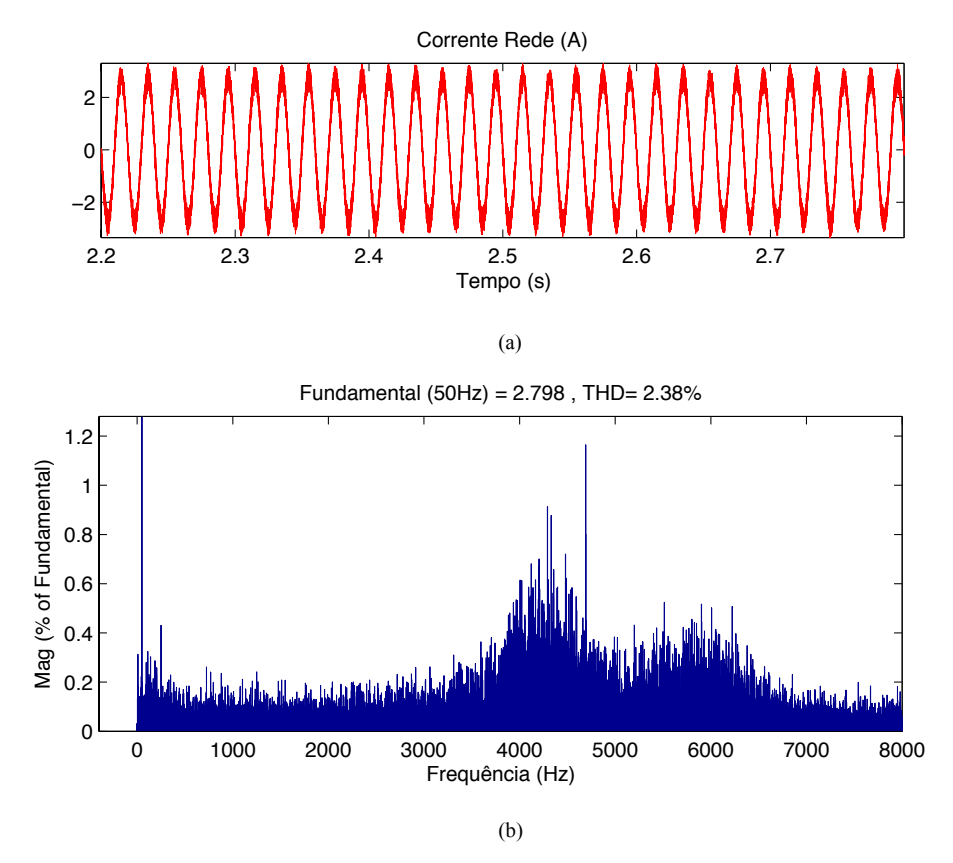

Figura 4.13: Análise da distorção harmónica total da corrente

# **Capítulo 5**

# **Resultados experimentais**

Neste capítulo é apresentado o trabalho experimental realizado na dissertação, por forma a validar os modelos e controladores concebidos nas simulações.

Foram utilizados no trabalho dois conversores de potência da Semikron, um conversor de frequência, um motor de indução trifásico, um gerador de ímanes permanentes, uma plataforma DSP (*Digital Signal Processor*) da dSpace, entre outros dispositivos, como mostra a Figura 5.1. O esquema completo da montagem experimental pode ser observado na Figura 5.2.

Com o objetivo de simular experimentalmente uma turbina eólica utilizou-se um motor de indução trifásico de 0,7 kW acionado por um conversor de frequência (Yaskawa A1000) a funcionar no modo de controlo por binário. O MIT (motor de indução trifásico) tem no seu veio um encoder incremental da Hengstler que dá informações de posição e velocidade mecânica ao conversor de frequência, de modo a que o conversor controle eficazmente o binário comandado. Acoplado ao motor de indução está presente um sensor de binário que mede o binário e a velocidade do motor e encaminha a informação para o DSP, o qual envia para o conversor de frequência um sinal de tensão entre ±10 V correspondente ao valor de binário pretendido. A informação da velocidade é de grande importância, pois serve para verificar se o sistema turbina-

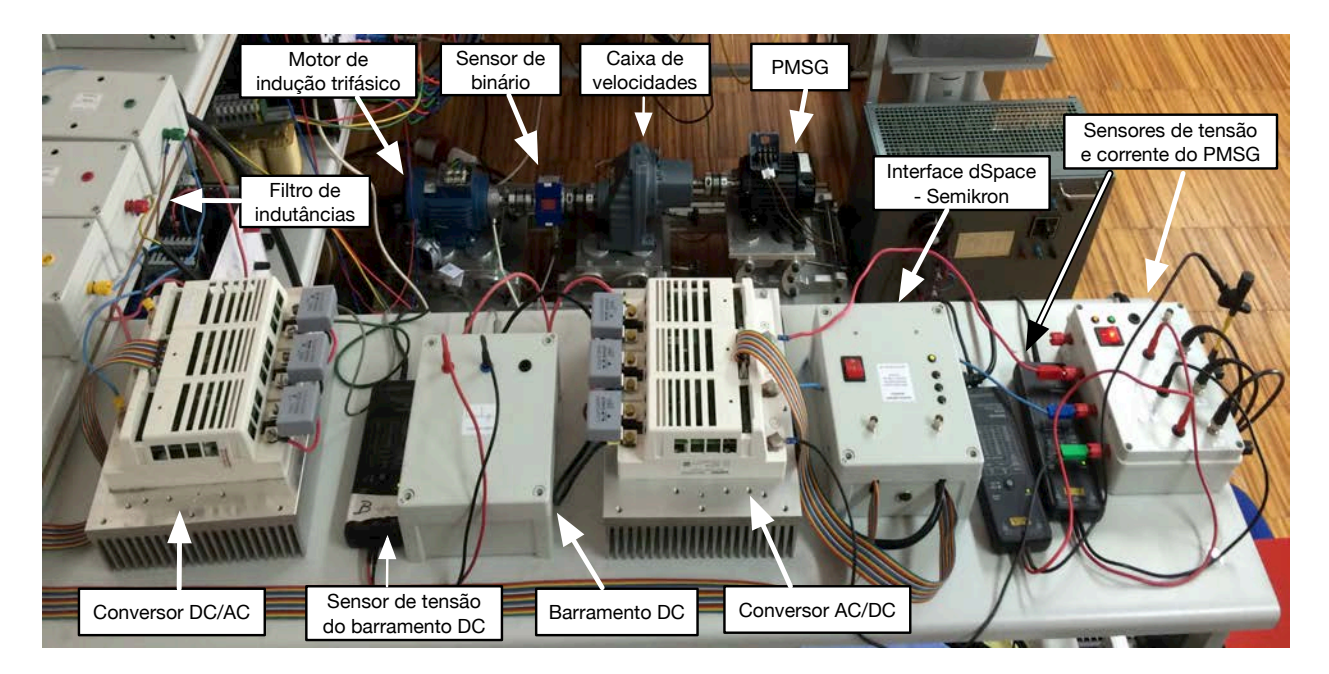

Figura 5.1: Montagem experimental

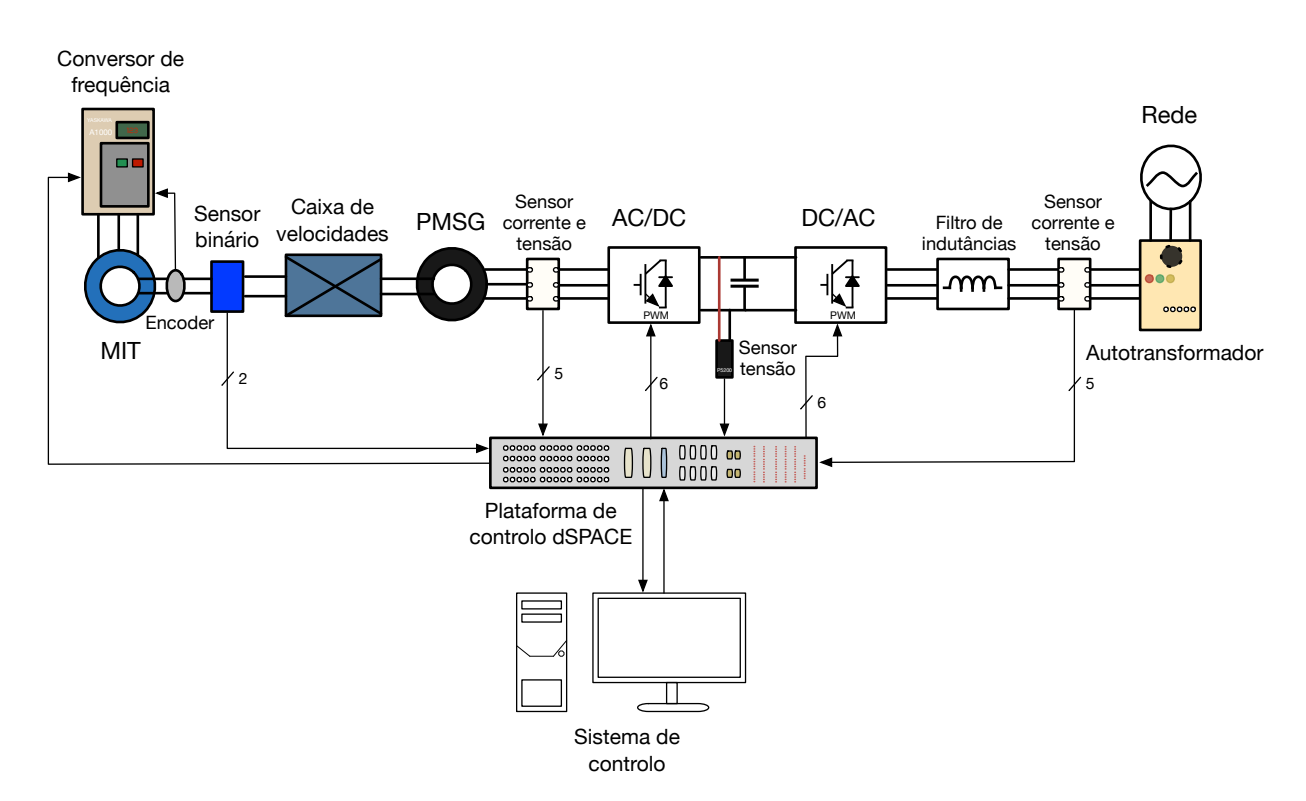

Figura 5.2: Esquema da montagem experimental

gerador se encontra a rodar à velocidade de referência. Entre o MIT e o PMSG existe uma caixa de velocidades, com razão de transformação de 1:2.89, que transforma as baixas rotações no lado do MIT para rotações mais elevadas no lado do PMSG. A caixa de velocidades foi empregue no sistema devido às altas velocidades a que funciona o PMSG utilizado, comparativamente à velocidade típica de uma turbina eólica sem caixa de velocidades (situada entre as dezenas e as poucas centenas de rpm). Ligado ao PMSG está um módulo trifásico de medição de corrente seguido de um conversor de potência, denominado neste caso como conversor AC/DC. O barramento DC, ligado entre os dois conversores de potência, é composto por um condensador com capacidade de 1100 µF. No conversor do lado da rede (conversor DC/AC) está ligado um filtro de saída composto por três indutâncias monofásicas, cada com L = 10 mH, ligadas a cada fase de saída do conversor. Entre o filtro e a rede estão ligados um módulo trifásico de sensores de tensão e de corrente e um autotransformador, de modo a regular a tensão da rede (400 V) para a tensão pretendida.

Todo o controlo aplicado no trabalho experimental é programado em *Simulink* e enviado para a plataforma dSpace. A interação entre o DSP e o utilizador é feita através do software *Control Desk*, onde se podem observar os sinais medidos pelos sensores, assim como alterar parâmetros como a velocidade do vento ou os ganhos dos controladores PI, por exemplo. No software é escolhida uma determinada velocidade do vento que se traduzirá numa velocidade de referência para o gerador seguir, calculada através do algoritmo MPPT, com base no TSR ótimo

discutido na secção 3.1.1 da dissertação. O DSP recebe do sensor de binário a velocidade de rotação do PMSG em rpm e envia para o controlador essa informação, por forma a ser atingida a velocidade de referência. Estando aplicado ao DSP o mesmo controlo dimensionado na simulação e discutido em 3.1.1, o dSpace envia pulsos a uma frequência de 5 kHz para os drivers dos IGBTs do conversor AC/DC, de modo a estes comutarem entre os estados ON/OFF.

O DSP recebe também a informação do valor de tensão do condensador do barramento DC, usando-o no controlo por forma a manter o seu valor igual ao valor de referência. Além disso, através dos sensores colocados no lado da rede, é possível haver uma correta sincronização entre o conversor e a rede com a implementação do algoritmo PLL, assim como controlar de forma independente a potência ativa e reativa que flui para a rede. Assim, os sensores enviam a informação para o DSP, onde é aplicado o controlo desenvolvido em 3.2.1 e posteriormente são enviados para os semicondutores de potência do conversor DC/AC, os pulsos ON/OFF com frequência de 5 kHz.

Por forma a avaliar o desempenho do sistema, foi feita em primeiro lugar, uma análise isolada ao conversor do lado da rede, seguida pela análise a todo o sistema a funcionar em conjunto.

#### **5.1 Resultados e análise do conversor DC/AC**

Nesta parte do trabalho experimental foi ligado apenas o conversor do lado da rede, por forma a averiguar o seu desempenho no objetivo de operar com fator unitário e de manter a tensão do barramento DC constante e igual ao valor de referência. Para tal, o barramento DC foi

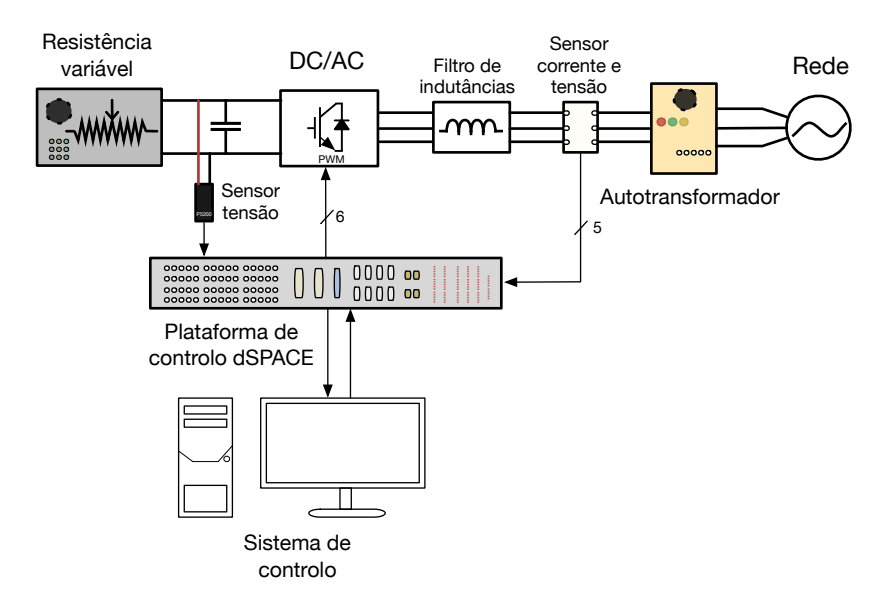

Figura 5.3: Esquema da montagem experimental com resistência variável

ligado a uma resistência variável, como é exemplificado na Figura 5.3, onde é possível variar a carga aplicada ao conversor e dessa forma avaliar o comportamento do mesmo. A tensão de rede com valor de 400 V foi reduzida pelo autotransformador para uma tensão de 35 V fase-fase com frequência de 50 Hz. Foram retirados dados referentes a uma janela de tempo de 5 segundos, onde se variou a resistência com valores entre os 70 Ω e 250 Ω. Começou-se com uma resistência de 250 Ω, ou seja, com uma carga baixa, e de seguida reduziu-se o valor da resistência até aos 70 Ω, aumentado dessa forma a carga aplicada ao conversor. Como se observa no gráfico da Figura 5.4 (a), a corrente trifásica da rede aumenta proporcionalmente à redução da resistência. Pela análise da Figura 5.4 (b), um dos objetivos do controlo é atingido, uma vez que os ângulos de fase da tensão e corrente na fase A são iguais, o que significa que o conversor DC/AC funciona com fator de potência unitário. O valor de referência escolhido da tensão do barramento DC foi 150 V. Na alínea (a) da Figura 5.5 verifica-se que o controlador conseguiu manter a tensão no seu valor de referência apesar das variações de carga. No instante de tempo *t* = 2.25 segundos ocorreu uma grande variação de carga, a qual se sente na tensão do barramento DC, atingindo nesse instante um valor de 146 V. Esse transitório é rapidamente colmatado pelo controlador, ocorrendo dessa forma apenas uma variação de 2.7 % da tensão do barramento. Na Figura 5.5 (b) está representado o gráfico da potência ativa e reativa. Como é de esperar, a potência ativa segue proporcionalmente a corrente trifásica da rede, enquanto que a potência reativa tem um valor nulo, aferindo dessa maneira o bom desempenho do controlo aplicado ao conversor DC/AC. Apenas no mesmo instante de tempo referido anteriormente, onde ocorre uma grande variação de carga, existe um pequeno transitório na potência reativa prontamente corrigido pelo controlador. De referir também o facto da potência ativa apresentar um valor positivo, isto devido à corrente estar a fluir da rede para o conversor de potência. Todos os resultados experimentais mostrados foram recolhidos com o software *Control Desk*.

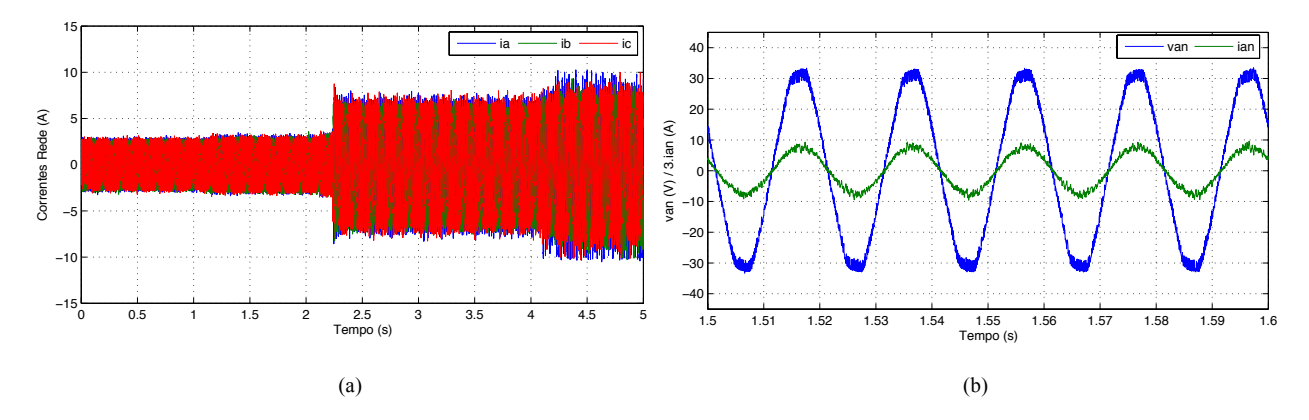

Figura 5.4: (a) Corrente trifásica da rede e (b) tensão e corrente na fase A da rede

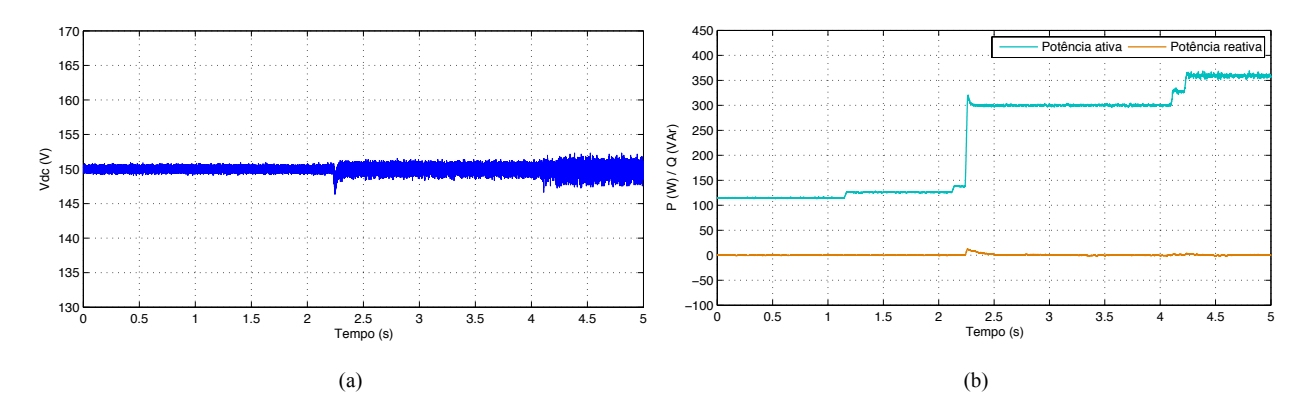

Figura 5.5: (a) Tensão no barramento DC e (b) potência ativa e reativa da rede

#### **5.2 Resultados e análise do sistema** *back-to-back*

Nesta secção da dissertação serão mostrados os resultados referentes ao sistema experimental a funcionar em conjunto, como mostrado no esquema da Figura 5.2. Dessa forma será avaliado experimentalmente o desempenho do controlo aplicado aos dois conversores de potência. Foi concebido um painel de controlo no software *Control Desk*, como é possível observar na Figura 5.6. Neste painel pode ser examinado em tempo real todas as variáveis de interesse relacionadas com o controlo do gerador de ímanes permanentes, tais como os sinais de tensão e corrente e as potências ativa e reativa tanto do lado do gerador como da rede, a tensão do barramento DC, a velocidade de rotação atual das duas máquinas, o binário aplicado ao motor de indução e a frequência elétrica do gerador e da rede. É ainda possível fazer ajustes nos offsets

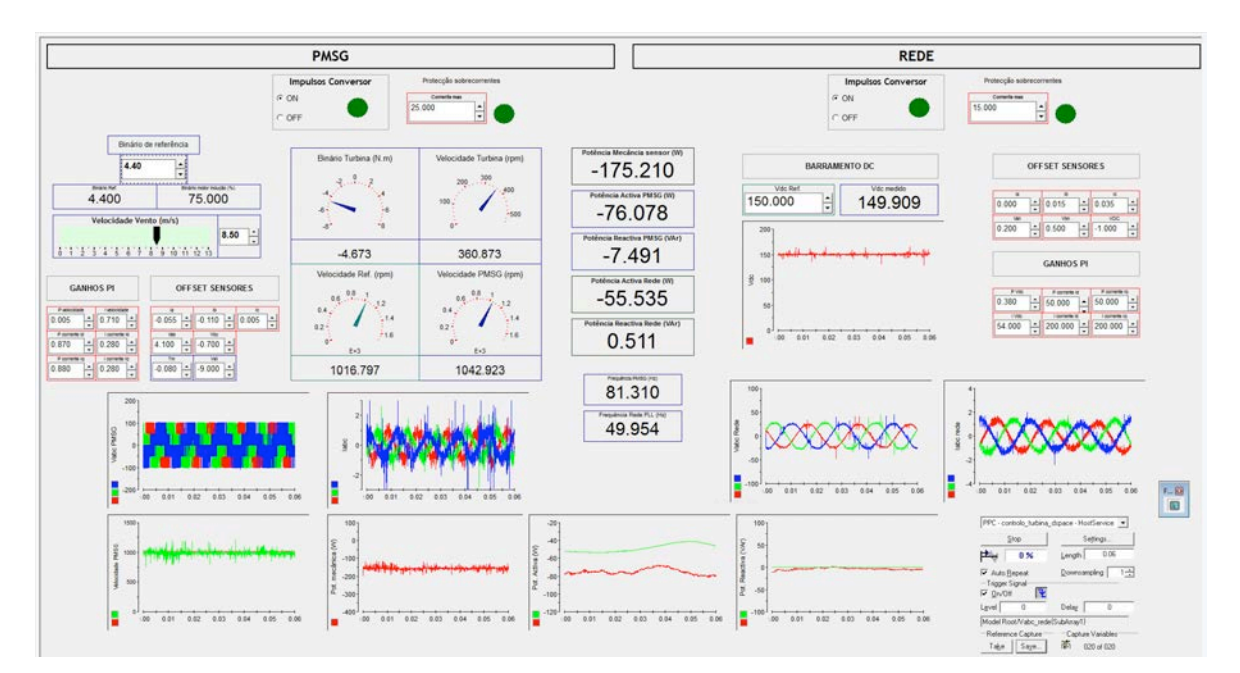

Figura 5.6: Painel de controlo implementado no *Control Desk*

dos sensores, ligar ou desligar os impulsos enviados aos dois conversores de potência, definir valores máximos de corrente por forma a proteger o sistema contra sobrecorrentes e selecionar a tensão de referência do barramento DC pretendida. Também os ganhos dos controladores PI podem ser regulados em tempo real através do software, por forma a desempenharem o seu papel da maneira mais eficaz possível. Foram recolhidos vários resultados a diferentes velocidades do vento selecionadas através do painel. Além disso, apesar de ser proposto um controlo autónomo onde o binário aplicado ao veio da turbina eólica é calculado automaticamente, através das equações expostas no modelo de turbina eólica na secção 2.1, optou-se por variar manualmente o valor do binário aplicado ao motor de indução trifásico. A razão de tal procedimento deve-se ao facto do cálculo do binário depender do valor da velocidade de rotação real do motor, como se constata na equação (2.10), sendo que este valor apresenta experimentalmente um razoável nível de oscilação e ruído que provocariam no motor um binário oscilante indesejável. Assim, através do software, envia-se um sinal de binário constante para o conversor de frequência que irá forçar o motor de indução a seguir esse binário. Por outro lado, a seleção de uma determinada velocidade do vento origina uma velocidade de referência, calculada pelo algoritmo MPPT, pelo que o controlador irá forçar o PMSG a seguir essa velocidade. Foi utilizado um período de amostragem  $Ts = 30 \text{ }\mu\text{s}$ .

Nos resultados experimentais mostrados de seguida foi aplicado no veio do motor de indução trifásico um binário mecânico  $T_m = 4$  N.m e selecionada uma velocidade do vento de 8 m/s, que irá corresponder, segundo a equação (2.7), a uma velocidade de referência de 331 rpm no lado do MIT e, pela existência da caixa de velocidades, a 957 rpm no lado do PMSG. Como se observa no gráfico da Figura 5.7 (a), o PMSG segue a velocidade de referência apesar da existência de algumas oscilações e ruído no sinal. Na Figura 5.7 (b) está representada a corrente trifásica gerada. Nos dois gráficos da Figura 5.8 pode ser observado o bom desempenho do controlo a manter o sistema a funcionar com fator de potência unitário, onde a tensão e corrente na rede possuem o mesmo ângulo de fase e a potência reativa é nula. A tensão do barramento DC mantém-se no valor de referência (200 V) como mostra a Figura 5.9 (a). Na alínea (b) estão representados os gráficos das potências envolvidas no sistema: potência mecânica, potência elétrica à saída do PMSG e potência elétrica enviada para a rede. É de notar as perdas existentes na etapa de conversão da energia mecânica para elétrica. Estas perdas são consequência do uso da caixa de velocidades e da eficiência do PMSG, que tende a ser menor quanto menor for o binário aplicado, como referido em [20], onde foi usado o mesmo gerador de ímanes permanentes. Neste caso está apenas a ser aplicado um binário equivalente a 12% do binário nominal do PMSG, tendo assim um impacto razoável na eficiência do gerador. Existem também

perdas devidas à comutação dos semicondutores dos conversores de potência e perdas no filtro de saída, que têm impacto na potência enviada para a rede.

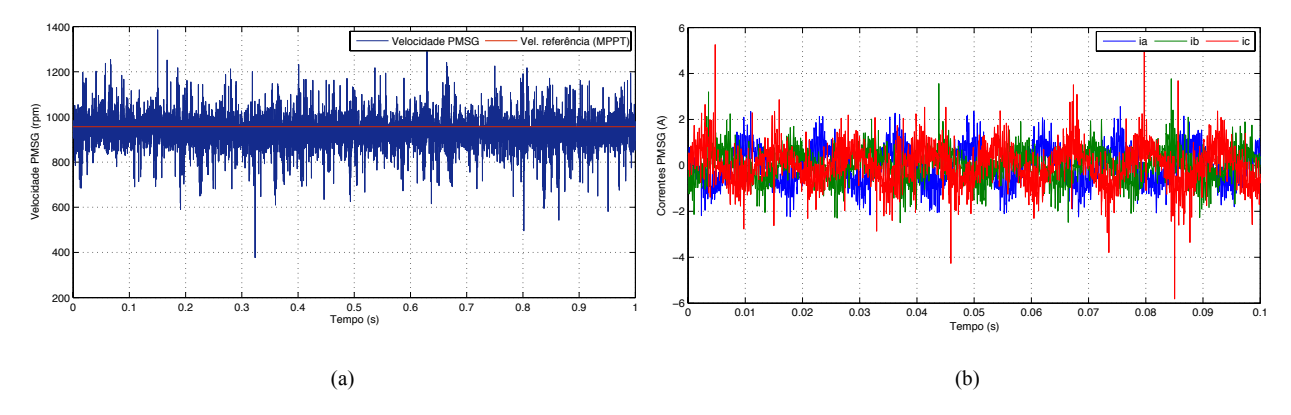

Figura 5.7: (a) Velocidade e (b) corrente trifásica do PMSG para uma velocidade do vento de 8 m/s

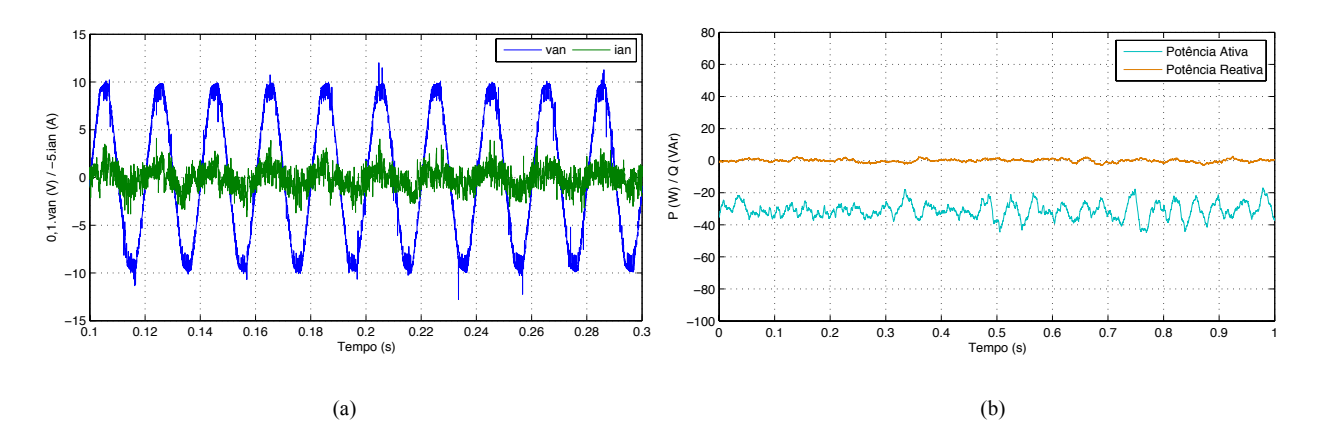

Figura 5.8: (a) Tensão e corrente numa fase da rede e (b) potência ativa e reativa da rede para uma velocidade do vento de 8 m/s

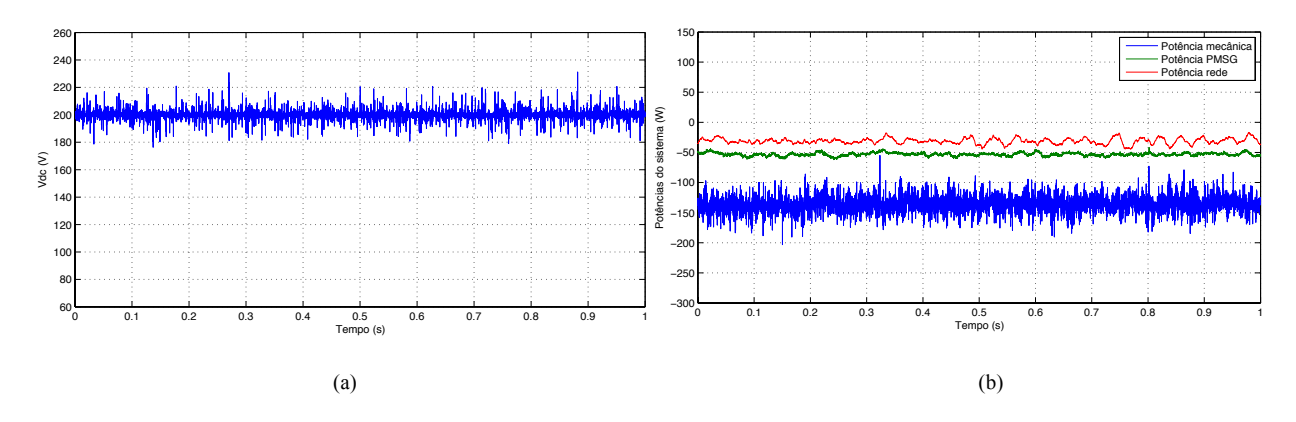

Figura 5.9: (a) Tensão no barramento DC e (b) trânsito de potências do sistema para uma velocidade do vento de 8 m/s

De seguida foram selecionados uma velocidade do vento de 12 m/s e um binário mecânico de 5.6 N.m aplicado ao motor de indução. A velocidade de referência que o gerador tem de seguir neste caso é 1435 rpm e, como se observa na Figura 5.10 (a), tal é conseguido. Verifica-se na alínea (b) da figura que a corrente trifásica gerada tem uma frequência de aproximadamente 120 Hz. No gráfico da Figura 5.11 (a) está representada a tensão simples e a corrente enviada para a rede, as quais possuem o mesmo ângulo de fase. A tensão de rede foi regulada para os 115 V fase-fase eficazes. A potência reativa é controlada para que mantenha um valor nulo, estando o sistema a enviar para a rede uma potência ativa de cerca de 100 W. O controlador mantém a tensão do barramento DC no seu valor de referência, como demonstra a Figura 5.12 (a). As potências que transitam no sistema estão presentes no gráfico da Figura 5.12 (b). O valor de potência mecânica produzida pelo motor de indução é de 290 W e o gerado pelo PMSG é cerca de 120 W. Ocorrem perdas razoáveis neste estágio de conversão devido às razões apontadas anteriormente, sendo que nestes resultados foi aplicado um binário correspondente a cerca de 16% do binário nominal do PMSG. A razão pela qual não foram aplicados binários mais elevados deve-se à limitação do motor de indução trifásico, que possui um binário nominal de 4.5 N.m.

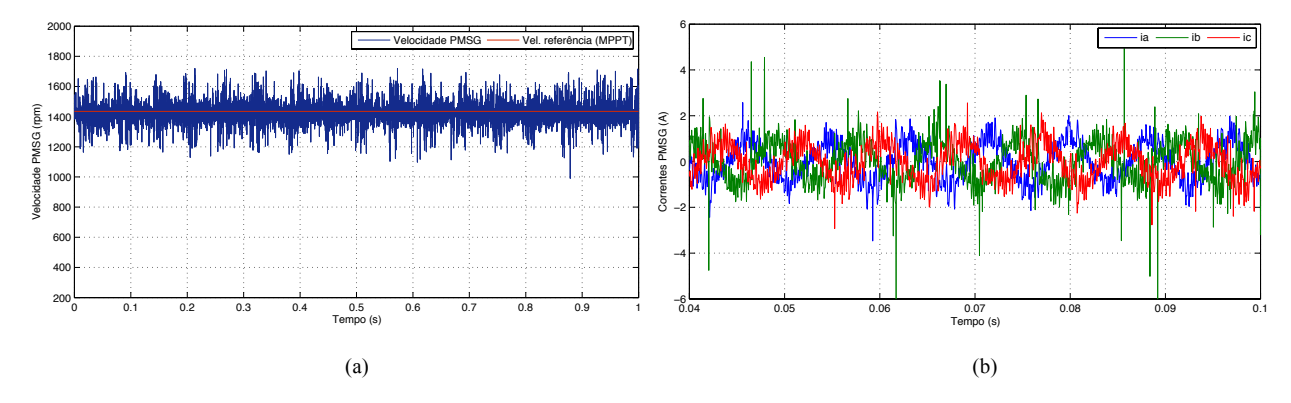

Figura 5.10: (a) Velocidade e (b) corrente trifásica do PMSG para uma velocidade do vento de 12 m/s

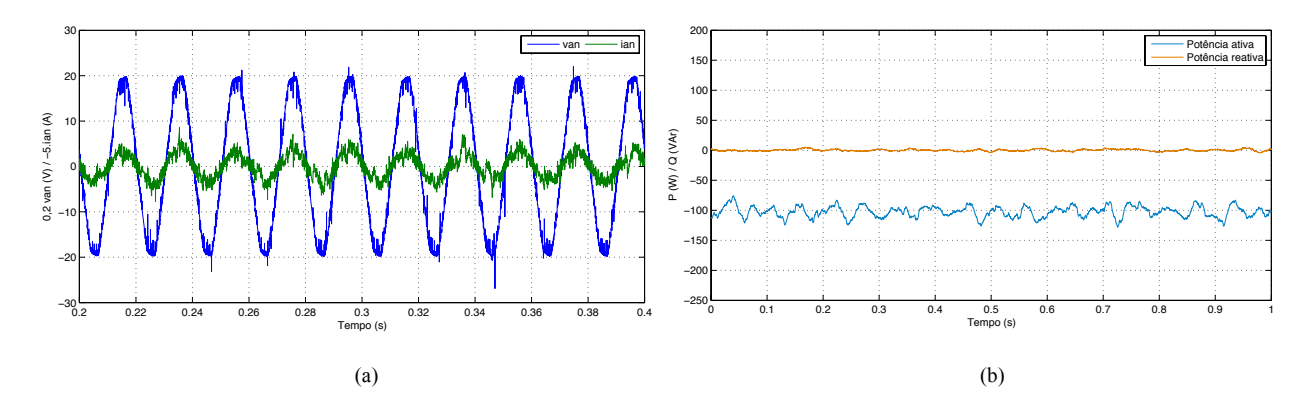

Figura 5.11: (a) Tensão de corrente numa fase da rede e (b) potência ativa e reativa da rede para uma velocidade do vento de 12 m/s

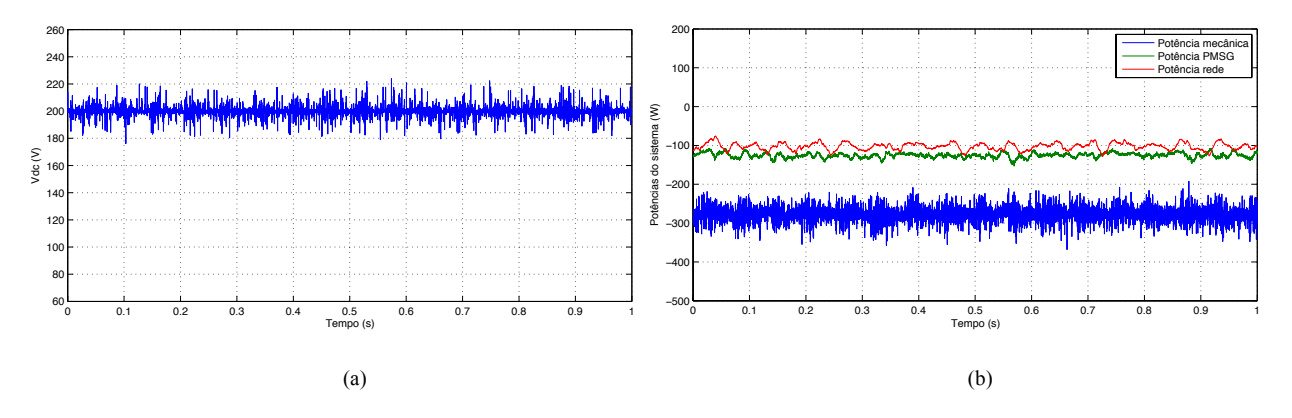

Figura 5.12: (a) Tensão no barramento DC e (b) trânsito de potências do sistema para uma velocidade do vento de 12 m/s

Os resultados experimentais seguintes foram recolhidos selecionando uma velocidade do vento de 10.2 m/s e um binário mecânico aplicado ao motor de indução de 4.5 N.m. É possível verificar na Figura 5.13 que o PMSG segue a velocidade de referência de 1220 rpm, a qual corresponde a uma frequência elétrica de 102 Hz na corrente gerada. Na Figura 5.14 demonstrase que o controlador tem o desempenho esperado no sentido de manter o conversor DC/AC a funcionar com fator de potência unitário, tendo a tensão e a corrente a mesma fase e a potência reativa um valor nulo. A tensão do barramento DC é mantida no seu valor de referência de 200 V, como se vê na Figura 5.15 (a). Pela análise da alínea (b) da figura constata-se que a potência mecânica tem um valor de 200 W, enquanto que a potência elétrica gerada pelo PMSG é de aproximadamente 85 W e o sistema envia para a rede uma potência de cerca de 65 W. De referir novamente as perdas consideráveis existentes no sistema que se devem às razões apresentadas acima.

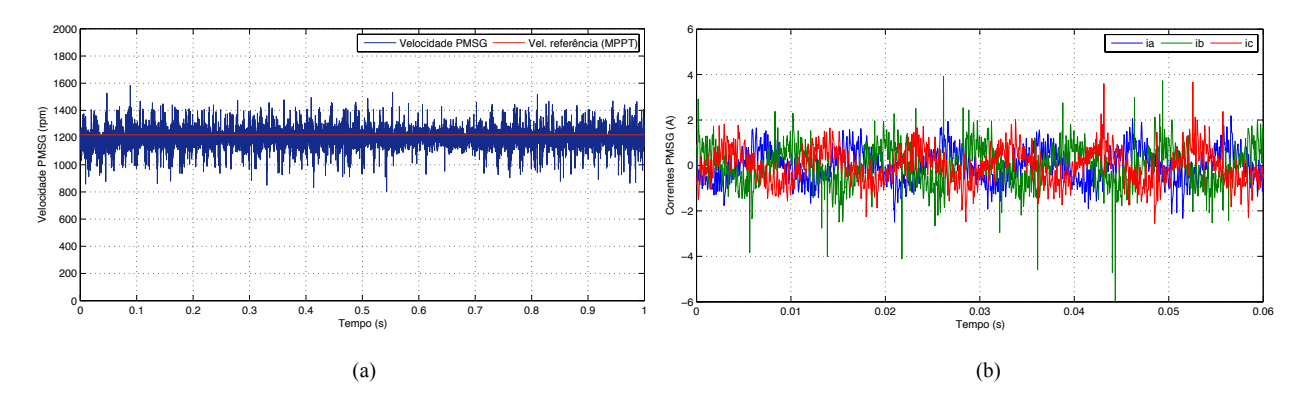

Figura 5.13: (a) Velocidade e (b) corrente trifásica do PMSG para uma velocidade do vento de 10.2 m/s

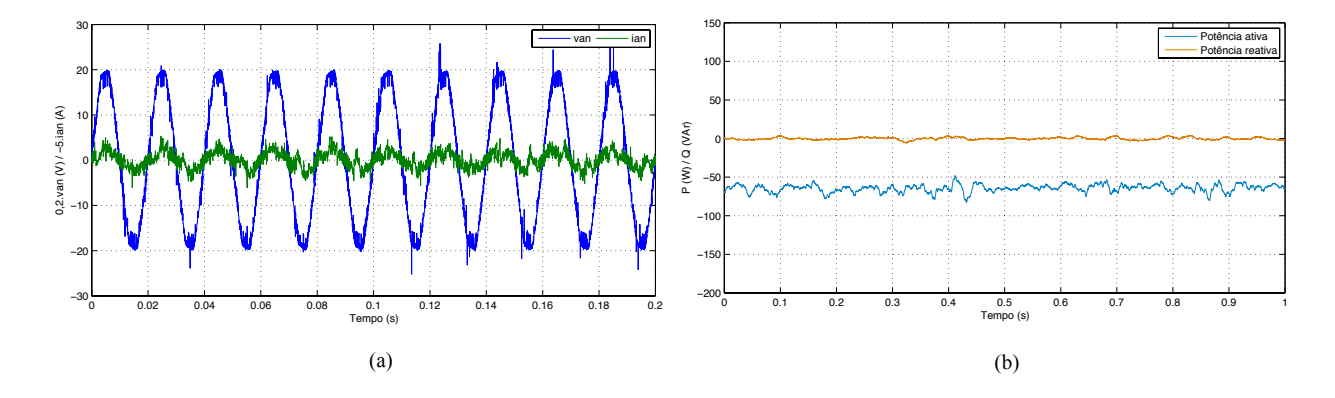

Figura 5.14: (a) Tensão e corrente numa fase da rede e (b) potência ativa e reativa da rede para uma velocidade do vento de 10.2 m/s

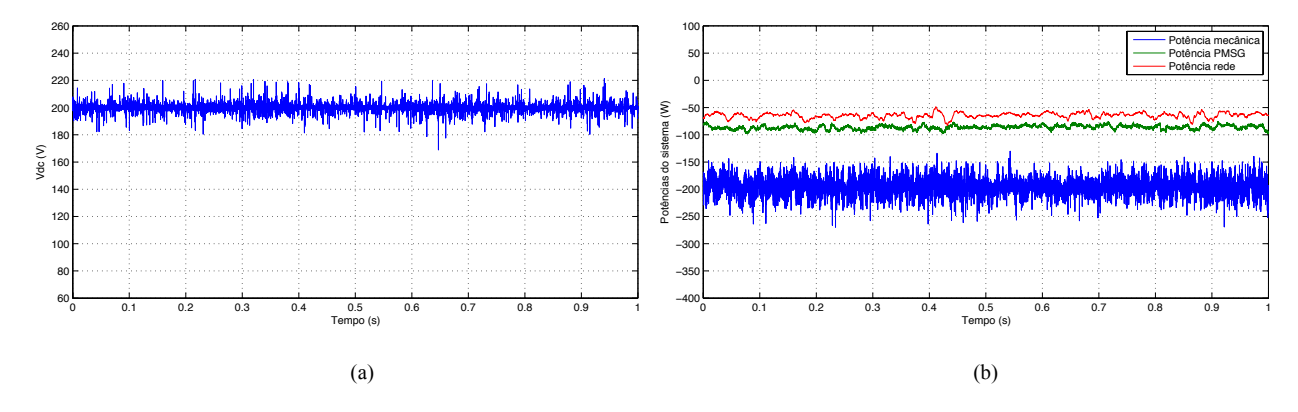

Figura 5.15: (a) Tensão do barramento DC e (b) potências do sistema para uma velocidade do vento de 10.2 m/s

Através da análise e discussão dos resultados experimentais apresentados neste capítulo é possível confirmar o bom desempenho do controlo aplicado a cada um dos conversores de potência: a velocidade de referência é seguida pelo PMSG com precisão, o sistema é interligado com a rede com fator de potência unitário devido às potências ativa e reativa serem controladas de forma independente e a tensão do barramento DC é mantida constante no seu valor de referência.

# **Capítulo 6**

## **Conclusões e trabalho futuro**

### **6.1 Conclusões**

Nesta dissertação começou-se por abordar as topologias mais utilizadas na conversão de energia eólica em energia elétrica, nomeadamente os sistemas eólicos a velocidade fixa e variável, e, dentro destes últimos, sistemas com e sem caixa de velocidades. Foram também analisadas as várias topologias de conversores de eletrónica de potência utilizados neste tipo de sistema, com particular ênfase à topologia com dois conversores fonte de tensão *back-to-back*, utilizada ao longo da dissertação. Descreveram-se os modelos da turbina eólica e do PMSG e foram analisados vários algoritmos de controlo para os dois conversores de potência. A fim de testar os métodos de controlo dimensionados foi feito um estudo de simulação através do programa *Matlab*/*Simulink*.

No conversor do lado do gerador foram aplicados um controlo baseado na abordagem FOC e um algoritmo de MPPT com o método do TSR ótimo. Pela análise dos resultados da simulação, o método de MPPT mostra capacidade de controlar o PMSG de forma a gerar a máxima potência a diferentes velocidades do vento. Os resultados demonstram um controlo com dinâmica elevada: quando a velocidade do vento muda, a velocidade do gerador, que está a ser controlada pelo algoritmo desenvolvido, reage rapidamente. Verificou-se assim que o algoritmo de MPPT e o controlo FOC dimensionado são bons candidatos a serem aplicados a sistemas eólicos com gerador de ímanes permanentes que requerem uma boa performance dinâmica e uma captura de potência elevada.

Para o controlo do conversor do lado da rede foi aplicado o algoritmo de controlo VOC. Pela análise das simulações elaboradas com este método, verificou-se que o algoritmo tem a capacidade de controlar as potências ativa e reativa enviadas para a rede, com uma boa resposta dinâmica. Além disso este método de controlo mostra-se eficaz quanto ao objetivo de manter a tensão do barramento DC no seu valor de referência. Outro dos fatores importantes neste método de controlo prende-se com o facto do conversor necessitar de uma correta sincronização com a rede, conseguida através do algoritmo PLL implementado. Assim, o método de controlo VOC é uma aposta adequada em sistemas que requerem um barramento DC constante e um fator de potência controlável.
Os métodos de controlo desenvolvidos em simulação foram de seguida implementados experimentalmente numa plataforma dSpace e testados através de um esquema de ensaio montado e desenvolvido no decorrer deste trabalho de dissertação. Foi concebida uma interface gráfica com o software *Control Desk* capaz de analisar diversas variáveis do sistema em tempo real, assim como alterar parâmetros como os ganhos dos controladores PI e selecionar diferentes velocidades do vento. O protótipo experimental conta com a limitação de utilizar como representação de uma turbina, um motor de indução trifásico com valores nominais de potência e binário reduzidos, o que resulta num sistema com uma baixa eficiência, onde são enviados para a rede valores reduzidos de potência ativa. Apesar disso, é possível chegar à conclusão de que os métodos de controlo desenvolvidos em simulação foram validados com sucesso experimentalmente, com destaque para o facto do gerador seguir a velocidade de referência imposta pelo controlador e do conversor do lado da rede ter a capacidade de manter a tensão do barramento DC constante e igual ao valor de referência e operar com um fator de potência unitário.

#### **6.2 Trabalho futuro**

Como continuação do trabalho realizado nesta dissertação, são sugeridos os seguintes tópicos para futura pesquisa e desenvolvimento:

- Dimensionamento e implementação de outras estratégias de controlo nos dois conversores de potência por forma a fazer uma comparação entre os métodos de controlo.
- Implementação, em ambiente de simulação, de um sistema trifásico de tensões desequilibrado, por forma a comprovar o desempenho do controlo.
- Análise experimental aprofundada das componentes harmónicas presentes na tensão e corrente da rede e elaboração de possíveis técnicas de compensação harmónica.
- Realização de ensaios experimentais com potências superiores.
- Melhorar o esquema de ensaios no sentido de pôr em prática o controlo autónomo do sistema, sem a necessidade de variar manualmente o binário aplicado ao veio do motor de indução.
- Interligar mais sistemas eólicos ou outras fontes de energia ao barramento DC, tal como a proveniente de painéis fotovoltaicos, por forma a conceber um sistema híbrido de geração de energia.

# **Referências**

- [1] B. Wu, Y. Lang, N. Zargari, and S. Kouro, *Power conversion and control of wind energy systems*. Hoboken, N.J.: Wiley; IEEE Press, 2011.
- [2] D. Mary, S. Mathew, and S. K., "Modelling and Simulation of Grid Connected Wind Energy System", *International Journal of Soft Computing and Engineering,* vol. 3, pp. 255-259, March 2013.
- [3] S. R. Nandurkar and M. Rajeev, "Design and Simulation of three phase Inverter for grid connected Photovoltic systems," in *Proceedings of Third Biennial National Conference, NCNTE*, Vashi, Navi Mumbai, India, 2012, pp. 80-83.
- [4] C.-N. Wang, W.-C. Lin, and X.-K. Le, "Modelling of a PMSG Wind Turbine with Autonomous Control", *Mathematical Problems in Engineering,* vol. 2014, p. 9, 2014.
- [5] J. Gupta and A. Kumar, "Fixed Pitch Wind Turbine-Based Permanent Magnet Synchronous Machine Model for Wind Energy Conversion Systems", *Journal of Engineering and Technology,* vol. 2, pp. 52-62, 2012.
- [6] F. d. O. Resende, "Evolução tecnológica dos sistemas de conversão de energia eólica para ligação à rede", *e-LP Engineering and Technology Journal,* vol. 2, 2011.
- [7] C. R. S. Vitorino, "Modelagem dinâmica de caixa multiplicadora de velocidades de aerogeradores", Departamento de Engenharia Mecânica, Universidade de Brasília, 2012.
- [8] N. Goudarzi and W. D. Zhu, "A review on the development of wind turbine generators across the world", *International Journal of Dynamics and Control,* vol. 1, pp. 192-202, 2013.
- [9] C. Zhe, J. M. Guerrero, and F. Blaabjerg, "A Review of the State of the Art of Power Electronics for Wind Turbines", *IEEE Transactions on Power Electronics,* vol. 24, pp. 1859-1875, 2009.
- [10] A. Gupta, D. K. Jain, and S. Dahiya, "Some investigations on recent advances in wind energy conversion systems", *Proceedings of IPCSIT,* pp. 47-52, 2012.
- [11] K. W. E. Cheng, J. K. Lin, Y. J. Bao, and X. D. Xue, "Review of the wind energy generating system," in *8th International Conference on Advances in Power System Control, Operation and Management*, 2009, pp. 1-7.
- [12] A. A. de Azevedo Ferreira, "Sistema de produção de energia eólica", Master Thesis, Universidade do Porto, 2011.
- [13] R. J. Jothi, "Impact of Wind Turbine Generators on Power System Stability", PhD, Department Of Electrical & Electronics Engineering, Kalasalingam University, 2014.
- [14] F. Blaabjerg, M. Liserre, and M. Ke, "Power Electronics Converters for Wind Turbine Systems", *IEEE Transactions on Industry Applications,* vol. 48, pp. 708-719, 2012.
- [15] A. Mostafa, K. Hossein Madadi, and C. Liuchen, "Power Electronics in Small Scale Wind Turbine Systems," in *Advances in Wind Power*, 1st ed, 2012.
- [16] F. Iov and F. Blaabjerg, "Power Electronics Control Of Wind Energy In Distributed Power Systems," in Renewable Energy, T. J. Hammons, Ed. InTech, 2009. Available: http://www.intechopen.com/books/renewable-energy/power-electronics-control-of-windenergy-in-distributed-power-systems
- [17] N. Huang, "Simulation of Power Control of a Wind Turbine Permanent Magnet Synchronous Generator System", Master Thesis, Marquette University, Milwaukee, Wisconsin, 2013.
- [18] S. Samanvorakij and P. Kumkratug, "Modeling and Simulation PMSG based on Wind Energy Conversion System in MATLAB/SIMULINK," in *Proc. of Second Intl. Conf. on Advances in Electronics and Electrical Engineering*, 2013, pp. 37-41.
- [19] H. Li and Z. Chen, "Overview of different wind generator systems and their comparisons", *Renewable Power Generation, IET,* vol. 2, pp. 123-138, 2008.
- [20] N. M. A. Freire, "Fault-Tolerant Permanent Magnet Synchronous Generator Drives for Wind Turbine Applications", PhD, Electrical and Computer Engineering Department, University of Coimbra, 2013.
- [21] M. A. Abdullah, A. H. M. Yatim, C. W. Tan, and R. Saidur, "A review of maximum power point tracking algorithms for wind energy systems", *Renewable and Sustainable Energy Reviews,* vol. 16, pp. 3220-3227, 2012.
- [22] S. M. Raza Kazmi, H. Goto, G. Hai-Jiao, and O. Ichinokura, "Review and critical analysis of the research papers published till date on maximum power point tracking in wind energy conversion system," in *IEEE Energy Conversion Congress and Exposition (ECCE)*, 2010, pp. 4075-4082.
- [23] M. S. Merzoug and F. Naceri, "Comparison Of Field-Oriented Control And Direct Torque Control For Permanent Magnet Synchronous Motor (PMSM)," in *Proceedings Of World Academy Of Science, Engineering And Technology*, 2008, pp. 299-304.
- [24] X. d. T. Garcia, B. Zigmund, A. A. Terlizzi, R. Pavlanin, and L. Salvatore, *Comparison between FOC and DTC Strategies for Permanent Magnet Synchronous Motors* vol. 5, 2011.
- [25] K. V. Kumar, P. A. Michael, J. P. John, and D. S. S. Kumar, "Simulation and comparison of SPWM and SVPWM control for three phase inverter", *ARPN Journal of Engineering and Applied Sciences,* vol. 5, pp. 61-74, 2010.
- [26] G. A. Raducu, "Control of Grid Side Inverter in a B2B Configuration for WT Applications", Master Thesis, Institute of Energy Technology, Aalborg University, 2008.
- [27] A. M. Razali and M. A. Rahman, "Virtual grid flux oriented control method for front-end three phase boost type voltage source rectifier," in *25th IEEE Canadian Conference on Electrical & Computer Engineering (CCECE)*, Montreal, QC, 2012, pp. 1-4.
- [28] J. Eloy-Garcia, S. Arnaltes, and J. L. Rodriguez-Amenedo, "Direct power control of voltage source inverters with unbalanced grid voltages", *Power Electronics, IET,* vol. 1, pp. 395-407, 2008.
- [29] J. J. V. Cardona, J. C. A. Gil, F. J. G. Sales, S. Segui-Chilet, S. O. Grau, and N. M. Galeano, "Improved Control of Current Controlled Grid Connected Inverters in Adjustable Speed Power Energies," in *Internatıonal Conference On Renewable Energies And Power Qualıty (ICREPQ'09)*, 2009.
- [30] G. Michalke, A. D. Hansen, and T. Hartkopf, "Control strategy of a variable speed wind turbine with multipole permanent magnet synchronous generator," in *European Wind Energy Conference and Exhibition*, Milan, 2007.
- [31] L. Hadjidemetriou, E. Kyriakides, and F. Blaabjerg, "A New Hybrid PLL for Interconnecting Renewable Energy Systems to the Grid", *IEEE Transactions on Industry Applications,* vol. 49, pp. 2709-2719, 2013.
- [32] V. Kaura and V. Blasko, "Operation of a phase locked loop system under distorted utility conditions", *IEEE Transactions on Industry Applications,* vol. 33, pp. 58-63, 1997.
- [33] H. A. Pereira, A. F. Cupertino, C. A. da S G Ribeiro, and S. R. Silva, "Influence of PLL in wind parks harmonic emissions," in *IEEE PES Conference On Innovative Smart Grid Technologies Latin America (ISGT LA)*, 2013, pp. 1-8.
- [34] C. Bo, C. Liuchen, and S. Riming, "A simple approach to current THD prediction for small-scale grid-connected inverters," in *IEEE Applied Power Electronics Conference and Exposition (APEC)*, 2015, pp. 3348-3352.
- [35] W. Li and L. Kuo-Hua, "A study on randomly varying harmonic currents and total harmonic distortion of currents in power systems," in *International Conference on Future Power Systems*, 2005, pp. 5 pp.-5.

# **Apêndice A Esquemas de simulação implementados em Simulink**

Este apêndice apresenta os diagramas e modelos implementados em *Simulink* para a simulação do sistema de geração eólico, juntamente com os esquemas de controlo aplicados a cada conversor de potência. São ainda apresentados os parâmetros usados nos modelos da turbina eólica e do PMSG utilizados na simulação.

#### [pwm\_pmsg]  $T$ m] rpm <Rotor speed wm (rad/s)> [Iabc\_pmsg] vel\_pm g -K- Tm + <Rotor angle thetam (rad)> [theta] 5  $\frac{1}{2}$  + A A a +  $\sqrt{\text{[Vdc]}}$ A  $\gtrless$ [Te] <Electromagnetic torque Te (N\*m)>  $\overline{M}$ C R v m  $\frac{1}{2}$  + - B B b B  $[Id]$ <Stator current is\_d (A)>  $\frac{1}{2}$  + - C Ľ [Iq] <Stator current is\_q (A)> Į PMSG Sensor tensão Conversor AC/DC [vel\_vento] Vento [Iabc\_pmsg] Iabc [vel\_vento] Velocidade do vento (m/s) [Tm] Tm [vel\_pmsg] [theta] Velocidade gerador (rpm) theta [Pm] 0 Pm [pwm\_pmsg] Pitch Angle pwm Turbina eólica [vel\_pmsg] w\_actual [wm\_ref] w\_ref [vel\_vento] [wm\_ref] Vento Vel. ref. Controlo\_PMSG  $\overline{MPD}$

#### **A.1 Esquema do PMSG e conversor AC/DC**

Figura A.1: Esquema do PMSG e do conversor AC/DC implementados em *Simulink*

## **A.2 Esquema do controlo aplicado ao conversor AC/DC**

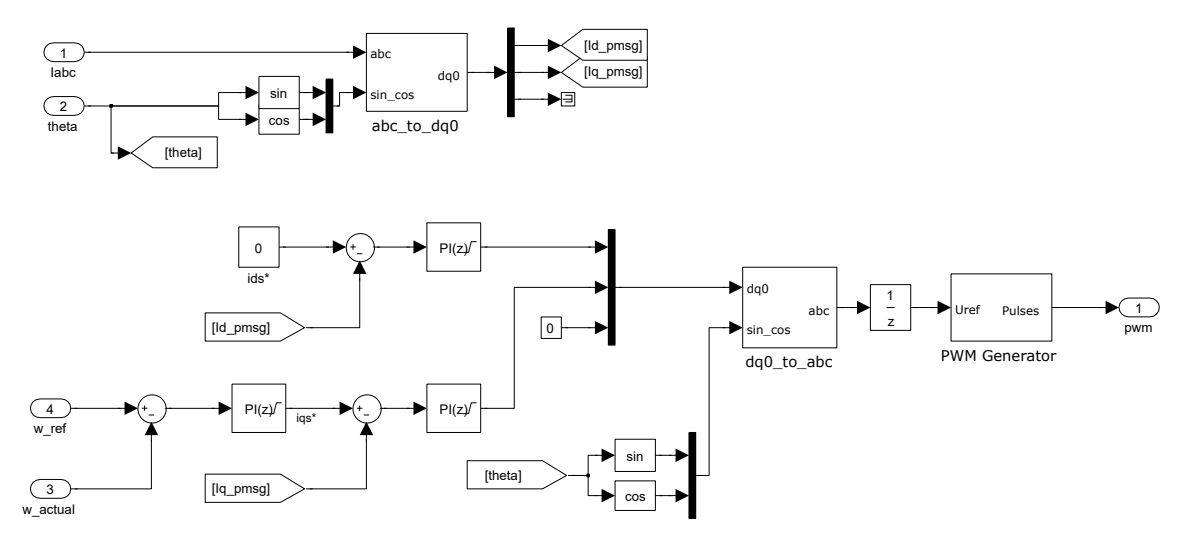

Figura A.2: Esquema do controlo aplicado ao conversor do lado do gerador

## **A.3 Esquema do conversor DC/AC e rede**

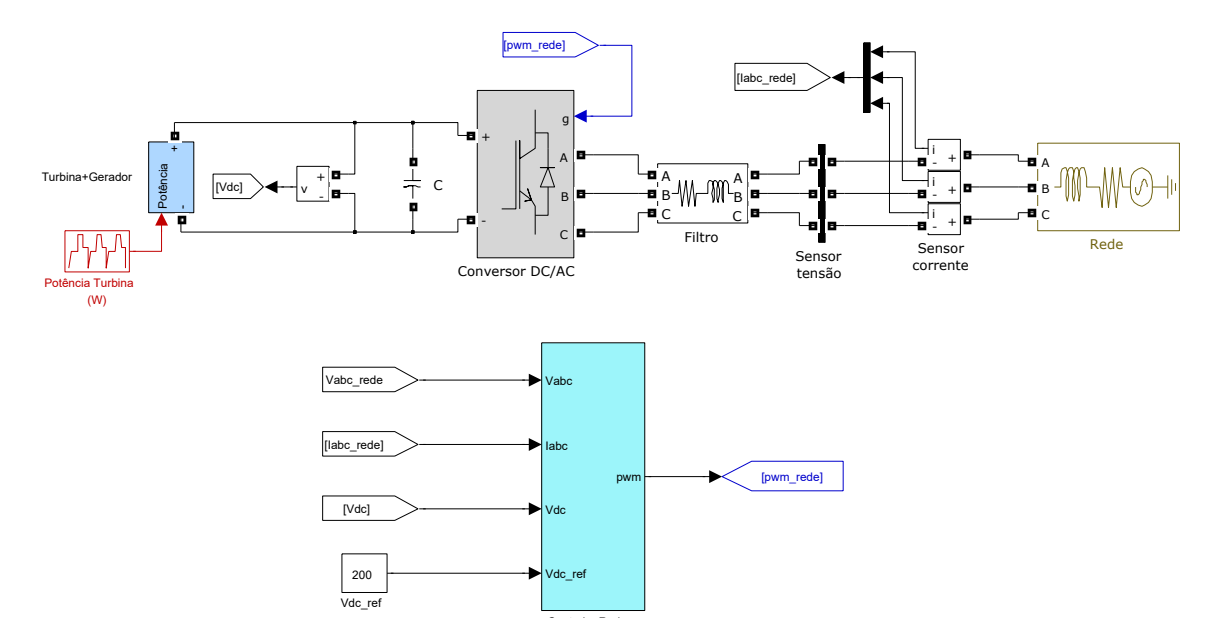

Figura A.3: Esquema do conversor DC/AC implementado em *Simulink*

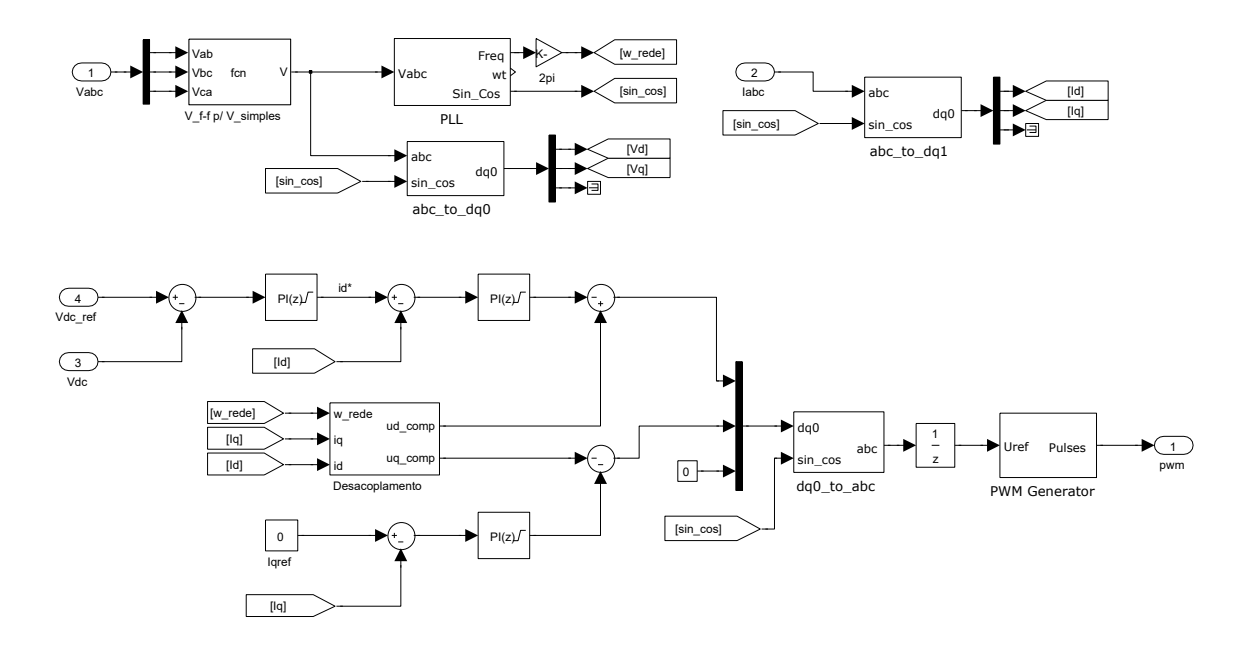

# **A.4 Esquema do controlo aplicado ao conversor DC/AC**

Figura A.4: Esquema do controlo aplicado ao conversor do lado da rede

# **A.5 Esquema do sistema de geração eólico**

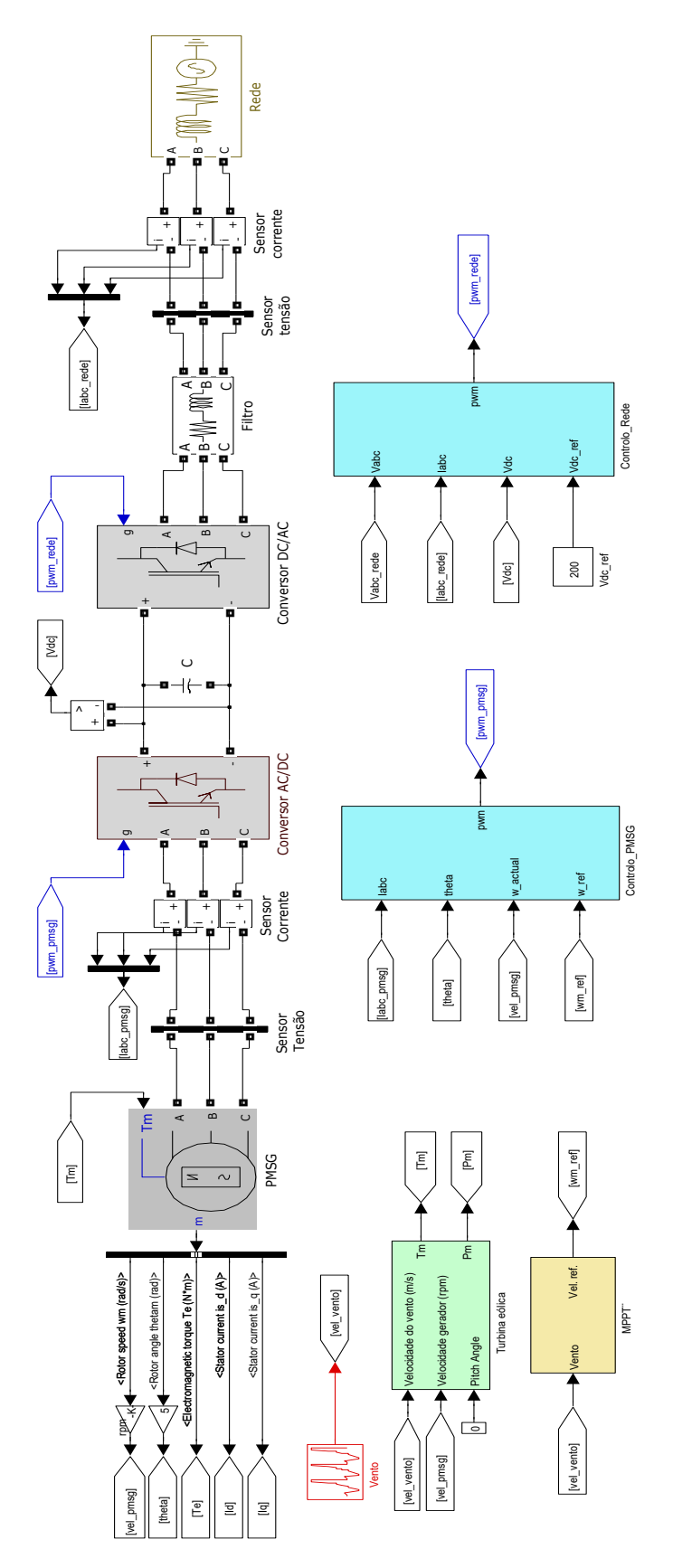

Figura A.5: Esquema do sistema eólico implementado em Simulink

# **A.6 Parâmetros da turbina eólica e do PMSG**

Os parâmetros da turbina eólica e do PMSG utilizados nas simulações estão representados nas tabelas seguintes.

| Coeficiente de potência  | $C_p$                | 0 <sub>3</sub>   |
|--------------------------|----------------------|------------------|
| Tip Speed Ratio (TSR)    | $\lambda_{opt}$      | 52               |
| Velocidade <i>cut-in</i> | $V_{cut-in}$         | $2 \text{ m/s}$  |
| Velocidade nominal       | $V_{nominal}$        | $12 \text{ m/s}$ |
| Velocidade cut-out       | $V_{\text{cut-out}}$ | $18 \text{ m/s}$ |
| Potência                 |                      | 1435 W           |

Tabela A.1: Parâmetros da turbina eólica

Tabela A.2: Parâmetros do PMSG

| Potência                | $\boldsymbol{P}$ | $2.2$ kW          |
|-------------------------|------------------|-------------------|
| Velocidade              | $\overline{N}$   | 1750 rpm          |
| Binário                 | T                | 12 N.m            |
| Tensão                  | V                | 146 V             |
| Corrente                | I                | 10.4A             |
| Pares de pólos          | $\boldsymbol{p}$ | 5                 |
| Resistência da armadura | $R_{s}$          | $0.415 \Omega$    |
| Fluxo magnético         | $\psi_{PM}$      | 0.121 Wb          |
| Indutância síncrona     | $L_{\rm s}$      | $5.13 \text{ mH}$ |

## **A.7 Ganhos dos controladores PI**

Nas tabelas seguintes apresentam-se os ganhos dos controladores PI utilizados no controlo dos dois conversores de potência, em ambiente de simulação.

| <b>Ganhos</b> | Corrente | Velocidade |
|---------------|----------|------------|
| Proporcional  | 14       |            |
| Integral      |          | 0 X        |

Tabela A.3: Ganhos dos controladores PI para o conversor AC/DC

Tabela A.4: Ganhos dos controladores PI para o conversor DC/AC

| <b>Ganhos</b> | Corrente | Tensão |
|---------------|----------|--------|
| Proporcional  |          |        |
| Integral      |          |        |

# **Apêndice B Detalhes experimentais**

Neste apêndice são apresentados os detalhes e características dos equipamentos utilizados na montagem do protótipo de ensaios experimentais, juntamente com algumas fotografias ilustrativas dos mesmos.

#### **B.1 Conversor de frequência**

Foi utilizado um conversor de frequência Yaskawa A1000, representado na figura B.1 de forma a controlar o binário aplicado ao motor de indução trifásico. O conversor de frequência comunica com a plataforma dSpace no sentido de receber sinais de tensão que variam entre ±10 V e que correspondem a um dado valor de binário a ser aplicado ao motor de indução, com o propósito de simular experimentalmente o comportamento de uma turbina eólica. De maneira a que o conversor de frequência controle de maneira eficaz o binário comandado, foi feito o comissionamento do motor de indução trifásico, onde o conversor determina os parâmetros do motor. Além disso foi também realizado um comissionamento com todo o sistema mecânico acoplado para o conversor determinar a inércia do sistema.

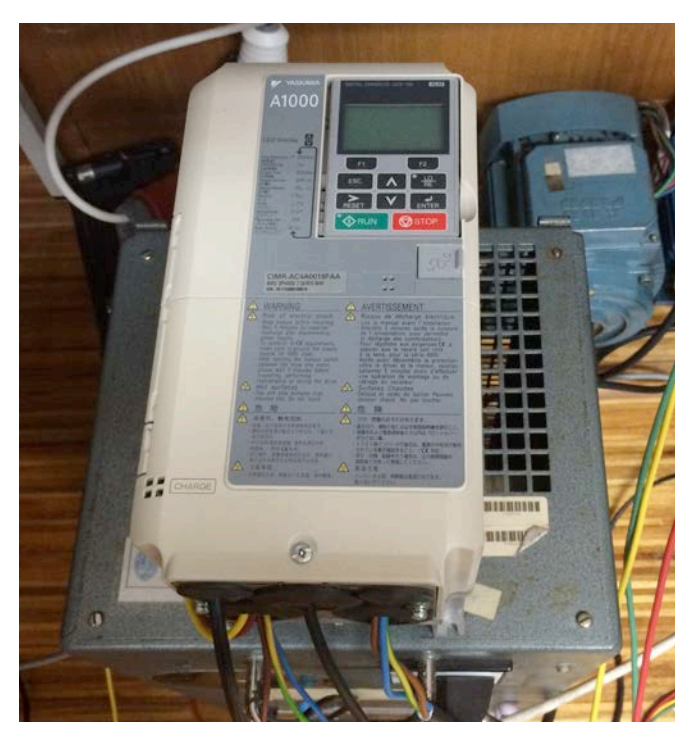

Figura B.1: Conversor de frequência Yaskawa A1000

#### **B.2 Bancada de ensaios**

Na montagem experimental utilizou-se um motor de indução trifásico de 0,7 kW da EFACEC com o objetivo de simular o rotor de uma turbina eólica. Este motor foi utilizado juntamente com uma caixa de velocidades de razão 1:2.89, que transforma as baixas velocidades do lado do MIT para velocidades superiores no PMSG. Foi utilizado um gerador de ímanes permanentes da Yaskawa de 2.2 kW. As restantes características do PMSG utilizado estão detalhadas na Tabela A.2. Além disso foram utilizados dois sensores acoplados ao motor de indução, nomeadamente um *encoder* incremental da Hengstler, com 1024 pulsos/revolução, e um sensor de binário TorqSense. Esta montagem encontra-se representada na figura B.2.

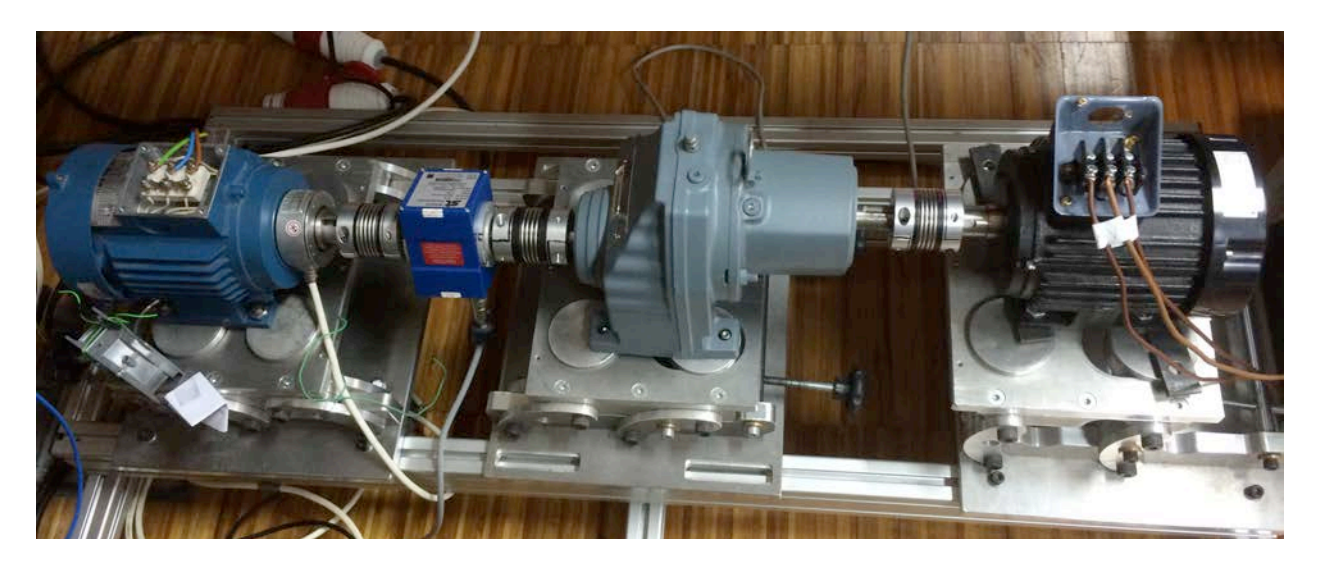

Figura B.2: Bancada de ensaios experimentais

#### **B.3 Topologia** *back-to-back*

Por forma a formar um conversor em topologia *back-to-back* foram utilizados dois conversores de potência Semikron SKiiP 132GD120-3DUL (Figura B.3) e um barramento DC constituído por um condensador de 1100 µF. Foram colocados *snubbers* aos terminais dos IGBTs dos conversores de potência de forma a reduzir as sobretensões transitórias que ocorrem durante as comutações entre os estados ON e OFF.

Foi também utilizado um filtro de ligação à rede constituído por três indutâncias monofásicas de 10 mH. Além disso vários sensores de corrente e tensão foram utilizados (Figura B.4)

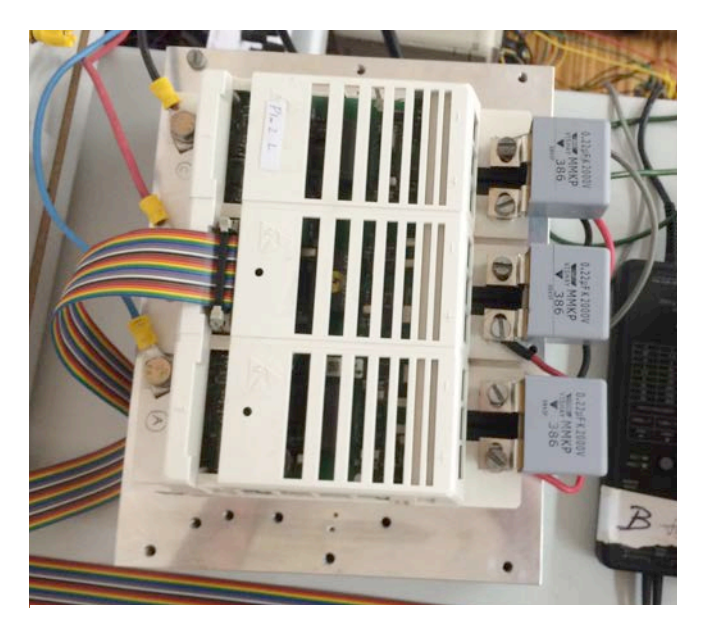

Figura B.3: Conversor de potência Semikron

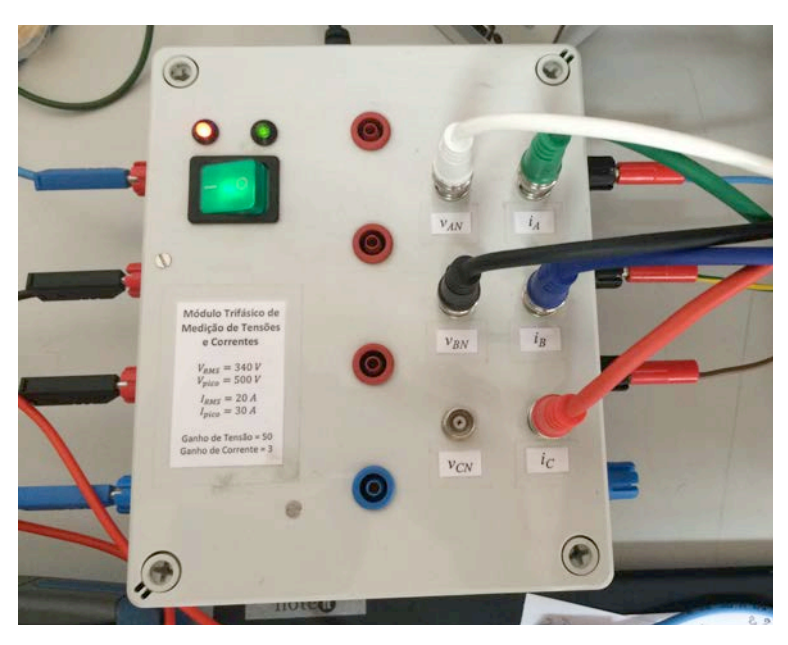

Figura B.4: Módulo de medição de tensões e correntes

#### **B.4 Plataforma DSP**

A plataforma DSP de aquisição de sinais e controlo utilizada foi a dSpace. Esta plataforma, representada na figura B.5, recebe os sinais dos vários sensores colocados ao longo do circuito de potência e aplica o controlo desenvolvido na dissertação, enviando pulsos para as gates dos semicondutores de potência dos dois conversores. De forma a fazê-lo de forma correta

foi utilizada uma placa de interligação que faz o isolamento e adaptação dos sinais provenientes do DSP para os *drivers* dos IGBTs.

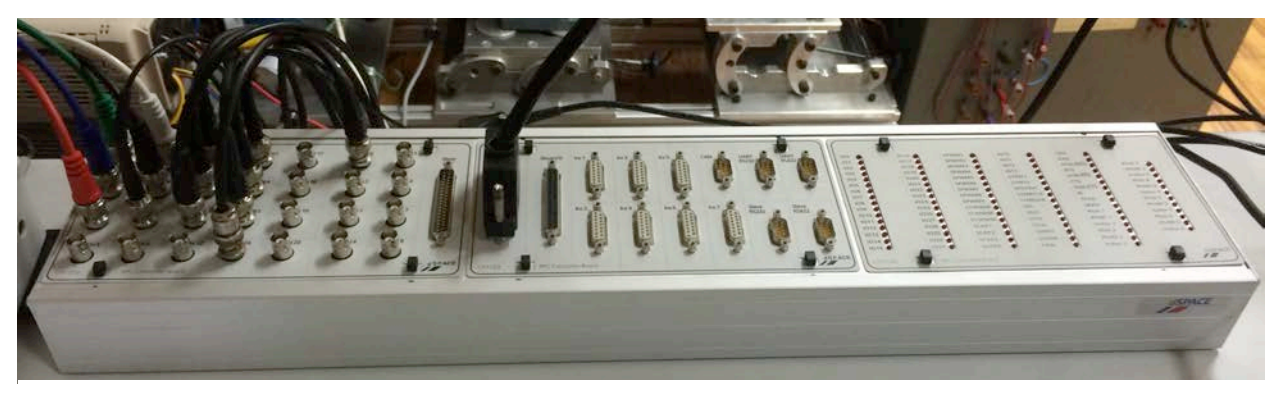

Figura B.5: Plataforma de aquisição de sinais e controlo dSPACE

#### **B.5 Autotransformador**

O autotransformador utilizado no trabalho experimental está representado na figura B.6. Dessa forma foi possível fazer ensaios com um valor regulável de tensão de rede.

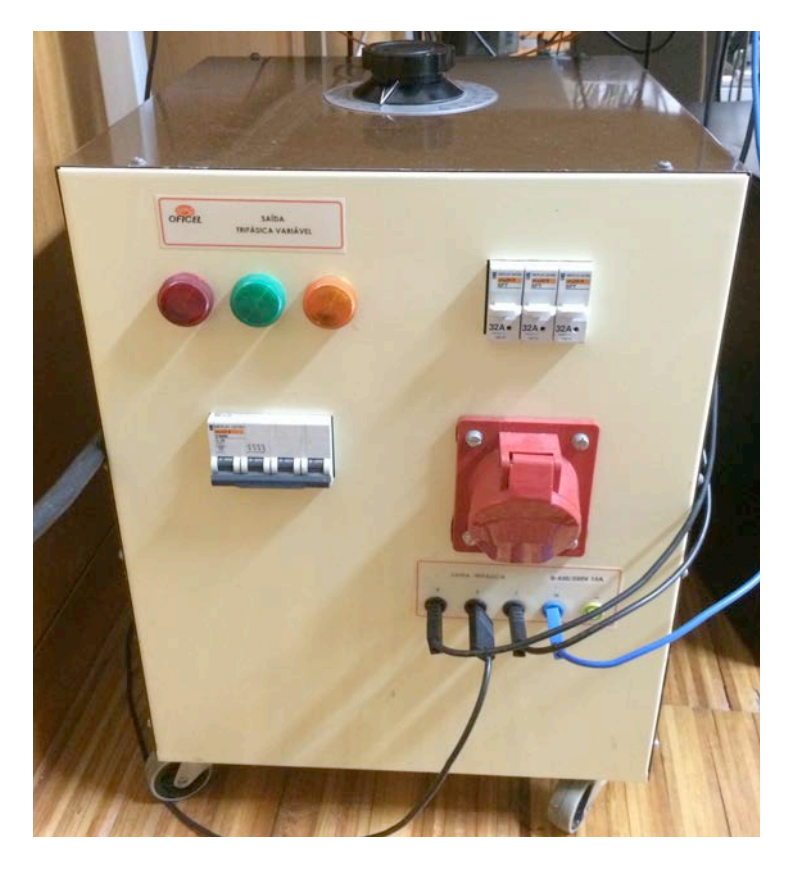

Figura B.6: Autotransformador usado para regular a tensão da rede